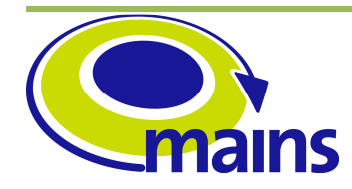

# **D3.5 "Implementation of the centralized MAINS PCE"**

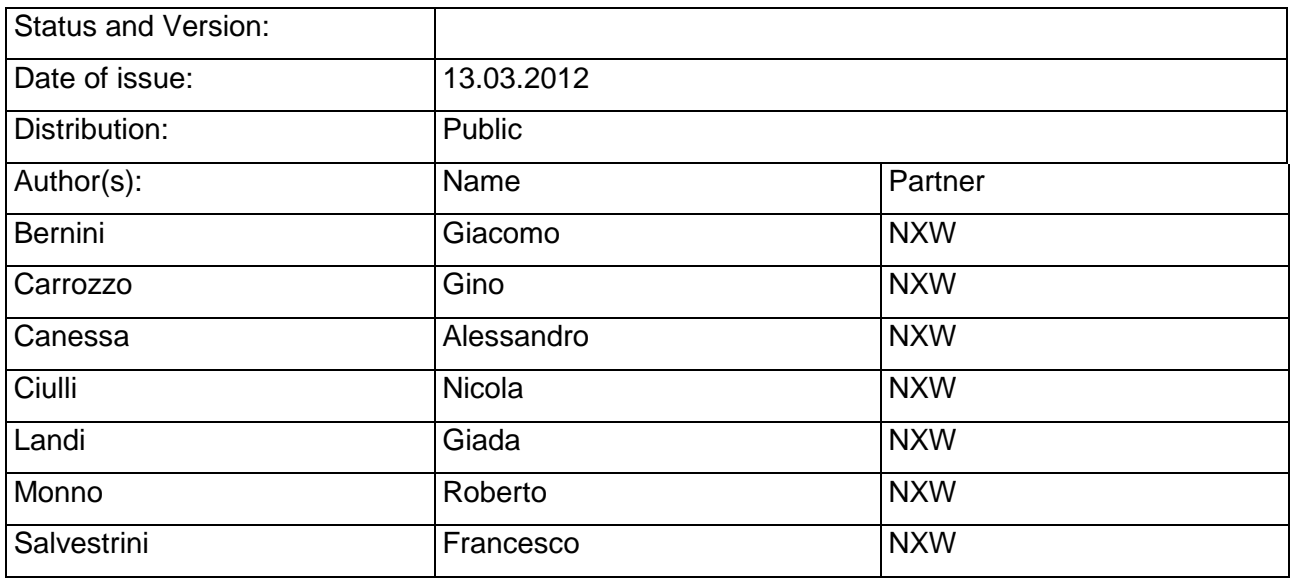

# **Table of Contents**

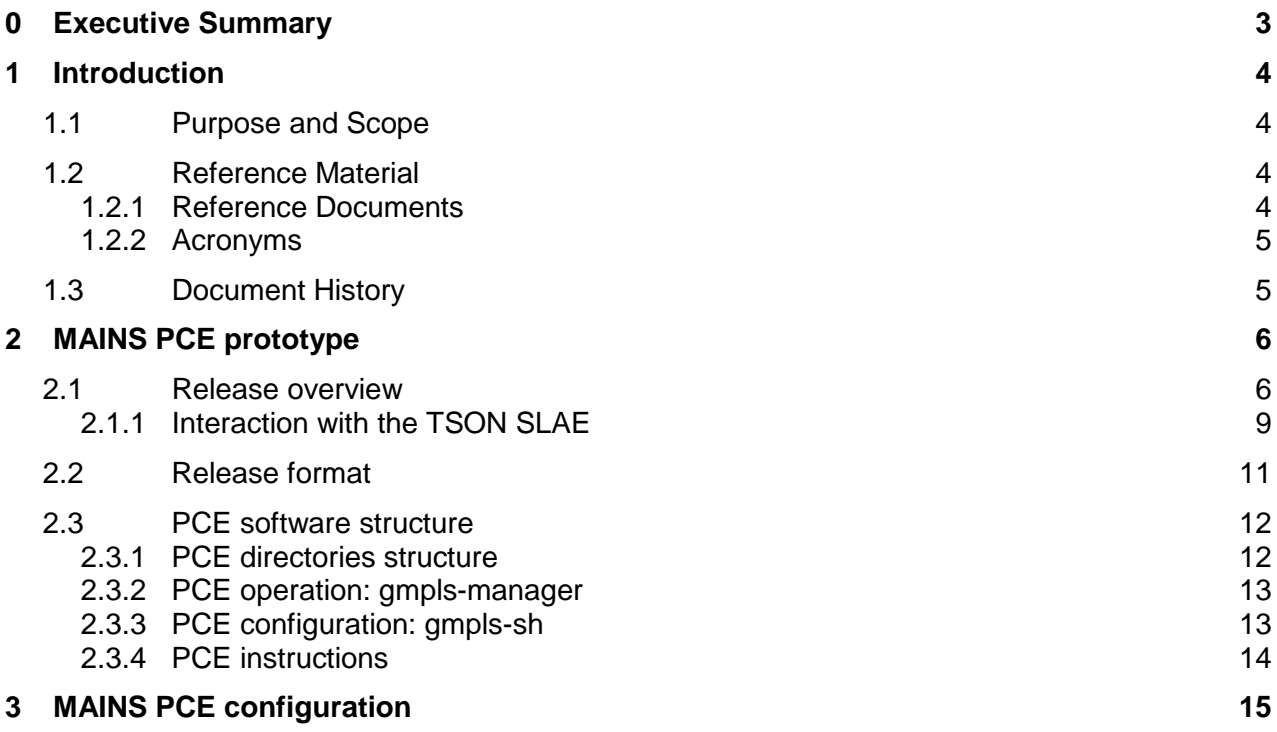

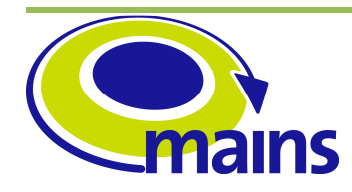

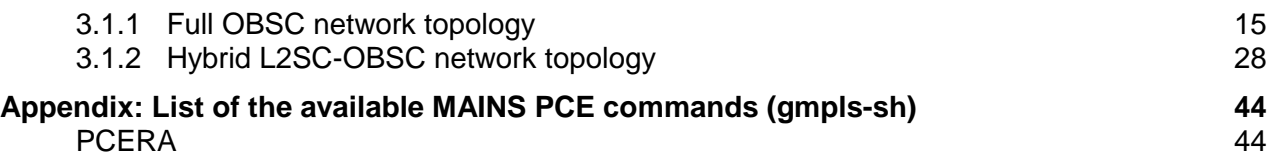

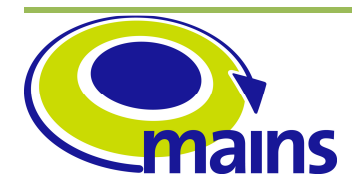

## **0 Executive Summary**

This document provides the release notes of the MAINS centralized PCE prototype, delivered in the form of a Virtual Machine. Along with the MAINS GMPLS prototype released in D3.4, this MAINS PCE prototype completes the WP3 GMPLS control plane implementation activities.

In section 2 some general information about the MAINS PCE prototype are provided, in terms of developed building blocks and their interactions. The interaction and integration with the TSON SLAE tool delivered in WP4 is also described. Finally, the content and the structure of the MAINS PCE software is detailed with installation, configuration and operation instructions.

In section 3 a set of topology configuration files for MAINS PCE stand-alone usage is also provided.

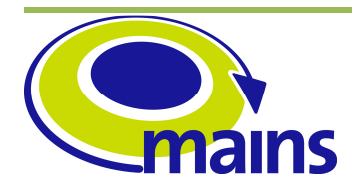

### **1 Introduction**

### **1.1 Purpose and Scope**

This deliverable presents the MAINS PCE prototype developed in WP3 and released in the form of a Virtual Machine.

The objective of this document is to provide some details about the MAINS PCE software, in terms of structure, configuration and installation procedures. For this purpose, the specification of the MAINS path computation procedures and mechanisms defined in MAINS D3.3 are assumed as starting point.

### **1.2 Reference Material**

### **1.2.1 Reference Documents**

- [1] IETF, "RFC 4655: A Path Computation Element (PCE) Based Architecture", Ed. A. Farrel, J. P. Vasseur, J. Ash, August 2006.
- [2] MAINS D3.3 "Control plane extensions for GMPLS"
- [3] MAINS D4.5 "Implementation of sub-lambda assignment element".
- [4] IETF, "RFC 5440: Path Computation Element (PCE) Communication Protocol (PCEP)", JP. Vasseur, JL. Le Roux, March 2009
- [5] MAINS D3.4 "Implementation of GMPLS extensions"
- [6] IETF, "draft-king-pce-hierarchy-fwk: The Application of the Path Computation Element Architecture to the Determination of a Sequence of Domains in MPLS & GMPLS", Ed. King, D. and A. Farrel, work in progress
- [7] IETF, "draft-ietf-pce-gmpls-pcep-extensions: PCEP extensions for GMPLS", C. Margaria, Ed., et al., work in progress.
- [8] IETF, "RFC 5541: Path Encoding of Objective Functions in the Path Computation Element Communication Protocol (PCEP)", JP. Vasseur, JL. Le Roux, Y. Lee, June 2009.
- [9] IETF, "draft-dhody-pce-pcep-service-aware: Extensions to the Path Computation Element Communication Protocol (PCEP) to compute service aware Label Switched Path (LSP)", D. Dhody, V. Manral, work in progress.
- [10] IETF, "draft-zhang-pce-hierarchy-extensions: Extensions to Path Computation Element Communication Protocol (PCEP) for Hierarchical Path Computation Elements (PCE)", F. Zhang, O.G. de Dios, R. Casellas, D. King, work in progress.
- [11] IETF, "RFC 5520: Preserving Topology Confidentiality in Inter-Domain Path Computation Using a Path-Key-Based Mechanism", R. Bradford, Ed., et. al., April 2009.

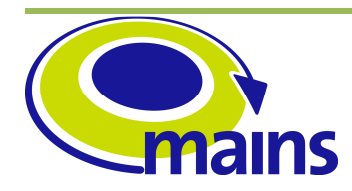

D3.5 Implementation of the centralized MAINS PCE **MAINS-WP3-D3.5\_final.doc**

### **1.2.2 Acronyms**

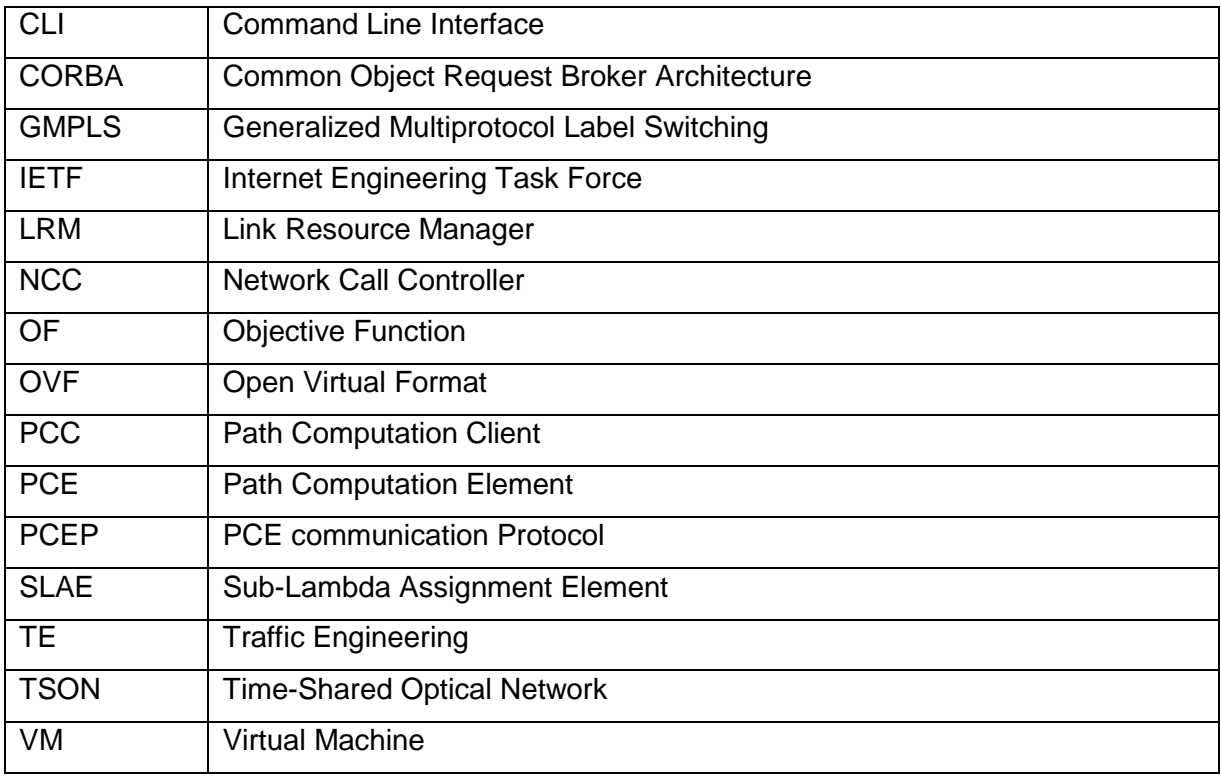

# **1.3 Document History**

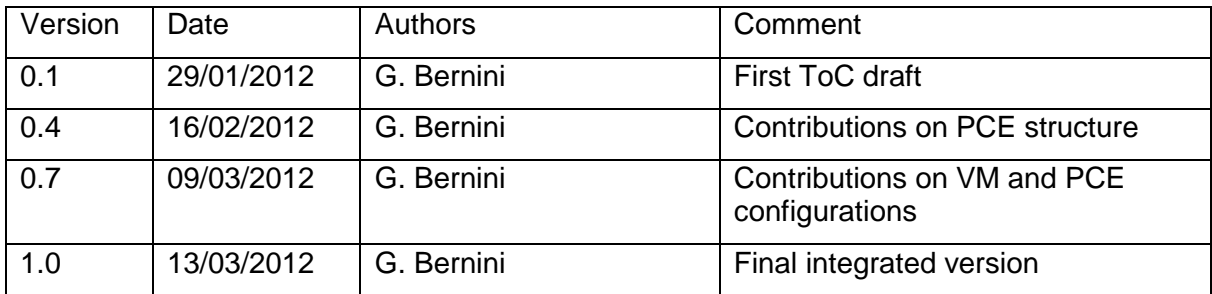

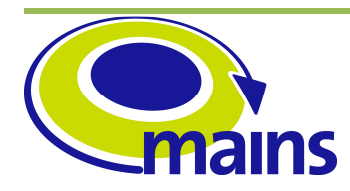

# **2 MAINS PCE prototype**

### **2.1 Release overview**

The MAINS PCE is compliant with the PCE architecture defined in IETF RFC4655 [1] and implements the path computation procedures and mechanisms defined in MAINS D3.3 [2]. In particular, on the one hand it is responsible for the maintenance of a summarized and aggregated sub-wavelength network topology, detailed in terms of nodes, TE links, wavelengths and aggregated time-slice availabilities. On the other hand it interacts with the TSON SLAE [3] to provide end-to-end network routes (i.e. link + wavelength hops) augmented with time-slices allocation.

The MAINS PCE interacts for path computation requests, replies and notifications through the PCE communication Protocol (PCEP) [4]. Moreover, it offers a further interface, based on CORBA, to be used for configuration and management purposes. This interface exposes three main types of functionalities:

- configuration and monitoring aspects, e.g. for PCEP sessions configuration, routing algorithms, timers and policies definition;
- management of the TE Database to allow the operator to add, delete, update or query information about the network topology, in particular nodes and TE links, including sub-wavelength information;
- routing services, e.g. to request path computations for calls and connections (i.e. LSPs) associated to the sub-wavelength network services to be installed in the metro network.

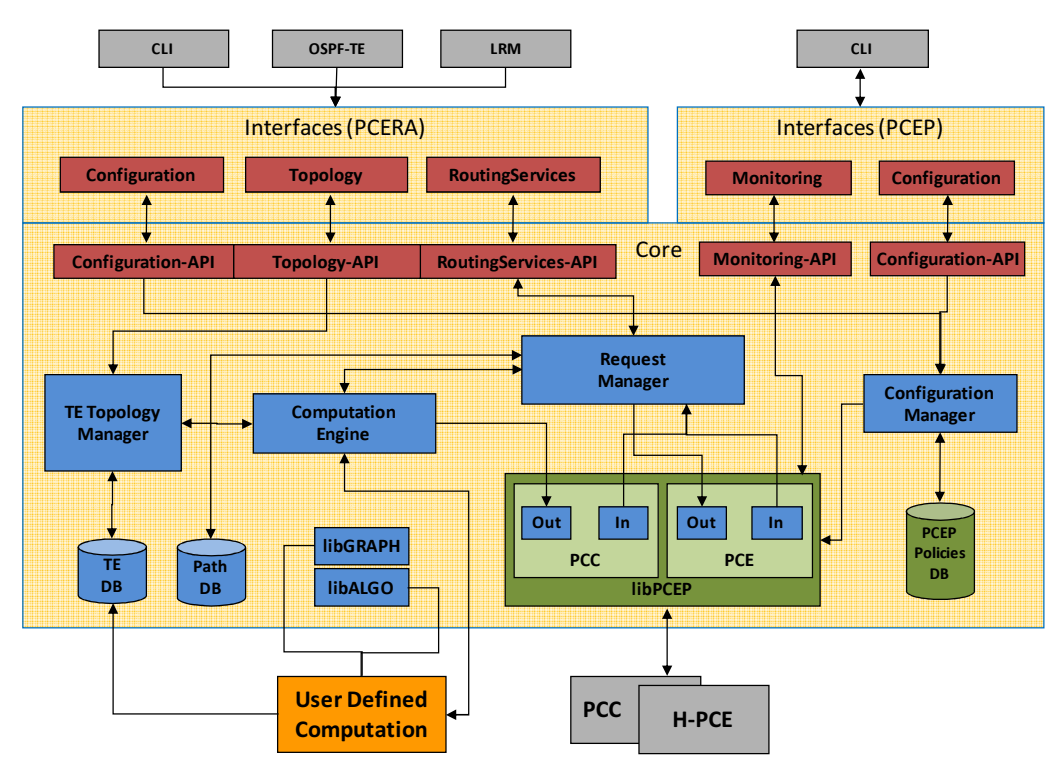

**Figure 2.1 MAINS PCE prototype.** 

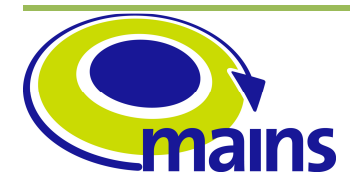

As depicted in Figure 2.1, the MAINS PCE prototype is composed of three main blocks:

### **PCE CORBA NorthBound interfaces**

Configuration: it allows to set parameters associated to the PCEP protocol (e.g. PCEP session timers, parent PCE support for multi-domain scenarios, maximum number of acceptable sessions) or internal policies. These policies include e.g. acceptable Path Computation Clients (PCCs), Objective Function (OF)/metric re-definitions, and selection of routing algorithms. This Configuration interface is invoked from the interactive CLI included in this software release (see section 2.3.3).

Monitoring: it allows to retrieve information about internal performance and statistics (e.g. path computation duration, received requests, etc.). It is usually invoked from the external interactive CLI delivered with the MAINS PCE prototype.

Routing Services: it is used to request path computations for calls and connections. This interface is mainly used for debug purposes, since it can be called from the external CLI.

Topology: it is used to fill and update the internal TE Database. This interface can be invoked in different ways. First, by the external CLI, in case the MAINS PCE is used as a stand-alone element for debug purposes, or to query the internal TE Database. Moreover, it can be invoked by an OSPF-TE instance co-located with the MAINS PCE, capable to listen the routing protocol advertisements in the network domain under the MAINS PCE ownership and then capable to fill the PCE internal TE Database through this interface. For the prototype implementation, the project consortium agreed to focus on the MAINS key aspects and concepts. The OSPF-TE has not been selected as a key feature to validate and demonstrate the MAINS concepts, particularly for what concerns sub-wavelength connections provisioning in the metro/regional networks. Indeed, the flooding of subwavelength network resource information through a routing protocol can be replaced by a direct interaction between Link Resource Manager (LRM [5]) in each GMPLS controller and the MAINS PCE through the Topology CORBA interface. Therefore, the local subwavelength network resource information stored in each LRM is directly pushed towards the MAINS PCE and updated when needed.

### **Core modules**

Configuration Manager: it is in charge of setting the session and timer parameters of the PCEP library and the internal PCE policies, as configured through the associated CORBA interface.

Request Handler: it is dedicated to the management of the PCEP Request/Reply messages sent/received from/to the CORBA or the PCEP interfaces. It queues the requests from either CORBA NorthBound or PCEP SouthBound interface (e.g. call Route, connection Route). Moreover, it handles these requests, invoking the Computation Engine and storing the computed path in the Path Database. It is also in charge of invoking the PCEP library to send the path computation reply to the requesting peer (i.e. the PCC).

Computation Engine: it is the entity in charge of performing the path computation. It interacts with the TE Topology Manager to load the network information (including aggregated sub-wavelength parameters) from the TE Database and computes the path using the most suitable routing algorithm. The selection of the routing algorithm depends on the request type, or the metrics and OFs defined in the request. In case of multi-domain path computation, the Computation Engine is in charge of forwarding the path computation request to the parent PCE, through the PCEP SouthBound interface, according to the hierarchical PCE model [6] supported by the MAINS GMPLS. The routing algorithms are

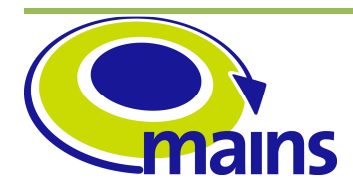

implemented in the PCE as external "user defined computation algorithms" (yellow box in Figure 2.1). Each user defined computation algorithm is imported as a dynamic library, and exports to the PCE its own capabilities (e.g. in terms of multi-layer path computations, subwavelength support, etc.). For each path computation, a user defined computation algorithm is selected by the Computation Engine and invoked in 2 phases: Load, to provide access to the TE Database and build or update the network graph, and Request, to compute the path(s). A dedicated routing algorithm has been implemented for MAINS, in the form a user defined computation algorithm capable to interface with the TSON SLAE [3] for path and time-slice computations (see details in section 2.1.1).

TE Topology Manager: it acts as a wrapper for the TE Database and allows the other components to access the TE Database guaranteeing synchronization and consistency. The MAINS PCE TE Database includes not only the traditional network TE information, but also the aggregated and summarized sub-wavelength availabilities.

#### **PCEP SouthBound interface**

This interface implements the PCEP protocol and procedures defined in RFC5440 [4], and also supports the set of messages, objects and TLVs, already defined in existing IETF RFCs and Internet Drafts, which constitute the reference PCEP protocol information set to be typically applied in both single- and multi-domain scenarios. These are:

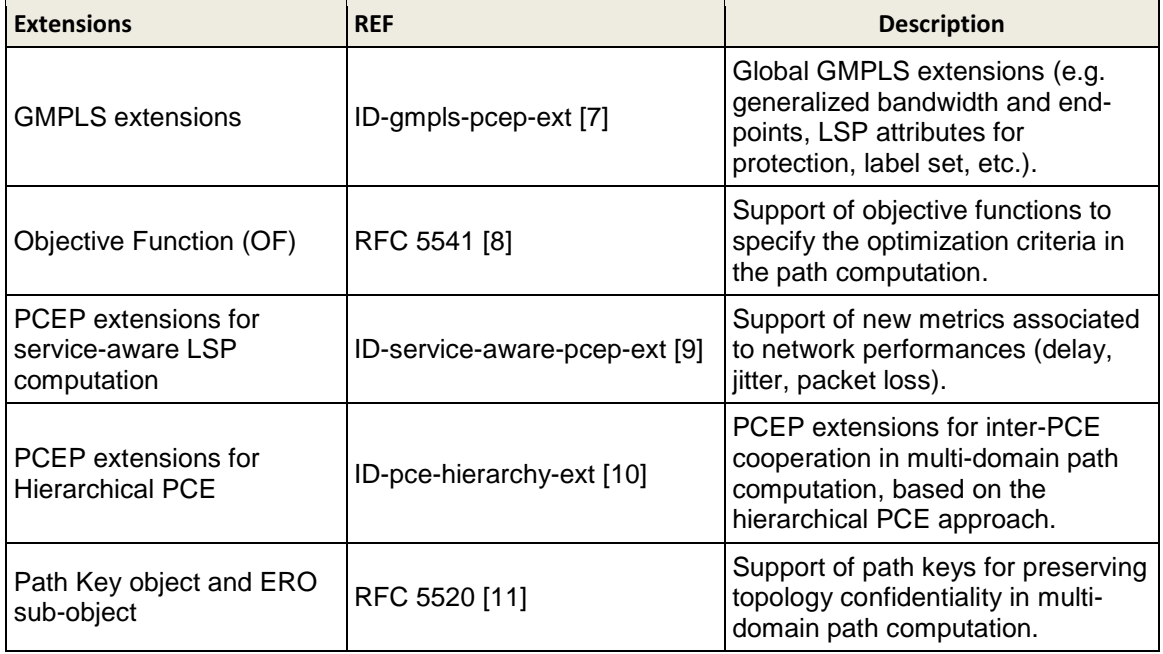

As depicted in Figure 2.1, two different instances of the PCEP may run in the MAINS PCE: the PCE-side and the PCC-side. The PCE-side instance of the PCEP library is used for the intra-domain path computations; the peer for this kind of requests is the PCC co-located with the Network Call Controller (NCC [5]), that is in charge of asking the PCE for calls and LSPs path computations. On the other hand, the PCC-side instance of the PCEP library is used for the multi-domain path computations. In this scenario, the MAINS PCE acts as a child PCE according to the hierarchical PCE model [6], and the PCEP protocol is used to send summarized topology information and request for multi-domain path computations to the peering parent PCE.

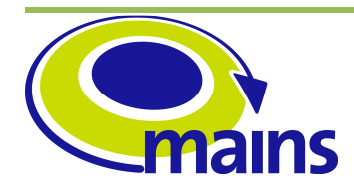

### **2.1.1 Interaction with the TSON SLAE**

The MAINS route selection procedure is composed by two key elements [2]:

- the computation of the end-to-end explicit route, i.e. a sequence of hops with links and wavelengths
- the exact per-hop sub-wavelength resources allocation

To satisfy this requirement, a specific user defined computation algorithm has been implemented for the MAINS PCE to let it interact with the TSON SLAE tool developed in WP4. The TSON SLAE tool has been designed and implemented as a centralized subwavelength resource allocation module; in addition to this main feature, it is able to perform also route calculations and wavelength assignments [3]. Therefore the TSON SLAE can be considered as a Route, Wavelength, and Time Assignment tool (RWTA).

For these reasons, the whole TSON SLAE, including its RWTA features, has been imported in the MAINS PCE as a stand-alone routing algorithm in the user defined computation module. The TSON SLAE has been released as a jar file, and need to be invoked with at least the following arguments [3]:

- network topology matrix, describing nodes and links in the network (in the form a txt file)
- number of wavelengths per link
- number of time slices per each wavelength
- source node identifier
- destination node identifier
- requested bandwidth
- number of paths to be computed with KSP algorithm

The result of the RWTA performed by the TSON SLAE contains the end-to-end explicit route (i.e. links + wavelengths), augmented with the per-hop sub-wavelength resources allocation. This output is produced in the form of a txt file.

The MAINS user defined computation algorithm has been implemented according to these TSON SLAE input and output requirements, and its path computation workflow (depicted in Figure 2.2) can be summarized as follows:

- *Istep 1]* the Computation Engine is invoked by the Request Manager to perform an end-to-end path computation
- *[step 2]* the Computation Engine selects the MAINS user defined code algorithm and invoke its Load method
- [step 3] during the Load phase the Computation Adapter accesses the MAINS PCE TE Database and retrieves all the needed information, in terms of nodes, links and end-points, building a network graph
- [step 4] the Computation Adapter runs a preliminary pruning of the network graph, discarding links whose aggregated sub-wavelength availabilities don't match the requested computation constraints. After that, it coverts this network graph into the network topology matrix to be sent to the TSON SLAE

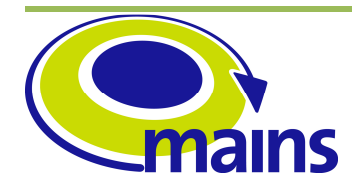

- [step 5] the Load phase is concluded
- [step 6] the Computation Engine invokes again the MAINS user defined computation algorithm to request for the computation, starting the Request phase
- *[step 7]* the Computation Adapter invokes the TSON SLAE, through a system call to the jar file, passing all the needed arguments and parameters.
- [step 8] the TSON SLAE performs the RWTA and produces the computation result
- [step 9] the Computation Adapter parses the output produced by the TSON SLAE, and translate it in an explicit route format that can be forwarded to the Computation Engine
- **Step 10 the Request phase is concluded**
- [step 11] the path computation response (i.e. explicit route with time-slices allocation) is sent back to the requesting peer (e.g. the PCC co-located with the NCC through the PCEP interface).

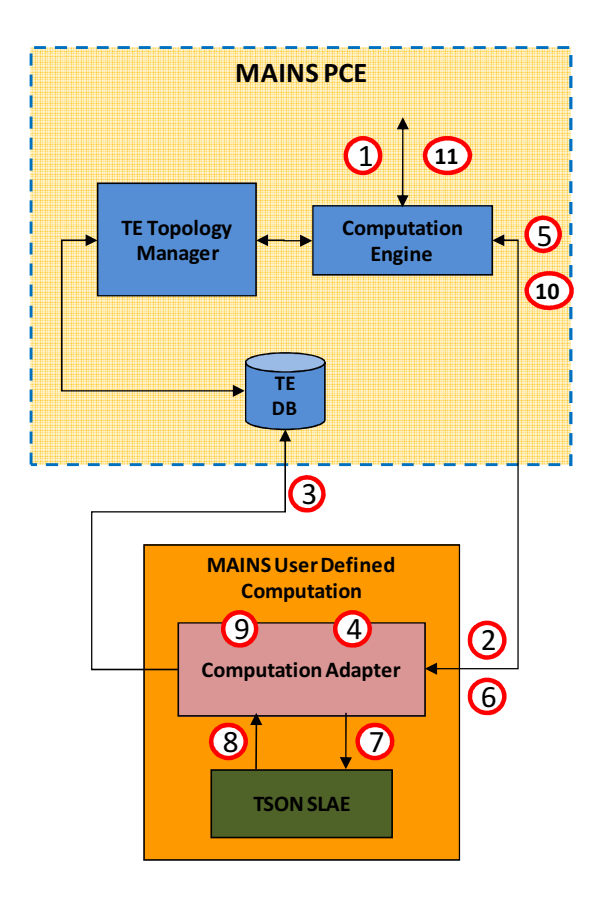

**Figure 2.2 MAINS user defined computation algorithm workflow.** 

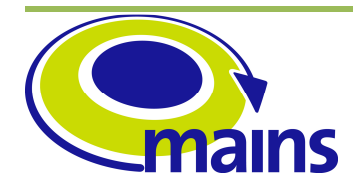

## **2.2 Release format**

The MAINS PCE prototype is released as a virtual appliance<sup>1</sup> composed of a virtual machine compressed image file. The released VM image file is:

### NXW-GMPLS-MAINS-PCE-D35.ova

The virtual appliance image is Ubuntu 10.10 based distribution, equipped with all the software packages (i.e. libraries and programs) required for the correct operations of the MAINS PCE software modules. The image has been exported as OVA file, the single file version of an Open Virtualization Format (OVF) image, therefore it can be imported into OVA compliant virtualization solutions as Oracle VirtualBox, VMWare Player, VMWare Workstation, RedHat Enterprise Virtualization solutions etc.

In the following, the use of Oracle VirtualBox (version>= 4.1.8-r75467) is assumed.

The image of the virtual appliance can be operated by following these steps:

- 1. Import the OVA file <file>.ova obtained in the previous step into the virtualization platform
	- $File \rightarrow Import$  Appliance
- 2. Enable the first network adapter (i.e. Adapter1)
	- Settings → Network → Adapter1 → Enable Network Adapter
- 3. Start the VM
- 4. Login into the VM using the credentials:
	- User: *ampls*
	- Password: nextworks
- 5. Open a terminal

 $\overline{a}$ 

- Applications  $\rightarrow$  Accessories  $\rightarrow$  Terminal
- 6. Follow the steps reported in 2.3.4

It's worth pointing out that each VM is pre-configured with a single network adapter (bridged) and a static IP address that may be overridden according to the user's network requirements.

The virtual appliance inter-networking configuration description is out of the scope of this document; the following references may be used in order to obtain a suitable setup:

• Virtual Machine networking configuration:

 $1$  A virtual appliance is a pre-built software solution, comprised of one or more virtual machines that is packaged, maintained, updated, and managed as a unit. A virtual appliance contains a pre-installed, preconfigured Operating System and an application stack optimized to provide a specific set of services.

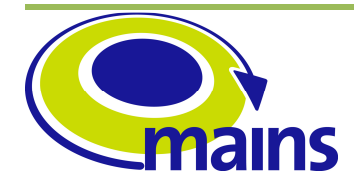

- http://www.ubuntugeek.com/ubuntu-networking-configuration-using-commandline.html
- http://www.ubuntugeek.com/ubuntu-networking-configuration-using-graphicaltool.html
- VirtualBox virtual networking configuration:
	- http://www.virtualbox.org/manual/ch06.html

The MAINS PCE operation and configuration procedures are described in the following sub-sections. Further details about network topology configurations examples are provided in section 3.

### **2.3 PCE software structure**

This section provides some generic details about the structure of the Nextworks PCE software developed in MAINS. The software description carried out in the following subsections also provides details and guidelines on how to operate and configure the MAINS PCE.

### **2.3.1 PCE directories structure**

The Nextworks PCE software is installed in the  $\sqrt{\text{opt}/\text{nxw}}$  directory, which is structured as reported in the following table:

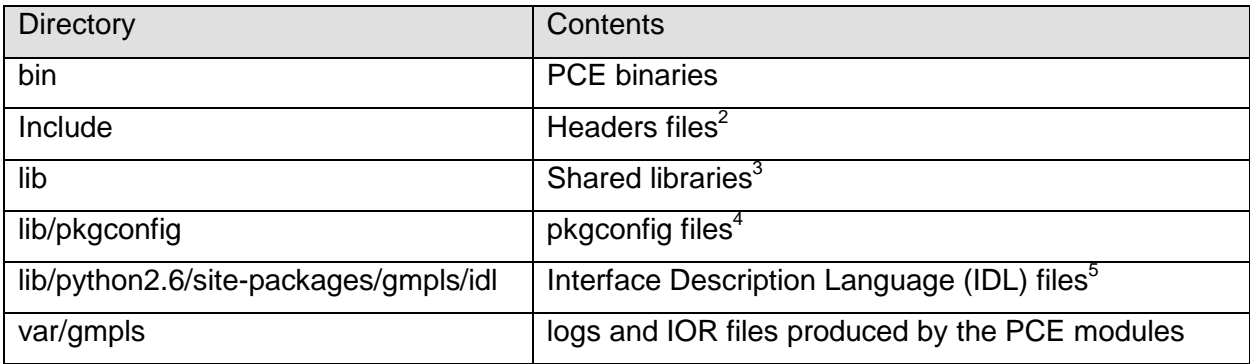

### **Table 1 PCE software directories contents**

 $2$  Required for third parties modules integration

 $3$  Required for third parties modules integration

 $4$  pkg-config is a helper tool used when compiling applications and libraries. It helps inserting the correct compiler options on the command line without hard-coding flags and paths for compilation/linking related operations. It is language-agnostic, so it can be used for defining the location of documentation, tools etc.

<sup>&</sup>lt;sup>5</sup> Required for third party integration against the CORBA interfaces

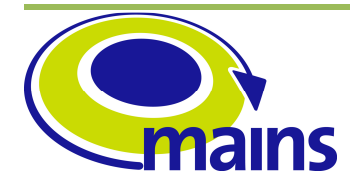

The most important executables available in the  $\sqrt{\text{opt}/\text{nxw}/\text{bin}}$  directory are:

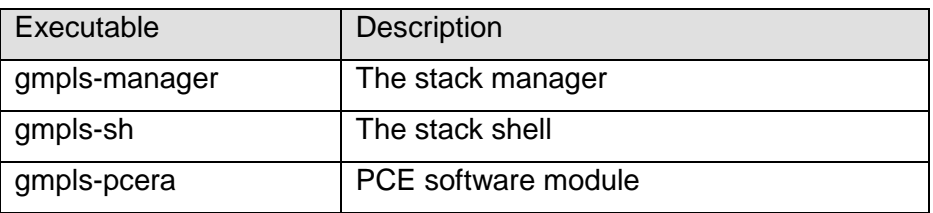

### **Table 2 PCE binaries**

Each software module is a self contained binary which may interact with other modules located in the VM. In that case, the module checks for its requirements upon its start and waits for their satisfaction until a predefined timeout. The module shutdowns automatically if its constraints satisfaction cannot be verified at the end of the timeout.

The manual management (i.e. start/stop) of the aforementioned dependencies is allowed, albeit discouraged for its complexity. The PCE software installation contains the gmplsmanager tool that facilitates the startup/shutdown operations by automatically handling all inter-dependencies on behalf of the user.

### **2.3.2 PCE operation: gmpls-manager**

The gmpls-manager is a non-interactive CLI tool that simplifies the PCE startup/shutdown activities by managing the dependencies automatically.

The gmpls-manager supports the following options:

- start: This option starts the PCE (e.g. 'gmpls-manager start')
- stop: This option stops the PCE (e.g. 'gmpls-manager stop')
- restart: This option restarts the PCE (e.g. 'gmpls-manager restart')
- status: This options display a brief status report
- summary: This option display a complete status report

### **2.3.3 PCE configuration: gmpls-sh**

The gmpls-sh (gsh) is an interactive CLI tool that allows the configuration of the PCE. In order to run the gsh locally, the following command must be executed:

/opt/nxw/bin/gmpls-sh –o /opt/nxw/var/gmpls

The gsh represents all its commands in a tree-like approach as the most commonly known router-oriented CLIs do. The tree navigation is supported by the 'cd  $\alpha$  -node>' and 'cd ..' commands, where  $\langle$ node $\rangle$  ma+y represent a software module (in the PCE specific case, the pcera module).

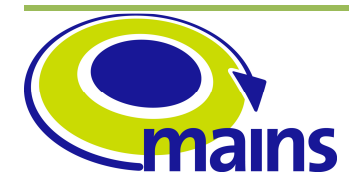

Moreover, the gsh allows the configuration of the PCE through the execution of a single command:

/opt/nxw/bin/gmpls-sh –o /opt/nxw/var/gmpls -f <FILE>

where FILE is the configuration file containing the list of gsh commands to be executed for the MAINS PCE. Some examples are provided in section 3.

The complete list of gsh configuration and debug commands for the PCE is provided in the Appendix.

### **2.3.4 PCE instructions**

The PCE operation instructions can be summarized as follows:

• Start the PCE:

/opt/nxw/bin/gmpls-manager start

• Wait until all the deamons appear running, by checking the output of:

/opt/nxw/bin/gmpls-manager summary

- Configure the PCE [needed only in case of stand-alone scenario see sec. 3]: /opt/nxw/bin/gmpls-sh –o /opt/nxw/var/gmpls -f <FILE>
- The PCE is now ready to be invoked and operate through its external interfaces:
	- o CORBA topology interface: LRM, or CLI (i.e. gmpls-sh) for debug purposes
	- o CORBA routing service interface: CLI (i.e. gmpls-sh) for debug purposes
	- o Protocol interface: PCEP
- To stop the PCE:

/opt/nxw/bin/gmpls-manager stop

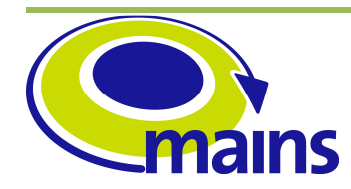

###### NODE 4

## **3 MAINS PCE configuration**

A couple of network topology configuration files have been distributed with this MAINS PCE prototype release. Each configuration file let the PCE start a stand-alone operation without any peering MAINS GMPLS controller. The Appendix provides the list of *ampls-sh* commands for the PCE (e.g. to show the topology details) that can be run once the network topology has been loaded in the TE Database.

In section 3.1.1 the network topology configuration file for a full OBSC network domain is provided. In particular, it allows to load in the PCE TE Database TE-links with Switching Capability set to "OBSC" and Encoding Type set to "TSON-flexible", therefore emulating a network domain built by four TSON nodes implementing the flexible time-slice switching paradigm.

In section 3.1.2 the network topology configuration file for a hybrid L2SC-OBSC network domain is provided. In particular, it allows to emulate the MAINS multi-region metro domain, built by the interconnection of an OPST ring (modelled at GMPLS and PCE level as a single Ethernet switch) and a TSON mesh.

It is important to highlight that a user who wants to deploy the MAINS PCE in its own testbed with the MAINS GMPLS controllers [5], must not use these configuration files (or similar) to load the topology in the PCE TE Database. Indeed, he should carefully configure the MAINS PCE VM network interface(s) according to the specific test-bed network connectivity, to let the MAINS PCE interact with the MAINS GMPLS controllers (in particular the LRM modules) through the PCEP SouthBound interface and the CORBA NorthBound interface. This kind of network configurations are out of the scope of this document.

# **3.1.1 Full OBSC network topology**

```
###### Enter PCE module 
cd pcera 
###### NODE 1 
node net add id 192.168.100.1 
node net update id 192.168.100.1 domain false adm-state enabled op-state up 
te-colors 0 power-consumption 175 
node net update id 192.168.100.1 add-area 0 
###### NODE 2 
node net add id 192.168.100.2 
node net update id 192.168.100.2 domain false adm-state enabled op-state up 
te-colors 0 power-consumption 215 
node net update id 192.168.100.2 add-area 0 
###### NODE 3 
node net add id 192.168.100.3 
node net update id 192.168.100.3 domain false adm-state enabled op-state up 
te-colors 0 power-consumption 365 
node net update id 192.168.100.3 add-area 0
```
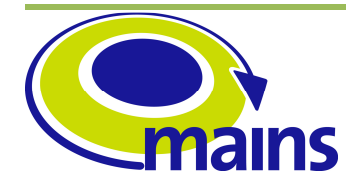

D3.5 Implementation of the centralized MAINS PCE

**MAINS-WP3-D3.5\_final.doc**

node net add id 192.168.100.4 node net update id 192.168.100.4 domain false adm-state enabled op-state up te-colors 0 power-consumption 415 node net update id 192.168.100.4 add-area 0 ###### LINK 1 -> 2 telink add lcl-rid 192.168.100.1 lcl-id-addr 1.2.1.1 rem-rid 192.168.100.2 rem-id-addr 1.2.1.2 mode p2p lcl-rc-id 0.0.0.0 rem-rc-id 0.0.0.0 telink update lcl-rid 192.168.100.1 lcl-id-addr 1.2.1.1 rem-rid 192.168.100.2 rem-id-addr 1.2.1.2 mode p2p lcl-rc-id 0.0.0.0 rem-rc-id 0.0.0.0 adm-metric 10 te-metric 10 color-mask 12345678 prot-mask 20 max-bw 10000000 max-resv-bw 9000000 power-consumption 19 max-bw-up 1000 max-bw-down 2000 telink update lcl-rid 192.168.100.1 lcl-id-addr 1.2.1.1 rem-rid 192.168.100.2 rem-id-addr 1.2.1.2 mode p2p lcl-rc-id 0.0.0.0 rem-rc-id 0.0.0.0 adm-state enabled op-state up telink update lcl-rid 192.168.100.1 lcl-id-addr 1.2.1.1 rem-rid 192.168.100.2 rem-id-addr 1.2.1.2 mode p2p lcl-rc-id 0.0.0.0 rem-rc-id 0.0.0.0 avail-bw 10000000 at-prio 0 telink update lcl-rid 192.168.100.1 lcl-id-addr 1.2.1.1 rem-rid 192.168.100.2 rem-id-addr 1.2.1.2 mode p2p lcl-rc-id 0.0.0.0 rem-rc-id 0.0.0.0 avail-bw 10000000 at-prio 1 telink update lcl-rid 192.168.100.1 lcl-id-addr 1.2.1.1 rem-rid 192.168.100.2 rem-id-addr 1.2.1.2 mode p2p lcl-rc-id 0.0.0.0 rem-rc-id 0.0.0.0 avail-bw 10000000 at-prio 2 telink update lcl-rid 192.168.100.1 lcl-id-addr 1.2.1.1 rem-rid 192.168.100.2 rem-id-addr 1.2.1.2 mode p2p lcl-rc-id 0.0.0.0 rem-rc-id 0.0.0.0 avail-bw 10000000 at-prio 3 telink update lcl-rid 192.168.100.1 lcl-id-addr 1.2.1.1 rem-rid 192.168.100.2 rem-id-addr 1.2.1.2 mode p2p lcl-rc-id 0.0.0.0 rem-rc-id 0.0.0.0 avail-bw 10000000 at-prio 4 telink update lcl-rid 192.168.100.1 lcl-id-addr 1.2.1.1 rem-rid 192.168.100.2 rem-id-addr 1.2.1.2 mode p2p lcl-rc-id 0.0.0.0 rem-rc-id 0.0.0.0 avail-bw 10000000 at-prio 5 telink update lcl-rid 192.168.100.1 lcl-id-addr 1.2.1.1 rem-rid 192.168.100.2 rem-id-addr 1.2.1.2 mode p2p lcl-rc-id 0.0.0.0 rem-rc-id 0.0.0.0 avail-bw 10000000 at-prio 6 telink update lcl-rid 192.168.100.1 lcl-id-addr 1.2.1.1 rem-rid 192.168.100.2 rem-id-addr 1.2.1.2 mode p2p lcl-rc-id 0.0.0.0 rem-rc-id 0.0.0.0 avail-bw 10000000 at-prio 7 telink update lcl-rid 192.168.100.1 lcl-id-addr 1.2.1.1 rem-rid 192.168.100.2 rem-id-addr 1.2.1.2 mode p2p lcl-rc-id 0.0.0.0 rem-rc-id 0.0.0.0 srlg-id 8 telink update lcl-rid 192.168.100.1 lcl-id-addr 1.2.1.1 rem-rid 192.168.100.2 rem-id-addr 1.2.1.2 mode p2p lcl-rc-id 0.0.0.0 rem-rc-id 0.0.0.0 gen sw-cap "obsc" enc-type "tson-flex" max-lsp-bw 1000000 telink append obscbwcal lcl-rid 192.168.100.1 lcl-id-addr 1.2.1.1 rem-rid 192.168.100.2 rem-id-addr 1.2.1.2 mode p2p lcl-rc-id 0.0.0.0 rem-rc-id 0.0.0.0 signal-type 1 free-slots 36 ntp-sec 1346568900 ntp-fraction 234 wavel-id 0x2600000b telink append obscbwcal lcl-rid 192.168.100.1 lcl-id-addr 1.2.1.1 rem-rid 192.168.100.2 rem-id-addr 1.2.1.2 mode p2p lcl-rc-id 0.0.0.0 rem-rc-id 0.0.0.0 signal-type 1 free-slots 28 ntp-sec 1346569990 ntp-fraction 464 wavel-id 0x2600000b telink append obscbwcal lcl-rid 192.168.100.1 lcl-id-addr 1.2.1.1 rem-rid 192.168.100.2 rem-id-addr 1.2.1.2 mode p2p lcl-rc-id 0.0.0.0 rem-rc-id 0.0.0.0 signal-type 1 free-slots 42 ntp-sec 1346571101 ntp-fraction 120 wavel-id 0x2600000b telink append obscbwcal lcl-rid 192.168.100.1 lcl-id-addr 1.2.1.1 rem-rid 192.168.100.2 rem-id-addr 1.2.1.2 mode p2p lcl-rc-id 0.0.0.0 rem-rc-id 0.0.0.0 signal-type 1 free-slots 18 ntp-sec 1346572000 ntp-fraction 200 wavel-id 0x2600000b

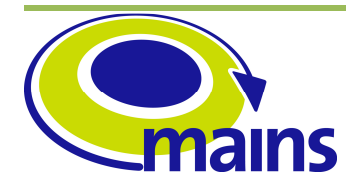

D3.5 Implementation of the centralized MAINS PCE

#### **MAINS-WP3-D3.5\_final.doc**

telink append obscbwcal lcl-rid 192.168.100.1 lcl-id-addr 1.2.1.1 rem-rid 192.168.100.2 rem-id-addr 1.2.1.2 mode p2p lcl-rc-id 0.0.0.0 rem-rc-id 0.0.0.0 signal-type 1 free-slots 31 ntp-sec 1346568900 ntp-fraction 100 wavel-id 0x2600000c telink append obscbwcal lcl-rid 192.168.100.1 lcl-id-addr 1.2.1.1 rem-rid 192.168.100.2 rem-id-addr 1.2.1.2 mode p2p lcl-rc-id 0.0.0.0 rem-rc-id 0.0.0.0 signal-type 1 free-slots 76 ntp-sec 1346570900 ntp-fraction 789 wavel-id 0x2600000c telink append obscbwcal lcl-rid 192.168.100.1 lcl-id-addr 1.2.1.1 rem-rid 192.168.100.2 rem-id-addr 1.2.1.2 mode p2p lcl-rc-id 0.0.0.0 rem-rc-id 0.0.0.0 signal-type 1 free-slots 54 ntp-sec 1346571800 ntp-fraction 340 wavel-id 0x2600000c telink append obscbwcal lcl-rid 192.168.100.1 lcl-id-addr 1.2.1.1 rem-rid 192.168.100.2 rem-id-addr 1.2.1.2 mode p2p lcl-rc-id 0.0.0.0 rem-rc-id 0.0.0.0 signal-type 1 free-slots 12 ntp-sec 1346572200 ntp-fraction 10 wavelid 0x2600000c telink commit obscbwcal lcl-rid 192.168.100.1 lcl-id-addr 1.2.1.1 rem-rid 192.168.100.2 rem-id-addr 1.2.1.2 mode p2p lcl-rc-id 0.0.0.0 rem-rc-id 0.0.0.0 ###### LINK 2 -> 1 telink add lcl-rid 192.168.100.2 lcl-id-addr 1.2.1.2 rem-rid 192.168.100.1 rem-id-addr 1.2.1.1 mode p2p lcl-rc-id 0.0.0.0 rem-rc-id 0.0.0.0 telink update lcl-rid 192.168.100.2 lcl-id-addr 1.2.1.2 rem-rid 192.168.100.1 rem-id-addr 1.2.1.1 mode p2p lcl-rc-id 0.0.0.0 rem-rc-id 0.0.0.0 adm-metric 10 te-metric 10 color-mask 12345678 prot-mask 20 max-bw 10000000 max-resv-bw 9000000 power-consumption 29 max-bw-up 1000 max-bw-down 2000 telink update lcl-rid 192.168.100.2 lcl-id-addr 1.2.1.2 rem-rid 192.168.100.1 rem-id-addr 1.2.1.1 mode p2p lcl-rc-id 0.0.0.0 rem-rc-id 0.0.0.0 adm-state enabled op-state up telink update lcl-rid 192.168.100.2 lcl-id-addr 1.2.1.2 rem-rid 192.168.100.1 rem-id-addr 1.2.1.1 mode p2p lcl-rc-id 0.0.0.0 rem-rc-id 0.0.0.0 avail-bw 10000000 at-prio 0 telink update lcl-rid 192.168.100.2 lcl-id-addr 1.2.1.2 rem-rid 192.168.100.1 rem-id-addr 1.2.1.1 mode p2p lcl-rc-id 0.0.0.0 rem-rc-id 0.0.0.0 avail-bw 10000000 at-prio 1 telink update lcl-rid 192.168.100.2 lcl-id-addr 1.2.1.2 rem-rid 192.168.100.1 rem-id-addr 1.2.1.1 mode p2p lcl-rc-id 0.0.0.0 rem-rc-id 0.0.0.0 avail-bw 10000000 at-prio 2 telink update lcl-rid 192.168.100.2 lcl-id-addr 1.2.1.2 rem-rid 192.168.100.1 rem-id-addr 1.2.1.1 mode p2p lcl-rc-id 0.0.0.0 rem-rc-id 0.0.0.0 avail-bw 10000000 at-prio 3 telink update lcl-rid 192.168.100.2 lcl-id-addr 1.2.1.2 rem-rid 192.168.100.1 rem-id-addr 1.2.1.1 mode p2p lcl-rc-id 0.0.0.0 rem-rc-id 0.0.0.0 avail-bw 10000000 at-prio 4 telink update lcl-rid 192.168.100.2 lcl-id-addr 1.2.1.2 rem-rid 192.168.100.1 rem-id-addr 1.2.1.1 mode p2p lcl-rc-id 0.0.0.0 rem-rc-id 0.0.0.0 avail-bw 10000000 at-prio 5 telink update lcl-rid 192.168.100.2 lcl-id-addr 1.2.1.2 rem-rid 192.168.100.1 rem-id-addr 1.2.1.1 mode p2p lcl-rc-id 0.0.0.0 rem-rc-id 0.0.0.0 avail-bw 10000000 at-prio 6 telink update lcl-rid 192.168.100.2 lcl-id-addr 1.2.1.2 rem-rid 192.168.100.1 rem-id-addr 1.2.1.1 mode p2p lcl-rc-id 0.0.0.0 rem-rc-id 0.0.0.0 avail-bw 10000000 at-prio 7 telink update lcl-rid 192.168.100.2 lcl-id-addr 1.2.1.2 rem-rid 192.168.100.1 rem-id-addr 1.2.1.1 mode p2p lcl-rc-id 0.0.0.0 rem-rc-id 0.0.0.0 srlg-id 8 telink update lcl-rid 192.168.100.2 lcl-id-addr 1.2.1.2 rem-rid 192.168.100.1 rem-id-addr 1.2.1.1 mode p2p lcl-rc-id 0.0.0.0 rem-rc-id 0.0.0.0 gen sw-cap "obsc" enc-type "tson-flex" max-lsp-bw 1000000 telink append obscbwcal lcl-rid 192.168.100.2 lcl-id-addr 1.2.1.2 rem-rid 192.168.100.1 rem-id-addr 1.2.1.1 mode p2p lcl-rc-id 0.0.0.0 rem-rc-id

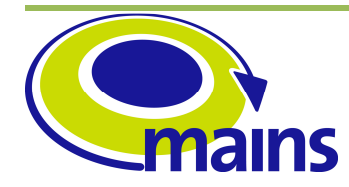

D3.5 Implementation of the centralized MAINS PCE

**MAINS-WP3-D3.5\_final.doc**

0.0.0.0 signal-type 1 free-slots 36 ntp-sec 1346568900 ntp-fraction 234 wavel-id 0x2600000b telink append obscbwcal lcl-rid 192.168.100.2 lcl-id-addr 1.2.1.2 rem-rid 192.168.100.1 rem-id-addr 1.2.1.1 mode p2p lcl-rc-id 0.0.0.0 rem-rc-id 0.0.0.0 signal-type 1 free-slots 28 ntp-sec 1346569990 ntp-fraction 464 wavel-id 0x2600000b telink append obscbwcal lcl-rid 192.168.100.2 lcl-id-addr 1.2.1.2 rem-rid 192.168.100.1 rem-id-addr 1.2.1.1 mode p2p lcl-rc-id 0.0.0.0 rem-rc-id 0.0.0.0 signal-type 1 free-slots 42 ntp-sec 1346571101 ntp-fraction 120 wavel-id 0x2600000b telink append obscbwcal lcl-rid 192.168.100.2 lcl-id-addr 1.2.1.2 rem-rid 192.168.100.1 rem-id-addr 1.2.1.1 mode p2p lcl-rc-id 0.0.0.0 rem-rc-id 0.0.0.0 signal-type 1 free-slots 18 ntp-sec 1346572000 ntp-fraction 200 wavel-id 0x2600000b telink append obscbwcal lcl-rid 192.168.100.2 lcl-id-addr 1.2.1.2 rem-rid 192.168.100.1 rem-id-addr 1.2.1.1 mode p2p lcl-rc-id 0.0.0.0 rem-rc-id 0.0.0.0 signal-type 1 free-slots 31 ntp-sec 1346568900 ntp-fraction 100 wavel-id 0x2600000c telink append obscbwcal lcl-rid 192.168.100.2 lcl-id-addr 1.2.1.2 rem-rid 192.168.100.1 rem-id-addr 1.2.1.1 mode p2p lcl-rc-id 0.0.0.0 rem-rc-id 0.0.0.0 signal-type 1 free-slots 76 ntp-sec 1346570900 ntp-fraction 789 wavel-id 0x2600000c telink append obscbwcal lcl-rid 192.168.100.2 lcl-id-addr 1.2.1.2 rem-rid 192.168.100.1 rem-id-addr 1.2.1.1 mode p2p lcl-rc-id 0.0.0.0 rem-rc-id 0.0.0.0 signal-type 1 free-slots 54 ntp-sec 1346571800 ntp-fraction 340 wavel-id 0x2600000c telink append obscbwcal lcl-rid 192.168.100.2 lcl-id-addr 1.2.1.2 rem-rid 192.168.100.1 rem-id-addr 1.2.1.1 mode p2p lcl-rc-id 0.0.0.0 rem-rc-id 0.0.0.0 signal-type 1 free-slots 12 ntp-sec 1346572200 ntp-fraction 10 wavelid 0x2600000c telink commit obscbwcal lcl-rid 192.168.100.2 lcl-id-addr 1.2.1.2 rem-rid 192.168.100.1 rem-id-addr 1.2.1.1 mode p2p lcl-rc-id 0.0.0.0 rem-rc-id 0.0.0.0 ###### LINK 1 -> 3 telink add lcl-rid 192.168.100.1 lcl-id-addr 1.3.1.1 rem-rid 192.168.100.3 rem-id-addr 1.3.1.2 mode p2p lcl-rc-id 0.0.0.0 rem-rc-id 0.0.0.0 telink update lcl-rid 192.168.100.1 lcl-id-addr 1.3.1.1 rem-rid 192.168.100.3 rem-id-addr 1.3.1.2 mode p2p lcl-rc-id 0.0.0.0 rem-rc-id 0.0.0.0 adm-metric 10 te-metric 10 color-mask 12345678 prot-mask 20 max-bw 10000000 max-resv-bw 9000000 power-consumption 29 max-bw-up 1000 max-bw-down 2000 telink update lcl-rid 192.168.100.1 lcl-id-addr 1.3.1.1 rem-rid 192.168.100.3 rem-id-addr 1.3.1.2 mode p2p lcl-rc-id 0.0.0.0 rem-rc-id 0.0.0.0 adm-state enabled op-state up telink update lcl-rid 192.168.100.1 lcl-id-addr 1.3.1.1 rem-rid 192.168.100.3 rem-id-addr 1.3.1.2 mode p2p lcl-rc-id 0.0.0.0 rem-rc-id 0.0.0.0 avail-bw 10000000 at-prio 0 telink update lcl-rid 192.168.100.1 lcl-id-addr 1.3.1.1 rem-rid 192.168.100.3 rem-id-addr 1.3.1.2 mode p2p lcl-rc-id 0.0.0.0 rem-rc-id 0.0.0.0 avail-bw 10000000 at-prio 1 telink update lcl-rid 192.168.100.1 lcl-id-addr 1.3.1.1 rem-rid 192.168.100.3 rem-id-addr 1.3.1.2 mode p2p lcl-rc-id 0.0.0.0 rem-rc-id 0.0.0.0 avail-bw 10000000 at-prio 2 telink update lcl-rid 192.168.100.1 lcl-id-addr 1.3.1.1 rem-rid 192.168.100.3 rem-id-addr 1.3.1.2 mode p2p lcl-rc-id 0.0.0.0 rem-rc-id 0.0.0.0 avail-bw 10000000 at-prio 3 telink update lcl-rid 192.168.100.1 lcl-id-addr 1.3.1.1 rem-rid 192.168.100.3 rem-id-addr 1.3.1.2 mode p2p lcl-rc-id 0.0.0.0 rem-rc-id 0.0.0.0 avail-bw 10000000 at-prio 4

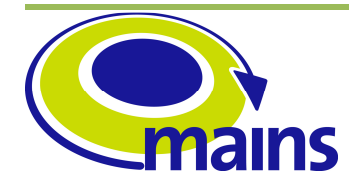

D3.5 Implementation of the centralized MAINS PCE

#### **MAINS-WP3-D3.5\_final.doc**

telink update lcl-rid 192.168.100.1 lcl-id-addr 1.3.1.1 rem-rid 192.168.100.3 rem-id-addr 1.3.1.2 mode p2p lcl-rc-id 0.0.0.0 rem-rc-id 0.0.0.0 avail-bw 10000000 at-prio 5 telink update lcl-rid 192.168.100.1 lcl-id-addr 1.3.1.1 rem-rid 192.168.100.3 rem-id-addr 1.3.1.2 mode p2p lcl-rc-id 0.0.0.0 rem-rc-id 0.0.0.0 avail-bw 10000000 at-prio 6 telink update lcl-rid 192.168.100.1 lcl-id-addr 1.3.1.1 rem-rid 192.168.100.3 rem-id-addr 1.3.1.2 mode p2p lcl-rc-id 0.0.0.0 rem-rc-id 0.0.0.0 avail-bw 10000000 at-prio 7 telink update lcl-rid 192.168.100.1 lcl-id-addr 1.3.1.1 rem-rid 192.168.100.3 rem-id-addr 1.3.1.2 mode p2p lcl-rc-id 0.0.0.0 rem-rc-id 0.0.0.0 srlg-id 8 telink update lcl-rid 192.168.100.1 lcl-id-addr 1.3.1.1 rem-rid 192.168.100.3 rem-id-addr 1.3.1.2 mode p2p lcl-rc-id 0.0.0.0 rem-rc-id 0.0.0.0 gen sw-cap "obsc" enc-type "tson-flex" max-lsp-bw 1000000 telink append obscbwcal lcl-rid 192.168.100.1 lcl-id-addr 1.3.1.1 rem-rid 192.168.100.3 rem-id-addr 1.3.1.2 mode p2p lcl-rc-id 0.0.0.0 rem-rc-id 0.0.0.0 signal-type 1 free-slots 36 ntp-sec 1346568900 ntp-fraction 234 wavel-id 0x2600000b telink append obscbwcal lcl-rid 192.168.100.1 lcl-id-addr 1.3.1.1 rem-rid 192.168.100.3 rem-id-addr 1.3.1.2 mode p2p lcl-rc-id 0.0.0.0 rem-rc-id 0.0.0.0 signal-type 1 free-slots 28 ntp-sec 1346569990 ntp-fraction 464 wavel-id 0x2600000b telink append obscbwcal lcl-rid 192.168.100.1 lcl-id-addr 1.3.1.1 rem-rid 192.168.100.3 rem-id-addr 1.3.1.2 mode p2p lcl-rc-id 0.0.0.0 rem-rc-id 0.0.0.0 signal-type 1 free-slots 42 ntp-sec 1346571101 ntp-fraction 120 wavel-id 0x2600000b telink append obscbwcal lcl-rid 192.168.100.1 lcl-id-addr 1.3.1.1 rem-rid 192.168.100.3 rem-id-addr 1.3.1.2 mode p2p lcl-rc-id 0.0.0.0 rem-rc-id 0.0.0.0 signal-type 1 free-slots 18 ntp-sec 1346572000 ntp-fraction 200 wavel-id 0x2600000b telink append obscbwcal lcl-rid 192.168.100.1 lcl-id-addr 1.3.1.1 rem-rid 192.168.100.3 rem-id-addr 1.3.1.2 mode p2p lcl-rc-id 0.0.0.0 rem-rc-id 0.0.0.0 signal-type 1 free-slots 31 ntp-sec 1346568900 ntp-fraction 100 wavel-id 0x2600000c telink append obscbwcal lcl-rid 192.168.100.1 lcl-id-addr 1.3.1.1 rem-rid 192.168.100.3 rem-id-addr 1.3.1.2 mode p2p lcl-rc-id 0.0.0.0 rem-rc-id 0.0.0.0 signal-type 1 free-slots 76 ntp-sec 1346570900 ntp-fraction 789 wavel-id 0x2600000c telink append obscbwcal lcl-rid 192.168.100.1 lcl-id-addr 1.3.1.1 rem-rid 192.168.100.3 rem-id-addr 1.3.1.2 mode p2p lcl-rc-id 0.0.0.0 rem-rc-id 0.0.0.0 signal-type 1 free-slots 54 ntp-sec 1346571800 ntp-fraction 340 wavel-id 0x2600000c telink append obscbwcal lcl-rid 192.168.100.1 lcl-id-addr 1.3.1.1 rem-rid 192.168.100.3 rem-id-addr 1.3.1.2 mode p2p lcl-rc-id 0.0.0.0 rem-rc-id 0.0.0.0 signal-type 1 free-slots 12 ntp-sec 1346572200 ntp-fraction 10 wavelid 0x2600000c telink commit obscbwcal lcl-rid 192.168.100.1 lcl-id-addr 1.3.1.1 rem-rid 192.168.100.3 rem-id-addr 1.3.1.2 mode p2p lcl-rc-id 0.0.0.0 rem-rc-id 0.0.0.0 ###### LINK 3 -> 1 telink add lcl-rid 192.168.100.3 lcl-id-addr 1.3.1.2 rem-rid 192.168.100.1 rem-id-addr 1.3.1.1 mode p2p lcl-rc-id 0.0.0.0 rem-rc-id 0.0.0.0 telink update lcl-rid 192.168.100.3 lcl-id-addr 1.3.1.2 rem-rid 192.168.100.1 rem-id-addr 1.3.1.1 mode p2p lcl-rc-id 0.0.0.0 rem-rc-id 0.0.0.0 adm-metric 10 te-metric 10 color-mask 12345678 prot-mask 20 max-bw 10000000 max-resv-bw

9000000 power-consumption 29 max-bw-up 1000 max-bw-down 2000

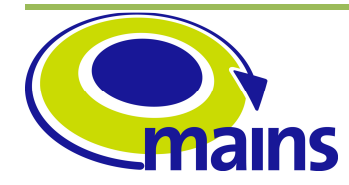

D3.5 Implementation of the centralized MAINS PCE

#### **MAINS-WP3-D3.5\_final.doc**

telink update lcl-rid 192.168.100.3 lcl-id-addr 1.3.1.2 rem-rid 192.168.100.1 rem-id-addr 1.3.1.1 mode p2p lcl-rc-id 0.0.0.0 rem-rc-id 0.0.0.0 adm-state enabled op-state up telink update lcl-rid 192.168.100.3 lcl-id-addr 1.3.1.2 rem-rid 192.168.100.1 rem-id-addr 1.3.1.1 mode p2p lcl-rc-id 0.0.0.0 rem-rc-id 0.0.0.0 avail-bw 10000000 at-prio 0 telink update lcl-rid 192.168.100.3 lcl-id-addr 1.3.1.2 rem-rid 192.168.100.1 rem-id-addr 1.3.1.1 mode p2p lcl-rc-id 0.0.0.0 rem-rc-id 0.0.0.0 avail-bw 10000000 at-prio 1 telink update lcl-rid 192.168.100.3 lcl-id-addr 1.3.1.2 rem-rid 192.168.100.1 rem-id-addr 1.3.1.1 mode p2p lcl-rc-id 0.0.0.0 rem-rc-id 0.0.0.0 avail-bw 10000000 at-prio 2 telink update lcl-rid 192.168.100.3 lcl-id-addr 1.3.1.2 rem-rid 192.168.100.1 rem-id-addr 1.3.1.1 mode p2p lcl-rc-id 0.0.0.0 rem-rc-id 0.0.0.0 avail-bw 10000000 at-prio 3 telink update lcl-rid 192.168.100.3 lcl-id-addr 1.3.1.2 rem-rid 192.168.100.1 rem-id-addr 1.3.1.1 mode p2p lcl-rc-id 0.0.0.0 rem-rc-id 0.0.0.0 avail-bw 10000000 at-prio 4 telink update lcl-rid 192.168.100.3 lcl-id-addr 1.3.1.2 rem-rid 192.168.100.1 rem-id-addr 1.3.1.1 mode p2p lcl-rc-id 0.0.0.0 rem-rc-id 0.0.0.0 avail-bw 10000000 at-prio 5 telink update lcl-rid 192.168.100.3 lcl-id-addr 1.3.1.2 rem-rid 192.168.100.1 rem-id-addr 1.3.1.1 mode p2p lcl-rc-id 0.0.0.0 rem-rc-id 0.0.0.0 avail-bw 10000000 at-prio 6 telink update lcl-rid 192.168.100.3 lcl-id-addr 1.3.1.2 rem-rid 192.168.100.1 rem-id-addr 1.3.1.1 mode p2p lcl-rc-id 0.0.0.0 rem-rc-id 0.0.0.0 avail-bw 10000000 at-prio 7 telink update lcl-rid 192.168.100.3 lcl-id-addr 1.3.1.2 rem-rid 192.168.100.1 rem-id-addr 1.3.1.1 mode p2p lcl-rc-id 0.0.0.0 rem-rc-id 0.0.0.0 srlg-id 8 telink update lcl-rid 192.168.100.3 lcl-id-addr 1.3.1.2 rem-rid 192.168.100.1 rem-id-addr 1.3.1.1 mode p2p lcl-rc-id 0.0.0.0 rem-rc-id 0.0.0.0 gen sw-cap "obsc" enc-type "tson-flex" max-lsp-bw 1000000 telink append obscbwcal lcl-rid 192.168.100.3 lcl-id-addr 1.3.1.2 rem-rid 192.168.100.1 rem-id-addr 1.3.1.1 mode p2p lcl-rc-id 0.0.0.0 rem-rc-id 0.0.0.0 signal-type 1 free-slots 36 ntp-sec 1346568900 ntp-fraction 234 wavel-id 0x2600000b telink append obscbwcal lcl-rid 192.168.100.3 lcl-id-addr 1.3.1.2 rem-rid 192.168.100.1 rem-id-addr 1.3.1.1 mode p2p lcl-rc-id 0.0.0.0 rem-rc-id 0.0.0.0 signal-type 1 free-slots 28 ntp-sec 1346569990 ntp-fraction 464 wavel-id 0x2600000b telink append obscbwcal lcl-rid 192.168.100.3 lcl-id-addr 1.3.1.2 rem-rid 192.168.100.1 rem-id-addr 1.3.1.1 mode p2p lcl-rc-id 0.0.0.0 rem-rc-id 0.0.0.0 signal-type 1 free-slots 42 ntp-sec 1346571101 ntp-fraction 120 wavel-id 0x2600000b telink append obscbwcal lcl-rid 192.168.100.3 lcl-id-addr 1.3.1.2 rem-rid 192.168.100.1 rem-id-addr 1.3.1.1 mode p2p lcl-rc-id 0.0.0.0 rem-rc-id 0.0.0.0 signal-type 1 free-slots 18 ntp-sec 1346572000 ntp-fraction 200 wavel-id 0x2600000b telink append obscbwcal lcl-rid 192.168.100.3 lcl-id-addr 1.3.1.2 rem-rid 192.168.100.1 rem-id-addr 1.3.1.1 mode p2p lcl-rc-id 0.0.0.0 rem-rc-id 0.0.0.0 signal-type 1 free-slots 31 ntp-sec 1346568900 ntp-fraction 100 wavel-id 0x2600000c telink append obscbwcal lcl-rid 192.168.100.3 lcl-id-addr 1.3.1.2 rem-rid 192.168.100.1 rem-id-addr 1.3.1.1 mode p2p lcl-rc-id 0.0.0.0 rem-rc-id 0.0.0.0 signal-type 1 free-slots 76 ntp-sec 1346570900 ntp-fraction 789 wavel-id 0x2600000c telink append obscbwcal lcl-rid 192.168.100.3 lcl-id-addr 1.3.1.2 rem-rid 192.168.100.1 rem-id-addr 1.3.1.1 mode p2p lcl-rc-id 0.0.0.0 rem-rc-id 0.0.0.0 signal-type 1 free-slots 54 ntp-sec 1346571800 ntp-fraction 340 wavel-id 0x2600000c telink append obscbwcal lcl-rid 192.168.100.3 lcl-id-addr 1.3.1.2 rem-rid 192.168.100.1 rem-id-addr 1.3.1.1 mode p2p lcl-rc-id 0.0.0.0 rem-rc-id

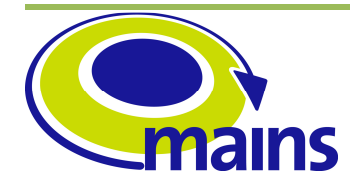

D3.5 Implementation of the centralized MAINS PCE

**MAINS-WP3-D3.5\_final.doc**

0.0.0.0 signal-type 1 free-slots 12 ntp-sec 1346572200 ntp-fraction 10 wavelid 0x2600000c telink commit obscbwcal lcl-rid 192.168.100.3 lcl-id-addr 1.3.1.2 rem-rid 192.168.100.1 rem-id-addr 1.3.1.1 mode p2p lcl-rc-id 0.0.0.0 rem-rc-id 0.0.0.0 ###### LINK 2 -> 4 telink add lcl-rid 192.168.100.2 lcl-id-addr 2.4.1.1 rem-rid 192.168.100.4 rem-id-addr 2.4.1.2 mode p2p lcl-rc-id 0.0.0.0 rem-rc-id 0.0.0.0 telink update lcl-rid 192.168.100.2 lcl-id-addr 2.4.1.1 rem-rid 192.168.100.4 rem-id-addr 2.4.1.2 mode p2p lcl-rc-id 0.0.0.0 rem-rc-id 0.0.0.0 adm-metric 10 te-metric 10 color-mask 12345678 prot-mask 20 max-bw 10000000 max-resv-bw 9000000 power-consumption 29 max-bw-up 1000 max-bw-down 2000 telink update lcl-rid 192.168.100.2 lcl-id-addr 2.4.1.1 rem-rid 192.168.100.4 rem-id-addr 2.4.1.2 mode p2p lcl-rc-id 0.0.0.0 rem-rc-id 0.0.0.0 adm-state enabled op-state up telink update lcl-rid 192.168.100.2 lcl-id-addr 2.4.1.1 rem-rid 192.168.100.4 rem-id-addr 2.4.1.2 mode p2p lcl-rc-id 0.0.0.0 rem-rc-id 0.0.0.0 avail-bw 10000000 at-prio 0 telink update lcl-rid 192.168.100.2 lcl-id-addr 2.4.1.1 rem-rid 192.168.100.4 rem-id-addr 2.4.1.2 mode p2p lcl-rc-id 0.0.0.0 rem-rc-id 0.0.0.0 avail-bw 10000000 at-prio 1 telink update lcl-rid 192.168.100.2 lcl-id-addr 2.4.1.1 rem-rid 192.168.100.4 rem-id-addr 2.4.1.2 mode p2p lcl-rc-id 0.0.0.0 rem-rc-id 0.0.0.0 avail-bw 10000000 at-prio 2 telink update lcl-rid 192.168.100.2 lcl-id-addr 2.4.1.1 rem-rid 192.168.100.4 rem-id-addr 2.4.1.2 mode p2p lcl-rc-id 0.0.0.0 rem-rc-id 0.0.0.0 avail-bw 10000000 at-prio 3 telink update lcl-rid 192.168.100.2 lcl-id-addr 2.4.1.1 rem-rid 192.168.100.4 rem-id-addr 2.4.1.2 mode p2p lcl-rc-id 0.0.0.0 rem-rc-id 0.0.0.0 avail-bw 10000000 at-prio 4 telink update lcl-rid 192.168.100.2 lcl-id-addr 2.4.1.1 rem-rid 192.168.100.4 rem-id-addr 2.4.1.2 mode p2p lcl-rc-id 0.0.0.0 rem-rc-id 0.0.0.0 avail-bw 10000000 at-prio 5 telink update lcl-rid 192.168.100.2 lcl-id-addr 2.4.1.1 rem-rid 192.168.100.4 rem-id-addr 2.4.1.2 mode p2p lcl-rc-id 0.0.0.0 rem-rc-id 0.0.0.0 avail-bw 10000000 at-prio 6 telink update lcl-rid 192.168.100.2 lcl-id-addr 2.4.1.1 rem-rid 192.168.100.4 rem-id-addr 2.4.1.2 mode p2p lcl-rc-id 0.0.0.0 rem-rc-id 0.0.0.0 avail-bw 10000000 at-prio 7 telink update lcl-rid 192.168.100.2 lcl-id-addr 2.4.1.1 rem-rid 192.168.100.4 rem-id-addr 2.4.1.2 mode p2p lcl-rc-id 0.0.0.0 rem-rc-id 0.0.0.0 srlg-id 8 telink update lcl-rid 192.168.100.2 lcl-id-addr 2.4.1.1 rem-rid 192.168.100.4 rem-id-addr 2.4.1.2 mode p2p lcl-rc-id 0.0.0.0 rem-rc-id 0.0.0.0 gen sw-cap "obsc" enc-type "tson-flex" max-lsp-bw 1000000 telink append obscbwcal lcl-rid 192.168.100.2 lcl-id-addr 2.4.1.1 rem-rid 192.168.100.4 rem-id-addr 2.4.1.2 mode p2p lcl-rc-id 0.0.0.0 rem-rc-id 0.0.0.0 signal-type 1 free-slots 36 ntp-sec 1346568900 ntp-fraction 234 wavel-id 0x2600000b telink append obscbwcal lcl-rid 192.168.100.2 lcl-id-addr 2.4.1.1 rem-rid 192.168.100.4 rem-id-addr 2.4.1.2 mode p2p lcl-rc-id 0.0.0.0 rem-rc-id 0.0.0.0 signal-type 1 free-slots 28 ntp-sec 1346569990 ntp-fraction 464 wavel-id 0x2600000b telink append obscbwcal lcl-rid 192.168.100.2 lcl-id-addr 2.4.1.1 rem-rid 192.168.100.4 rem-id-addr 2.4.1.2 mode p2p lcl-rc-id 0.0.0.0 rem-rc-id 0.0.0.0 signal-type 1 free-slots 42 ntp-sec 1346571101 ntp-fraction 120 wavel-id 0x2600000b telink append obscbwcal lcl-rid 192.168.100.2 lcl-id-addr 2.4.1.1 rem-rid 192.168.100.4 rem-id-addr 2.4.1.2 mode p2p lcl-rc-id 0.0.0.0 rem-rc-id

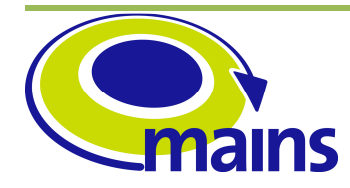

D3.5 Implementation of the centralized MAINS PCE

**MAINS-WP3-D3.5\_final.doc**

0.0.0.0 signal-type 1 free-slots 18 ntp-sec 1346572000 ntp-fraction 200 wavel-id 0x2600000b telink append obscbwcal lcl-rid 192.168.100.2 lcl-id-addr 2.4.1.1 rem-rid 192.168.100.4 rem-id-addr 2.4.1.2 mode p2p lcl-rc-id 0.0.0.0 rem-rc-id 0.0.0.0 signal-type 1 free-slots 31 ntp-sec 1346568900 ntp-fraction 100 wavel-id 0x2600000c telink append obscbwcal lcl-rid 192.168.100.2 lcl-id-addr 2.4.1.1 rem-rid 192.168.100.4 rem-id-addr 2.4.1.2 mode p2p lcl-rc-id 0.0.0.0 rem-rc-id 0.0.0.0 signal-type 1 free-slots 76 ntp-sec 1346570900 ntp-fraction 789 wavel-id 0x2600000c telink append obscbwcal lcl-rid 192.168.100.2 lcl-id-addr 2.4.1.1 rem-rid 192.168.100.4 rem-id-addr 2.4.1.2 mode p2p lcl-rc-id 0.0.0.0 rem-rc-id 0.0.0.0 signal-type 1 free-slots 54 ntp-sec 1346571800 ntp-fraction 340 wavel-id 0x2600000c telink append obscbwcal lcl-rid 192.168.100.2 lcl-id-addr 2.4.1.1 rem-rid 192.168.100.4 rem-id-addr 2.4.1.2 mode p2p lcl-rc-id 0.0.0.0 rem-rc-id 0.0.0.0 signal-type 1 free-slots 12 ntp-sec 1346572200 ntp-fraction 10 wavelid 0x2600000c telink commit obscbwcal lcl-rid 192.168.100.2 lcl-id-addr 2.4.1.1 rem-rid 192.168.100.4 rem-id-addr 2.4.1.2 mode p2p lcl-rc-id 0.0.0.0 rem-rc-id 0.0.0.0 ###### LINK 4 -> 2 telink add lcl-rid 192.168.100.4 lcl-id-addr 2.4.1.2 rem-rid 192.168.100.2 rem-id-addr 2.4.1.1 mode p2p lcl-rc-id 0.0.0.0 rem-rc-id 0.0.0.0 telink update lcl-rid 192.168.100.4 lcl-id-addr 2.4.1.2 rem-rid 192.168.100.2 rem-id-addr 2.4.1.1 mode p2p lcl-rc-id 0.0.0.0 rem-rc-id 0.0.0.0 adm-metric 10 te-metric 10 color-mask 12345678 prot-mask 20 max-bw 10000000 max-resv-bw 9000000 power-consumption 29 max-bw-up 1000 max-bw-down 2000 telink update lcl-rid 192.168.100.4 lcl-id-addr 2.4.1.2 rem-rid 192.168.100.2 rem-id-addr 2.4.1.1 mode p2p lcl-rc-id 0.0.0.0 rem-rc-id 0.0.0.0 adm-state enabled op-state up telink update lcl-rid 192.168.100.4 lcl-id-addr 2.4.1.2 rem-rid 192.168.100.2 rem-id-addr 2.4.1.1 mode p2p lcl-rc-id 0.0.0.0 rem-rc-id 0.0.0.0 avail-bw 10000000 at-prio 0 telink update lcl-rid 192.168.100.4 lcl-id-addr 2.4.1.2 rem-rid 192.168.100.2 rem-id-addr 2.4.1.1 mode p2p lcl-rc-id 0.0.0.0 rem-rc-id 0.0.0.0 avail-bw 10000000 at-prio 1 telink update lcl-rid 192.168.100.4 lcl-id-addr 2.4.1.2 rem-rid 192.168.100.2 rem-id-addr 2.4.1.1 mode p2p lcl-rc-id 0.0.0.0 rem-rc-id 0.0.0.0 avail-bw 10000000 at-prio 2 telink update lcl-rid 192.168.100.4 lcl-id-addr 2.4.1.2 rem-rid 192.168.100.2 rem-id-addr 2.4.1.1 mode p2p lcl-rc-id 0.0.0.0 rem-rc-id 0.0.0.0 avail-bw 10000000 at-prio 3 telink update lcl-rid 192.168.100.4 lcl-id-addr 2.4.1.2 rem-rid 192.168.100.2 rem-id-addr 2.4.1.1 mode p2p lcl-rc-id 0.0.0.0 rem-rc-id 0.0.0.0 avail-bw 10000000 at-prio 4 telink update lcl-rid 192.168.100.4 lcl-id-addr 2.4.1.2 rem-rid 192.168.100.2 rem-id-addr 2.4.1.1 mode p2p lcl-rc-id 0.0.0.0 rem-rc-id 0.0.0.0 avail-bw 10000000 at-prio 5 telink update lcl-rid 192.168.100.4 lcl-id-addr 2.4.1.2 rem-rid 192.168.100.2 rem-id-addr 2.4.1.1 mode p2p lcl-rc-id 0.0.0.0 rem-rc-id 0.0.0.0 avail-bw 10000000 at-prio 6 telink update lcl-rid 192.168.100.4 lcl-id-addr 2.4.1.2 rem-rid 192.168.100.2 rem-id-addr 2.4.1.1 mode p2p lcl-rc-id 0.0.0.0 rem-rc-id 0.0.0.0 avail-bw 10000000 at-prio 7 telink update lcl-rid 192.168.100.4 lcl-id-addr 2.4.1.2 rem-rid 192.168.100.2 rem-id-addr 2.4.1.1 mode p2p lcl-rc-id 0.0.0.0 rem-rc-id 0.0.0.0 srlg-id 8

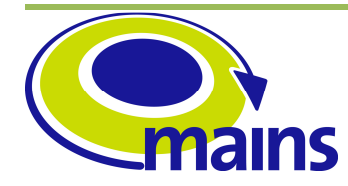

D3.5 Implementation of the centralized MAINS PCE

#### **MAINS-WP3-D3.5\_final.doc**

telink update lcl-rid 192.168.100.4 lcl-id-addr 2.4.1.2 rem-rid 192.168.100.2 rem-id-addr 2.4.1.1 mode p2p lcl-rc-id 0.0.0.0 rem-rc-id 0.0.0.0 gen sw-cap "obsc" enc-type "tson-flex" max-lsp-bw 1000000 telink append obscbwcal lcl-rid 192.168.100.4 lcl-id-addr 2.4.1.2 rem-rid 192.168.100.2 rem-id-addr 2.4.1.1 mode p2p lcl-rc-id 0.0.0.0 rem-rc-id 0.0.0.0 signal-type 1 free-slots 36 ntp-sec 1346568900 ntp-fraction 234 wavel-id 0x2600000b telink append obscbwcal lcl-rid 192.168.100.4 lcl-id-addr 2.4.1.2 rem-rid 192.168.100.2 rem-id-addr 2.4.1.1 mode p2p lcl-rc-id 0.0.0.0 rem-rc-id 0.0.0.0 signal-type 1 free-slots 28 ntp-sec 1346569990 ntp-fraction 464 wavel-id 0x2600000b telink append obscbwcal lcl-rid 192.168.100.4 lcl-id-addr 2.4.1.2 rem-rid 192.168.100.2 rem-id-addr 2.4.1.1 mode p2p lcl-rc-id 0.0.0.0 rem-rc-id 0.0.0.0 signal-type 1 free-slots 42 ntp-sec 1346571101 ntp-fraction 120 wavel-id 0x2600000b telink append obscbwcal lcl-rid 192.168.100.4 lcl-id-addr 2.4.1.2 rem-rid 192.168.100.2 rem-id-addr 2.4.1.1 mode p2p lcl-rc-id 0.0.0.0 rem-rc-id 0.0.0.0 signal-type 1 free-slots 18 ntp-sec 1346572000 ntp-fraction 200 wavel-id 0x2600000b telink append obscbwcal lcl-rid 192.168.100.4 lcl-id-addr 2.4.1.2 rem-rid 192.168.100.2 rem-id-addr 2.4.1.1 mode p2p lcl-rc-id 0.0.0.0 rem-rc-id 0.0.0.0 signal-type 1 free-slots 31 ntp-sec 1346568900 ntp-fraction 100 wavel-id 0x2600000c telink append obscbwcal lcl-rid 192.168.100.4 lcl-id-addr 2.4.1.2 rem-rid 192.168.100.2 rem-id-addr 2.4.1.1 mode p2p lcl-rc-id 0.0.0.0 rem-rc-id 0.0.0.0 signal-type 1 free-slots 76 ntp-sec 1346570900 ntp-fraction 789 wavel-id 0x2600000c telink append obscbwcal lcl-rid 192.168.100.4 lcl-id-addr 2.4.1.2 rem-rid 192.168.100.2 rem-id-addr 2.4.1.1 mode p2p lcl-rc-id 0.0.0.0 rem-rc-id 0.0.0.0 signal-type 1 free-slots 54 ntp-sec 1346571800 ntp-fraction 340 wavel-id 0x2600000c telink append obscbwcal lcl-rid 192.168.100.4 lcl-id-addr 2.4.1.2 rem-rid 192.168.100.2 rem-id-addr 2.4.1.1 mode p2p lcl-rc-id 0.0.0.0 rem-rc-id 0.0.0.0 signal-type 1 free-slots 12 ntp-sec 1346572200 ntp-fraction 10 wavelid 0x2600000c telink commit obscbwcal lcl-rid 192.168.100.4 lcl-id-addr 2.4.1.2 rem-rid 192.168.100.2 rem-id-addr 2.4.1.1 mode p2p lcl-rc-id 0.0.0.0 rem-rc-id 0.0.0.0 ###### LINK 1 -> 4 telink add lcl-rid 192.168.100.1 lcl-id-addr 1.4.1.1 rem-rid 192.168.100.4 rem-id-addr 1.4.1.2 mode p2p lcl-rc-id 0.0.0.0 rem-rc-id 0.0.0.0 telink update lcl-rid 192.168.100.1 lcl-id-addr 1.4.1.1 rem-rid 192.168.100.4 rem-id-addr 1.4.1.2 mode p2p lcl-rc-id 0.0.0.0 rem-rc-id 0.0.0.0 adm-metric 10 te-metric 10 color-mask 12345678 prot-mask 20 max-bw 10000000 max-resv-bw 9000000 power-consumption 19 max-bw-up 1000 max-bw-down 2000 telink update lcl-rid 192.168.100.1 lcl-id-addr 1.4.1.1 rem-rid 192.168.100.4 rem-id-addr 1.4.1.2 mode p2p lcl-rc-id 0.0.0.0 rem-rc-id 0.0.0.0 adm-state enabled op-state up telink update lcl-rid 192.168.100.1 lcl-id-addr 1.4.1.1 rem-rid 192.168.100.4 rem-id-addr 1.4.1.2 mode p2p lcl-rc-id 0.0.0.0 rem-rc-id 0.0.0.0 avail-bw 10000000 at-prio 0 telink update lcl-rid 192.168.100.1 lcl-id-addr 1.4.1.1 rem-rid 192.168.100.4 rem-id-addr 1.4.1.2 mode p2p lcl-rc-id 0.0.0.0 rem-rc-id 0.0.0.0 avail-bw 10000000 at-prio 1 telink update lcl-rid 192.168.100.1 lcl-id-addr 1.4.1.1 rem-rid 192.168.100.4 rem-id-addr 1.4.1.2 mode p2p lcl-rc-id 0.0.0.0 rem-rc-id 0.0.0.0 avail-bw 10000000 at-prio 2 telink update lcl-rid 192.168.100.1 lcl-id-addr 1.4.1.1 rem-rid 192.168.100.4 rem-id-addr 1.4.1.2 mode p2p lcl-rc-id 0.0.0.0 rem-rc-id 0.0.0.0 avail-bw 10000000 at-prio 3

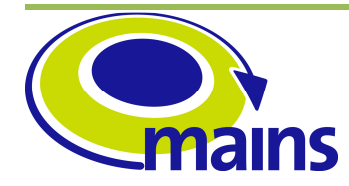

D3.5 Implementation of the centralized MAINS PCE

#### **MAINS-WP3-D3.5\_final.doc**

telink update lcl-rid 192.168.100.1 lcl-id-addr 1.4.1.1 rem-rid 192.168.100.4 rem-id-addr 1.4.1.2 mode p2p lcl-rc-id 0.0.0.0 rem-rc-id 0.0.0.0 avail-bw 10000000 at-prio 4 telink update lcl-rid 192.168.100.1 lcl-id-addr 1.4.1.1 rem-rid 192.168.100.4 rem-id-addr 1.4.1.2 mode p2p lcl-rc-id 0.0.0.0 rem-rc-id 0.0.0.0 avail-bw 10000000 at-prio 5 telink update lcl-rid 192.168.100.1 lcl-id-addr 1.4.1.1 rem-rid 192.168.100.4 rem-id-addr 1.4.1.2 mode p2p lcl-rc-id 0.0.0.0 rem-rc-id 0.0.0.0 avail-bw 10000000 at-prio 6 telink update lcl-rid 192.168.100.1 lcl-id-addr 1.4.1.1 rem-rid 192.168.100.4 rem-id-addr 1.4.1.2 mode p2p lcl-rc-id 0.0.0.0 rem-rc-id 0.0.0.0 avail-bw 10000000 at-prio 7 telink update lcl-rid 192.168.100.1 lcl-id-addr 1.4.1.1 rem-rid 192.168.100.4 rem-id-addr 1.4.1.2 mode p2p lcl-rc-id 0.0.0.0 rem-rc-id 0.0.0.0 srlg-id 8 telink update lcl-rid 192.168.100.1 lcl-id-addr 1.4.1.1 rem-rid 192.168.100.4 rem-id-addr 1.4.1.2 mode p2p lcl-rc-id 0.0.0.0 rem-rc-id 0.0.0.0 gen sw-cap "obsc" enc-type "tson-flex" max-lsp-bw 1000000 telink append obscbwcal lcl-rid 192.168.100.1 lcl-id-addr 1.4.1.1 rem-rid 192.168.100.4 rem-id-addr 1.4.1.2 mode p2p lcl-rc-id 0.0.0.0 rem-rc-id 0.0.0.0 signal-type 1 free-slots 36 ntp-sec 1346568900 ntp-fraction 234 wavel-id 0x2600000b telink append obscbwcal lcl-rid 192.168.100.1 lcl-id-addr 1.4.1.1 rem-rid 192.168.100.4 rem-id-addr 1.4.1.2 mode p2p lcl-rc-id 0.0.0.0 rem-rc-id 0.0.0.0 signal-type 1 free-slots 28 ntp-sec 1346569990 ntp-fraction 464 wavel-id 0x2600000b telink append obscbwcal lcl-rid 192.168.100.1 lcl-id-addr 1.4.1.1 rem-rid 192.168.100.4 rem-id-addr 1.4.1.2 mode p2p lcl-rc-id 0.0.0.0 rem-rc-id 0.0.0.0 signal-type 1 free-slots 42 ntp-sec 1346571101 ntp-fraction 120 wavel-id 0x2600000b telink append obscbwcal lcl-rid 192.168.100.1 lcl-id-addr 1.4.1.1 rem-rid 192.168.100.4 rem-id-addr 1.4.1.2 mode p2p lcl-rc-id 0.0.0.0 rem-rc-id 0.0.0.0 signal-type 1 free-slots 18 ntp-sec 1346572000 ntp-fraction 200 wavel-id 0x2600000b telink append obscbwcal lcl-rid 192.168.100.1 lcl-id-addr 1.4.1.1 rem-rid 192.168.100.4 rem-id-addr 1.4.1.2 mode p2p lcl-rc-id 0.0.0.0 rem-rc-id 0.0.0.0 signal-type 1 free-slots 31 ntp-sec 1346568900 ntp-fraction 100 wavel-id 0x2600000c telink append obscbwcal lcl-rid 192.168.100.1 lcl-id-addr 1.4.1.1 rem-rid 192.168.100.4 rem-id-addr 1.4.1.2 mode p2p lcl-rc-id 0.0.0.0 rem-rc-id 0.0.0.0 signal-type 1 free-slots 76 ntp-sec 1346570900 ntp-fraction 789 wavel-id 0x2600000c telink append obscbwcal lcl-rid 192.168.100.1 lcl-id-addr 1.4.1.1 rem-rid 192.168.100.4 rem-id-addr 1.4.1.2 mode p2p lcl-rc-id 0.0.0.0 rem-rc-id 0.0.0.0 signal-type 1 free-slots 54 ntp-sec 1346571800 ntp-fraction 340 wavel-id 0x2600000c telink append obscbwcal lcl-rid 192.168.100.1 lcl-id-addr 1.4.1.1 rem-rid 192.168.100.4 rem-id-addr 1.4.1.2 mode p2p lcl-rc-id 0.0.0.0 rem-rc-id 0.0.0.0 signal-type 1 free-slots 12 ntp-sec 1346572200 ntp-fraction 10 wavelid 0x2600000c telink commit obscbwcal lcl-rid 192.168.100.1 lcl-id-addr 1.4.1.1 rem-rid 192.168.100.4 rem-id-addr 1.4.1.2 mode p2p lcl-rc-id 0.0.0.0 rem-rc-id 0.0.0.0 ###### LINK 4 -> 1 telink add lcl-rid 192.168.100.4 lcl-id-addr 1.4.1.2 rem-rid 192.168.100.1 rem-id-addr 1.4.1.1 mode p2p lcl-rc-id 0.0.0.0 rem-rc-id 0.0.0.0 telink update lcl-rid 192.168.100.4 lcl-id-addr 1.4.1.2 rem-rid 192.168.100.1 rem-id-addr 1.4.1.1 mode p2p lcl-rc-id 0.0.0.0 rem-rc-id 0.0.0.0 adm-metric 10 te-metric 10 color-mask 12345678 prot-mask 20 max-bw 10000000 max-resv-bw 9000000 power-consumption 29 max-bw-up 1000 max-bw-down 2000

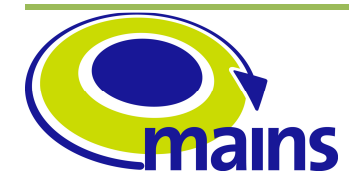

D3.5 Implementation of the centralized MAINS PCE

#### **MAINS-WP3-D3.5\_final.doc**

telink update lcl-rid 192.168.100.4 lcl-id-addr 1.4.1.2 rem-rid 192.168.100.1 rem-id-addr 1.4.1.1 mode p2p lcl-rc-id 0.0.0.0 rem-rc-id 0.0.0.0 adm-state enabled op-state up telink update lcl-rid 192.168.100.4 lcl-id-addr 1.4.1.2 rem-rid 192.168.100.1 rem-id-addr 1.4.1.1 mode p2p lcl-rc-id 0.0.0.0 rem-rc-id 0.0.0.0 avail-bw 10000000 at-prio 0 telink update lcl-rid 192.168.100.4 lcl-id-addr 1.4.1.2 rem-rid 192.168.100.1 rem-id-addr 1.4.1.1 mode p2p lcl-rc-id 0.0.0.0 rem-rc-id 0.0.0.0 avail-bw 10000000 at-prio 1 telink update lcl-rid 192.168.100.4 lcl-id-addr 1.4.1.2 rem-rid 192.168.100.1 rem-id-addr 1.4.1.1 mode p2p lcl-rc-id 0.0.0.0 rem-rc-id 0.0.0.0 avail-bw 10000000 at-prio 2 telink update lcl-rid 192.168.100.4 lcl-id-addr 1.4.1.2 rem-rid 192.168.100.1 rem-id-addr 1.4.1.1 mode p2p lcl-rc-id 0.0.0.0 rem-rc-id 0.0.0.0 avail-bw 10000000 at-prio 3 telink update lcl-rid 192.168.100.4 lcl-id-addr 1.4.1.2 rem-rid 192.168.100.1 rem-id-addr 1.4.1.1 mode p2p lcl-rc-id 0.0.0.0 rem-rc-id 0.0.0.0 avail-bw 10000000 at-prio 4 telink update lcl-rid 192.168.100.4 lcl-id-addr 1.4.1.2 rem-rid 192.168.100.1 rem-id-addr 1.4.1.1 mode p2p lcl-rc-id 0.0.0.0 rem-rc-id 0.0.0.0 avail-bw 10000000 at-prio 5 telink update lcl-rid 192.168.100.4 lcl-id-addr 1.4.1.2 rem-rid 192.168.100.1 rem-id-addr 1.4.1.1 mode p2p lcl-rc-id 0.0.0.0 rem-rc-id 0.0.0.0 avail-bw 10000000 at-prio 6 telink update lcl-rid 192.168.100.4 lcl-id-addr 1.4.1.2 rem-rid 192.168.100.1 rem-id-addr 1.4.1.1 mode p2p lcl-rc-id 0.0.0.0 rem-rc-id 0.0.0.0 avail-bw 10000000 at-prio 7 telink update lcl-rid 192.168.100.4 lcl-id-addr 1.4.1.2 rem-rid 192.168.100.1 rem-id-addr 1.4.1.1 mode p2p lcl-rc-id 0.0.0.0 rem-rc-id 0.0.0.0 srlg-id 8 telink update lcl-rid 192.168.100.4 lcl-id-addr 1.4.1.2 rem-rid 192.168.100.1 rem-id-addr 1.4.1.1 mode p2p lcl-rc-id 0.0.0.0 rem-rc-id 0.0.0.0 gen sw-cap "obsc" enc-type "tson-flex" max-lsp-bw 1000000 telink append obscbwcal lcl-rid 192.168.100.4 lcl-id-addr 1.4.1.2 rem-rid 192.168.100.1 rem-id-addr 1.4.1.1 mode p2p lcl-rc-id 0.0.0.0 rem-rc-id 0.0.0.0 signal-type 1 free-slots 36 ntp-sec 1346568900 ntp-fraction 234 wavel-id 0x2600000b telink append obscbwcal lcl-rid 192.168.100.4 lcl-id-addr 1.4.1.2 rem-rid 192.168.100.1 rem-id-addr 1.4.1.1 mode p2p lcl-rc-id 0.0.0.0 rem-rc-id 0.0.0.0 signal-type 1 free-slots 28 ntp-sec 1346569990 ntp-fraction 464 wavel-id 0x2600000b telink append obscbwcal lcl-rid 192.168.100.4 lcl-id-addr 1.4.1.2 rem-rid 192.168.100.1 rem-id-addr 1.4.1.1 mode p2p lcl-rc-id 0.0.0.0 rem-rc-id 0.0.0.0 signal-type 1 free-slots 42 ntp-sec 1346571101 ntp-fraction 120 wavel-id 0x2600000b telink append obscbwcal lcl-rid 192.168.100.4 lcl-id-addr 1.4.1.2 rem-rid 192.168.100.1 rem-id-addr 1.4.1.1 mode p2p lcl-rc-id 0.0.0.0 rem-rc-id 0.0.0.0 signal-type 1 free-slots 18 ntp-sec 1346572000 ntp-fraction 200 wavel-id 0x2600000b telink append obscbwcal lcl-rid 192.168.100.4 lcl-id-addr 1.4.1.2 rem-rid 192.168.100.1 rem-id-addr 1.4.1.1 mode p2p lcl-rc-id 0.0.0.0 rem-rc-id 0.0.0.0 signal-type 1 free-slots 31 ntp-sec 1346568900 ntp-fraction 100 wavel-id 0x2600000c telink append obscbwcal lcl-rid 192.168.100.4 lcl-id-addr 1.4.1.2 rem-rid 192.168.100.1 rem-id-addr 1.4.1.1 mode p2p lcl-rc-id 0.0.0.0 rem-rc-id 0.0.0.0 signal-type 1 free-slots 76 ntp-sec 1346570900 ntp-fraction 789 wavel-id 0x2600000c telink append obscbwcal lcl-rid 192.168.100.4 lcl-id-addr 1.4.1.2 rem-rid 192.168.100.1 rem-id-addr 1.4.1.1 mode p2p lcl-rc-id 0.0.0.0 rem-rc-id 0.0.0.0 signal-type 1 free-slots 54 ntp-sec 1346571800 ntp-fraction 340 wavel-id 0x2600000c telink append obscbwcal lcl-rid 192.168.100.4 lcl-id-addr 1.4.1.2 rem-rid 192.168.100.1 rem-id-addr 1.4.1.1 mode p2p lcl-rc-id 0.0.0.0 rem-rc-id

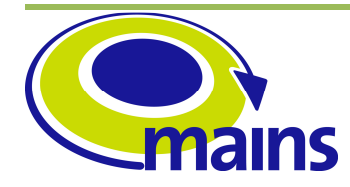

D3.5 Implementation of the centralized MAINS PCE

**MAINS-WP3-D3.5\_final.doc**

0.0.0.0 signal-type 1 free-slots 12 ntp-sec 1346572200 ntp-fraction 10 wavelid 0x2600000c telink commit obscbwcal lcl-rid 192.168.100.4 lcl-id-addr 1.4.1.2 rem-rid 192.168.100.1 rem-id-addr 1.4.1.1 mode p2p lcl-rc-id 0.0.0.0 rem-rc-id 0.0.0.0 ###### LINK 4 -> 3 telink add lcl-rid 192.168.100.4 lcl-id-addr 3.4.1.2 rem-rid 192.168.100.3 rem-id-addr 3.4.1.1 mode p2p lcl-rc-id 0.0.0.0 rem-rc-id 0.0.0.0 telink update lcl-rid 192.168.100.4 lcl-id-addr 3.4.1.2 rem-rid 192.168.100.3 rem-id-addr 3.4.1.1 mode p2p lcl-rc-id 0.0.0.0 rem-rc-id 0.0.0.0 adm-metric 10 te-metric 10 color-mask 12345678 prot-mask 20 max-bw 10000000 max-resv-bw 9000000 power-consumption 29 max-bw-up 1000 max-bw-down 2000 telink update lcl-rid 192.168.100.4 lcl-id-addr 3.4.1.2 rem-rid 192.168.100.3 rem-id-addr 3.4.1.1 mode p2p lcl-rc-id 0.0.0.0 rem-rc-id 0.0.0.0 adm-state enabled op-state up telink update lcl-rid 192.168.100.4 lcl-id-addr 3.4.1.2 rem-rid 192.168.100.3 rem-id-addr 3.4.1.1 mode p2p lcl-rc-id 0.0.0.0 rem-rc-id 0.0.0.0 avail-bw 10000000 at-prio 0 telink update lcl-rid 192.168.100.4 lcl-id-addr 3.4.1.2 rem-rid 192.168.100.3 rem-id-addr 3.4.1.1 mode p2p lcl-rc-id 0.0.0.0 rem-rc-id 0.0.0.0 avail-bw 10000000 at-prio 1 telink update lcl-rid 192.168.100.4 lcl-id-addr 3.4.1.2 rem-rid 192.168.100.3 rem-id-addr 3.4.1.1 mode p2p lcl-rc-id 0.0.0.0 rem-rc-id 0.0.0.0 avail-bw 10000000 at-prio 2 telink update lcl-rid 192.168.100.4 lcl-id-addr 3.4.1.2 rem-rid 192.168.100.3 rem-id-addr 3.4.1.1 mode p2p lcl-rc-id 0.0.0.0 rem-rc-id 0.0.0.0 avail-bw 10000000 at-prio 3 telink update lcl-rid 192.168.100.4 lcl-id-addr 3.4.1.2 rem-rid 192.168.100.3 rem-id-addr 3.4.1.1 mode p2p lcl-rc-id 0.0.0.0 rem-rc-id 0.0.0.0 avail-bw 10000000 at-prio 4 telink update lcl-rid 192.168.100.4 lcl-id-addr 3.4.1.2 rem-rid 192.168.100.3 rem-id-addr 3.4.1.1 mode p2p lcl-rc-id 0.0.0.0 rem-rc-id 0.0.0.0 avail-bw 10000000 at-prio 5 telink update lcl-rid 192.168.100.4 lcl-id-addr 3.4.1.2 rem-rid 192.168.100.3 rem-id-addr 3.4.1.1 mode p2p lcl-rc-id 0.0.0.0 rem-rc-id 0.0.0.0 avail-bw 10000000 at-prio 6 telink update lcl-rid 192.168.100.4 lcl-id-addr 3.4.1.2 rem-rid 192.168.100.3 rem-id-addr 3.4.1.1 mode p2p lcl-rc-id 0.0.0.0 rem-rc-id 0.0.0.0 avail-bw 10000000 at-prio 7 telink update lcl-rid 192.168.100.4 lcl-id-addr 3.4.1.2 rem-rid 192.168.100.3 rem-id-addr 3.4.1.1 mode p2p lcl-rc-id 0.0.0.0 rem-rc-id 0.0.0.0 srlg-id 8 telink update lcl-rid 192.168.100.4 lcl-id-addr 3.4.1.2 rem-rid 192.168.100.3 rem-id-addr 3.4.1.1 mode p2p lcl-rc-id 0.0.0.0 rem-rc-id 0.0.0.0 gen sw-cap "obsc" enc-type "tson-flex" max-lsp-bw 1000000 telink append obscbwcal lcl-rid 192.168.100.4 lcl-id-addr 3.4.1.2 rem-rid 192.168.100.3 rem-id-addr 3.4.1.1 mode p2p lcl-rc-id 0.0.0.0 rem-rc-id 0.0.0.0 signal-type 1 free-slots 36 ntp-sec 1346568900 ntp-fraction 234 wavel-id 0x2600000b telink append obscbwcal lcl-rid 192.168.100.4 lcl-id-addr 3.4.1.2 rem-rid 192.168.100.3 rem-id-addr 3.4.1.1 mode p2p lcl-rc-id 0.0.0.0 rem-rc-id 0.0.0.0 signal-type 1 free-slots 28 ntp-sec 1346569990 ntp-fraction 464 wavel-id 0x2600000b telink append obscbwcal lcl-rid 192.168.100.4 lcl-id-addr 3.4.1.2 rem-rid 192.168.100.3 rem-id-addr 3.4.1.1 mode p2p lcl-rc-id 0.0.0.0 rem-rc-id 0.0.0.0 signal-type 1 free-slots 42 ntp-sec 1346571101 ntp-fraction 120 wavel-id 0x2600000b telink append obscbwcal lcl-rid 192.168.100.4 lcl-id-addr 3.4.1.2 rem-rid 192.168.100.3 rem-id-addr 3.4.1.1 mode p2p lcl-rc-id 0.0.0.0 rem-rc-id

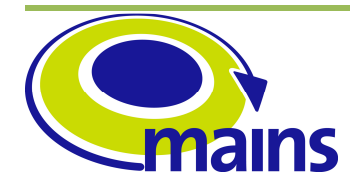

D3.5 Implementation of the centralized MAINS PCE

**MAINS-WP3-D3.5\_final.doc**

0.0.0.0 signal-type 1 free-slots 18 ntp-sec 1346572000 ntp-fraction 200 wavel-id 0x2600000b telink append obscbwcal lcl-rid 192.168.100.4 lcl-id-addr 3.4.1.2 rem-rid 192.168.100.3 rem-id-addr 3.4.1.1 mode p2p lcl-rc-id 0.0.0.0 rem-rc-id 0.0.0.0 signal-type 1 free-slots 31 ntp-sec 1346568900 ntp-fraction 100 wavel-id 0x2600000c telink append obscbwcal lcl-rid 192.168.100.4 lcl-id-addr 3.4.1.2 rem-rid 192.168.100.3 rem-id-addr 3.4.1.1 mode p2p lcl-rc-id 0.0.0.0 rem-rc-id 0.0.0.0 signal-type 1 free-slots 76 ntp-sec 1346570900 ntp-fraction 789 wavel-id 0x2600000c telink append obscbwcal lcl-rid 192.168.100.4 lcl-id-addr 3.4.1.2 rem-rid 192.168.100.3 rem-id-addr 3.4.1.1 mode p2p lcl-rc-id 0.0.0.0 rem-rc-id 0.0.0.0 signal-type 1 free-slots 54 ntp-sec 1346571800 ntp-fraction 340 wavel-id 0x2600000c telink append obscbwcal lcl-rid 192.168.100.4 lcl-id-addr 3.4.1.2 rem-rid 192.168.100.3 rem-id-addr 3.4.1.1 mode p2p lcl-rc-id 0.0.0.0 rem-rc-id 0.0.0.0 signal-type 1 free-slots 12 ntp-sec 1346572200 ntp-fraction 10 wavelid 0x2600000c telink commit obscbwcal lcl-rid 192.168.100.4 lcl-id-addr 3.4.1.2 rem-rid 192.168.100.3 rem-id-addr 3.4.1.1 mode p2p lcl-rc-id 0.0.0.0 rem-rc-id 0.0.0.0 ###### LINK 3 -> 4 telink add lcl-rid 192.168.100.3 lcl-id-addr 3.4.1.1 rem-rid 192.168.100.4 rem-id-addr 3.4.1.2 mode p2p lcl-rc-id 0.0.0.0 rem-rc-id 0.0.0.0 telink update lcl-rid 192.168.100.3 lcl-id-addr 3.4.1.1 rem-rid 192.168.100.4 rem-id-addr 3.4.1.2 mode p2p lcl-rc-id 0.0.0.0 rem-rc-id 0.0.0.0 adm-metric 10 te-metric 10 color-mask 12345678 prot-mask 20 max-bw 10000000 max-resv-bw 9000000 power-consumption 29 max-bw-up 1000 max-bw-down 2000 telink update lcl-rid 192.168.100.3 lcl-id-addr 3.4.1.1 rem-rid 192.168.100.4 rem-id-addr 3.4.1.2 mode p2p lcl-rc-id 0.0.0.0 rem-rc-id 0.0.0.0 adm-state enabled op-state up telink update lcl-rid 192.168.100.3 lcl-id-addr 3.4.1.1 rem-rid 192.168.100.4 rem-id-addr 3.4.1.2 mode p2p lcl-rc-id 0.0.0.0 rem-rc-id 0.0.0.0 avail-bw 10000000 at-prio 0 telink update lcl-rid 192.168.100.3 lcl-id-addr 3.4.1.1 rem-rid 192.168.100.4 rem-id-addr 3.4.1.2 mode p2p lcl-rc-id 0.0.0.0 rem-rc-id 0.0.0.0 avail-bw 10000000 at-prio 1 telink update lcl-rid 192.168.100.3 lcl-id-addr 3.4.1.1 rem-rid 192.168.100.4 rem-id-addr 3.4.1.2 mode p2p lcl-rc-id 0.0.0.0 rem-rc-id 0.0.0.0 avail-bw 10000000 at-prio 2 telink update lcl-rid 192.168.100.3 lcl-id-addr 3.4.1.1 rem-rid 192.168.100.4 rem-id-addr 3.4.1.2 mode p2p lcl-rc-id 0.0.0.0 rem-rc-id 0.0.0.0 avail-bw 10000000 at-prio 3 telink update lcl-rid 192.168.100.3 lcl-id-addr 3.4.1.1 rem-rid 192.168.100.4 rem-id-addr 3.4.1.2 mode p2p lcl-rc-id 0.0.0.0 rem-rc-id 0.0.0.0 avail-bw 10000000 at-prio 4 telink update lcl-rid 192.168.100.3 lcl-id-addr 3.4.1.1 rem-rid 192.168.100.4 rem-id-addr 3.4.1.2 mode p2p lcl-rc-id 0.0.0.0 rem-rc-id 0.0.0.0 avail-bw 10000000 at-prio 5 telink update lcl-rid 192.168.100.3 lcl-id-addr 3.4.1.1 rem-rid 192.168.100.4 rem-id-addr 3.4.1.2 mode p2p lcl-rc-id 0.0.0.0 rem-rc-id 0.0.0.0 avail-bw 10000000 at-prio 6 telink update lcl-rid 192.168.100.3 lcl-id-addr 3.4.1.1 rem-rid 192.168.100.4 rem-id-addr 3.4.1.2 mode p2p lcl-rc-id 0.0.0.0 rem-rc-id 0.0.0.0 avail-bw 10000000 at-prio 7 telink update lcl-rid 192.168.100.3 lcl-id-addr 3.4.1.1 rem-rid 192.168.100.4 rem-id-addr 3.4.1.2 mode p2p lcl-rc-id 0.0.0.0 rem-rc-id 0.0.0.0 srlg-id 8

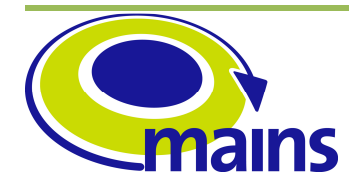

D3.5 Implementation of the centralized MAINS PCE

#### **MAINS-WP3-D3.5\_final.doc**

telink update lcl-rid 192.168.100.3 lcl-id-addr 3.4.1.1 rem-rid 192.168.100.4 rem-id-addr 3.4.1.2 mode p2p lcl-rc-id 0.0.0.0 rem-rc-id 0.0.0.0 gen sw-cap "obsc" enc-type "tson-flex" max-lsp-bw 1000000 telink append obscbwcal lcl-rid 192.168.100.3 lcl-id-addr 3.4.1.1 rem-rid 192.168.100.4 rem-id-addr 3.4.1.2 mode p2p lcl-rc-id 0.0.0.0 rem-rc-id 0.0.0.0 signal-type 1 free-slots 36 ntp-sec 1346568900 ntp-fraction 234 wavel-id 0x2600000b telink append obscbwcal lcl-rid 192.168.100.3 lcl-id-addr 3.4.1.1 rem-rid 192.168.100.4 rem-id-addr 3.4.1.2 mode p2p lcl-rc-id 0.0.0.0 rem-rc-id 0.0.0.0 signal-type 1 free-slots 28 ntp-sec 1346569990 ntp-fraction 464 wavel-id 0x2600000b telink append obscbwcal lcl-rid 192.168.100.3 lcl-id-addr 3.4.1.1 rem-rid 192.168.100.4 rem-id-addr 3.4.1.2 mode p2p lcl-rc-id 0.0.0.0 rem-rc-id 0.0.0.0 signal-type 1 free-slots 42 ntp-sec 1346571101 ntp-fraction 120 wavel-id 0x2600000b telink append obscbwcal lcl-rid 192.168.100.3 lcl-id-addr 3.4.1.1 rem-rid 192.168.100.4 rem-id-addr 3.4.1.2 mode p2p lcl-rc-id 0.0.0.0 rem-rc-id 0.0.0.0 signal-type 1 free-slots 18 ntp-sec 1346572000 ntp-fraction 200 wavel-id 0x2600000b telink append obscbwcal lcl-rid 192.168.100.3 lcl-id-addr 3.4.1.1 rem-rid 192.168.100.4 rem-id-addr 3.4.1.2 mode p2p lcl-rc-id 0.0.0.0 rem-rc-id 0.0.0.0 signal-type 1 free-slots 31 ntp-sec 1346568900 ntp-fraction 100 wavel-id 0x2600000c telink append obscbwcal lcl-rid 192.168.100.3 lcl-id-addr 3.4.1.1 rem-rid 192.168.100.4 rem-id-addr 3.4.1.2 mode p2p lcl-rc-id 0.0.0.0 rem-rc-id 0.0.0.0 signal-type 1 free-slots 76 ntp-sec 1346570900 ntp-fraction 789 wavel-id 0x2600000c telink append obscbwcal lcl-rid 192.168.100.3 lcl-id-addr 3.4.1.1 rem-rid 192.168.100.4 rem-id-addr 3.4.1.2 mode p2p lcl-rc-id 0.0.0.0 rem-rc-id 0.0.0.0 signal-type 1 free-slots 54 ntp-sec 1346571800 ntp-fraction 340 wavel-id 0x2600000c telink append obscbwcal lcl-rid 192.168.100.3 lcl-id-addr 3.4.1.1 rem-rid 192.168.100.4 rem-id-addr 3.4.1.2 mode p2p lcl-rc-id 0.0.0.0 rem-rc-id 0.0.0.0 signal-type 1 free-slots 12 ntp-sec 1346572200 ntp-fraction 10 wavelid 0x2600000c telink commit obscbwcal lcl-rid 192.168.100.3 lcl-id-addr 3.4.1.1 rem-rid 192.168.100.4 rem-id-addr 3.4.1.2 mode p2p lcl-rc-id 0.0.0.0 rem-rc-id 0.0.0.0 ###### TNA 1 tna add rid 192.168.100.1 id-addr 10.10.10.1 id-pref 24 rc-id 0.0.0.0 ###### TNA 2 tna add rid 192.168.100.3 id-addr 30.30.30.1 id-pref 24 rc-id 0.0.0.0 ###### TNA 3 tna add rid 192.168.100.4 id-addr 40.40.40.1 id-pref 24 rc-id 0.0.0.0

### **3.1.2 Hybrid L2SC-OBSC network topology**

```
###### Enter PCE module 
cd pcera 
###### NODE 1 
node net add id 192.168.100.1 
node net update id 192.168.100.1 domain false adm-state enabled op-state up 
te-colors 0 power-consumption 175
```
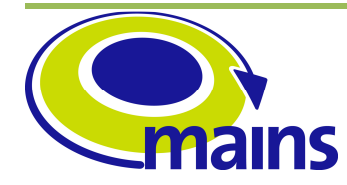

D3.5 Implementation of the centralized MAINS PCE **MAINS-WP3-D3.5\_final.doc**

node net update id 192.168.100.1 add-area 0 ###### NODE 2 node net add id 192.168.100.2 node net update id 192.168.100.2 domain false adm-state enabled op-state up te-colors 0 power-consumption 215 node net update id 192.168.100.2 add-area 0 ###### NODE 3 node net add id 192.168.100.3 node net update id 192.168.100.3 domain false adm-state enabled op-state up te-colors 0 power-consumption 365 node net update id 192.168.100.3 add-area 0 ###### NODE 4 node net add id 192.168.100.4 node net update id 192.168.100.4 domain false adm-state enabled op-state up te-colors 0 power-consumption 415 node net update id 192.168.100.4 add-area 0 ###### NODE 5 node net add id 192.168.100.5 node net update id 192.168.100.5 domain false adm-state enabled op-state up te-colors 0 power-consumption 140 node net update id 192.168.100.5 add-area 0 ###### LINK 5 -> 1 telink add lcl-rid 192.168.100.5 lcl-id-addr 1.5.1.2 rem-rid 192.168.100.1 rem-id-addr 1.5.1.1 mode p2p lcl-rc-id 0.0.0.0 rem-rc-id 0.0.0.0 telink update lcl-rid 192.168.100.5 lcl-id-addr 1.5.1.2 rem-rid 192.168.100.1 rem-id-addr 1.5.1.1 mode p2p lcl-rc-id 0.0.0.0 rem-rc-id 0.0.0.0 adm-metric 10 te-metric 10 color-mask 12345678 prot-mask 20 max-bw 10000000 max-resv-bw 9000000 power-consumption 29 max-bw-up 1000 max-bw-down 2000 telink update lcl-rid 192.168.100.5 lcl-id-addr 1.5.1.2 rem-rid 192.168.100.1 rem-id-addr 1.5.1.1 mode p2p lcl-rc-id 0.0.0.0 rem-rc-id 0.0.0.0 adm-state enabled op-state up telink update lcl-rid 192.168.100.5 lcl-id-addr 1.5.1.2 rem-rid 192.168.100.1 rem-id-addr 1.5.1.1 mode p2p lcl-rc-id 0.0.0.0 rem-rc-id 0.0.0.0 avail-bw 10000000 at-prio 0 telink update lcl-rid 192.168.100.5 lcl-id-addr 1.5.1.2 rem-rid 192.168.100.1 rem-id-addr 1.5.1.1 mode p2p lcl-rc-id 0.0.0.0 rem-rc-id 0.0.0.0 avail-bw 10000000 at-prio 1 telink update lcl-rid 192.168.100.5 lcl-id-addr 1.5.1.2 rem-rid 192.168.100.1 rem-id-addr 1.5.1.1 mode p2p lcl-rc-id 0.0.0.0 rem-rc-id 0.0.0.0 avail-bw 10000000 at-prio 2 telink update lcl-rid 192.168.100.5 lcl-id-addr 1.5.1.2 rem-rid 192.168.100.1 rem-id-addr 1.5.1.1 mode p2p lcl-rc-id 0.0.0.0 rem-rc-id 0.0.0.0 avail-bw 10000000 at-prio 3 telink update lcl-rid 192.168.100.5 lcl-id-addr 1.5.1.2 rem-rid 192.168.100.1 rem-id-addr 1.5.1.1 mode p2p lcl-rc-id 0.0.0.0 rem-rc-id 0.0.0.0 avail-bw 10000000 at-prio 4 telink update lcl-rid 192.168.100.5 lcl-id-addr 1.5.1.2 rem-rid 192.168.100.1 rem-id-addr 1.5.1.1 mode p2p lcl-rc-id 0.0.0.0 rem-rc-id 0.0.0.0 avail-bw 10000000 at-prio 5 telink update lcl-rid 192.168.100.5 lcl-id-addr 1.5.1.2 rem-rid 192.168.100.1 rem-id-addr 1.5.1.1 mode p2p lcl-rc-id 0.0.0.0 rem-rc-id 0.0.0.0 avail-bw 10000000 at-prio 6 telink update lcl-rid 192.168.100.5 lcl-id-addr 1.5.1.2 rem-rid 192.168.100.1 rem-id-addr 1.5.1.1 mode p2p lcl-rc-id 0.0.0.0 rem-rc-id 0.0.0.0 avail-bw 10000000 at-prio 7

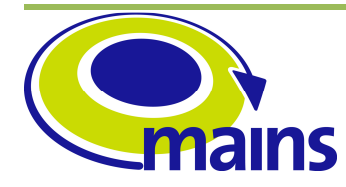

D3.5 Implementation of the centralized MAINS PCE

#### **MAINS-WP3-D3.5\_final.doc**

telink update lcl-rid 192.168.100.5 lcl-id-addr 1.5.1.2 rem-rid 192.168.100.1 rem-id-addr 1.5.1.1 mode p2p lcl-rc-id 0.0.0.0 rem-rc-id 0.0.0.0 srlg-id 8 telink update lcl-rid 192.168.100.5 lcl-id-addr 1.5.1.2 rem-rid 192.168.100.1 rem-id-addr 1.5.1.1 mode p2p lcl-rc-id 0.0.0.0 rem-rc-id 0.0.0.0 gen sw-cap "l2sc" enc-type "ethernet" max-lsp-bw 1000000 ###### LINK 1 -> 5 telink add lcl-rid 192.168.100.1 lcl-id-addr 1.5.1.1 rem-rid 192.168.100.5 rem-id-addr 1.5.1.2 mode p2p lcl-rc-id 0.0.0.0 rem-rc-id 0.0.0.0 telink update lcl-rid 192.168.100.1 lcl-id-addr 1.5.1.1 rem-rid 192.168.100.5 rem-id-addr 1.5.1.2 mode p2p lcl-rc-id 0.0.0.0 rem-rc-id 0.0.0.0 adm-metric 10 te-metric 10 color-mask 12345678 prot-mask 20 max-bw 10000000 max-resv-bw 9000000 power-consumption 19 max-bw-up 1000 max-bw-down 2000 telink update lcl-rid 192.168.100.1 lcl-id-addr 1.5.1.1 rem-rid 192.168.100.5 rem-id-addr 1.5.1.2 mode p2p lcl-rc-id 0.0.0.0 rem-rc-id 0.0.0.0 adm-state enabled op-state up telink update lcl-rid 192.168.100.1 lcl-id-addr 1.5.1.1 rem-rid 192.168.100.5 rem-id-addr 1.5.1.2 mode p2p lcl-rc-id 0.0.0.0 rem-rc-id 0.0.0.0 avail-bw 10000000 at-prio 0 telink update lcl-rid 192.168.100.1 lcl-id-addr 1.5.1.1 rem-rid 192.168.100.5 rem-id-addr 1.5.1.2 mode p2p lcl-rc-id 0.0.0.0 rem-rc-id 0.0.0.0 avail-bw 10000000 at-prio 1 telink update lcl-rid 192.168.100.1 lcl-id-addr 1.5.1.1 rem-rid 192.168.100.5 rem-id-addr 1.5.1.2 mode p2p lcl-rc-id 0.0.0.0 rem-rc-id 0.0.0.0 avail-bw 10000000 at-prio 2 telink update lcl-rid 192.168.100.1 lcl-id-addr 1.5.1.1 rem-rid 192.168.100.5 rem-id-addr 1.5.1.2 mode p2p lcl-rc-id 0.0.0.0 rem-rc-id 0.0.0.0 avail-bw 10000000 at-prio 3 telink update lcl-rid 192.168.100.1 lcl-id-addr 1.5.1.1 rem-rid 192.168.100.5 rem-id-addr 1.5.1.2 mode p2p lcl-rc-id 0.0.0.0 rem-rc-id 0.0.0.0 avail-bw 10000000 at-prio 4 telink update lcl-rid 192.168.100.1 lcl-id-addr 1.5.1.1 rem-rid 192.168.100.5 rem-id-addr 1.5.1.2 mode p2p lcl-rc-id 0.0.0.0 rem-rc-id 0.0.0.0 avail-bw 10000000 at-prio 5 telink update lcl-rid 192.168.100.1 lcl-id-addr 1.5.1.1 rem-rid 192.168.100.5 rem-id-addr 1.5.1.2 mode p2p lcl-rc-id 0.0.0.0 rem-rc-id 0.0.0.0 avail-bw 10000000 at-prio 6 telink update lcl-rid 192.168.100.1 lcl-id-addr 1.5.1.1 rem-rid 192.168.100.5 rem-id-addr 1.5.1.2 mode p2p lcl-rc-id 0.0.0.0 rem-rc-id 0.0.0.0 avail-bw 10000000 at-prio 7 telink update lcl-rid 192.168.100.1 lcl-id-addr 1.5.1.1 rem-rid 192.168.100.5 rem-id-addr 1.5.1.2 mode p2p lcl-rc-id 0.0.0.0 rem-rc-id 0.0.0.0 srlg-id 8 telink update lcl-rid 192.168.100.1 lcl-id-addr 1.5.1.1 rem-rid 192.168.100.5 rem-id-addr 1.5.1.2 mode p2p lcl-rc-id 0.0.0.0 rem-rc-id 0.0.0.0 gen sw-cap "l2sc" enc-type "ethernet" max-lsp-bw 1000000 ###### LINK 1 -> 2 telink add lcl-rid 192.168.100.1 lcl-id-addr 1.2.1.1 rem-rid 192.168.100.2 rem-id-addr 1.2.1.2 mode p2p lcl-rc-id 0.0.0.0 rem-rc-id 0.0.0.0 telink update lcl-rid 192.168.100.1 lcl-id-addr 1.2.1.1 rem-rid 192.168.100.2 rem-id-addr 1.2.1.2 mode p2p lcl-rc-id 0.0.0.0 rem-rc-id 0.0.0.0 adm-metric 10 te-metric 10 color-mask 12345678 prot-mask 20 max-bw 10000000 max-resv-bw 9000000 power-consumption 19 max-bw-up 1000 max-bw-down 2000 telink update lcl-rid 192.168.100.1 lcl-id-addr 1.2.1.1 rem-rid 192.168.100.2 rem-id-addr 1.2.1.2 mode p2p lcl-rc-id 0.0.0.0 rem-rc-id 0.0.0.0 adm-state enabled op-state up

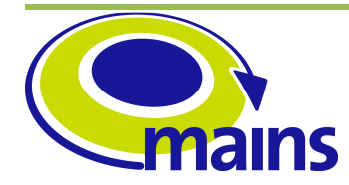

D3.5 Implementation of the centralized MAINS PCE

#### **MAINS-WP3-D3.5\_final.doc**

telink update lcl-rid 192.168.100.1 lcl-id-addr 1.2.1.1 rem-rid 192.168.100.2 rem-id-addr 1.2.1.2 mode p2p lcl-rc-id 0.0.0.0 rem-rc-id 0.0.0.0 avail-bw 10000000 at-prio 0 telink update lcl-rid 192.168.100.1 lcl-id-addr 1.2.1.1 rem-rid 192.168.100.2 rem-id-addr 1.2.1.2 mode p2p lcl-rc-id 0.0.0.0 rem-rc-id 0.0.0.0 avail-bw 10000000 at-prio 1 telink update lcl-rid 192.168.100.1 lcl-id-addr 1.2.1.1 rem-rid 192.168.100.2 rem-id-addr 1.2.1.2 mode p2p lcl-rc-id 0.0.0.0 rem-rc-id 0.0.0.0 avail-bw 10000000 at-prio 2 telink update lcl-rid 192.168.100.1 lcl-id-addr 1.2.1.1 rem-rid 192.168.100.2 rem-id-addr 1.2.1.2 mode p2p lcl-rc-id 0.0.0.0 rem-rc-id 0.0.0.0 avail-bw 10000000 at-prio 3 telink update lcl-rid 192.168.100.1 lcl-id-addr 1.2.1.1 rem-rid 192.168.100.2 rem-id-addr 1.2.1.2 mode p2p lcl-rc-id 0.0.0.0 rem-rc-id 0.0.0.0 avail-bw 10000000 at-prio 4 telink update lcl-rid 192.168.100.1 lcl-id-addr 1.2.1.1 rem-rid 192.168.100.2 rem-id-addr 1.2.1.2 mode p2p lcl-rc-id 0.0.0.0 rem-rc-id 0.0.0.0 avail-bw 10000000 at-prio 5 telink update lcl-rid 192.168.100.1 lcl-id-addr 1.2.1.1 rem-rid 192.168.100.2 rem-id-addr 1.2.1.2 mode p2p lcl-rc-id 0.0.0.0 rem-rc-id 0.0.0.0 avail-bw 10000000 at-prio 6 telink update lcl-rid 192.168.100.1 lcl-id-addr 1.2.1.1 rem-rid 192.168.100.2 rem-id-addr 1.2.1.2 mode p2p lcl-rc-id 0.0.0.0 rem-rc-id 0.0.0.0 avail-bw 10000000 at-prio 7 telink update lcl-rid 192.168.100.1 lcl-id-addr 1.2.1.1 rem-rid 192.168.100.2 rem-id-addr 1.2.1.2 mode p2p lcl-rc-id 0.0.0.0 rem-rc-id 0.0.0.0 srlg-id 8 telink update lcl-rid 192.168.100.1 lcl-id-addr 1.2.1.1 rem-rid 192.168.100.2 rem-id-addr 1.2.1.2 mode p2p lcl-rc-id 0.0.0.0 rem-rc-id 0.0.0.0 gen sw-cap "obsc" enc-type "tson-flex" max-lsp-bw 1000000 telink append obscbwcal lcl-rid 192.168.100.1 lcl-id-addr 1.2.1.1 rem-rid 192.168.100.2 rem-id-addr 1.2.1.2 mode p2p lcl-rc-id 0.0.0.0 rem-rc-id 0.0.0.0 signal-type 1 free-slots 36 ntp-sec 1346568900 ntp-fraction 234 wavel-id 0x2600000b telink append obscbwcal lcl-rid 192.168.100.1 lcl-id-addr 1.2.1.1 rem-rid 192.168.100.2 rem-id-addr 1.2.1.2 mode p2p lcl-rc-id 0.0.0.0 rem-rc-id 0.0.0.0 signal-type 1 free-slots 28 ntp-sec 1346569990 ntp-fraction 464 wavel-id 0x2600000b telink append obscbwcal lcl-rid 192.168.100.1 lcl-id-addr 1.2.1.1 rem-rid 192.168.100.2 rem-id-addr 1.2.1.2 mode p2p lcl-rc-id 0.0.0.0 rem-rc-id 0.0.0.0 signal-type 1 free-slots 42 ntp-sec 1346571101 ntp-fraction 120 wavel-id 0x2600000b telink append obscbwcal lcl-rid 192.168.100.1 lcl-id-addr 1.2.1.1 rem-rid 192.168.100.2 rem-id-addr 1.2.1.2 mode p2p lcl-rc-id 0.0.0.0 rem-rc-id 0.0.0.0 signal-type 1 free-slots 18 ntp-sec 1346572000 ntp-fraction 200 wavel-id 0x2600000b telink append obscbwcal lcl-rid 192.168.100.1 lcl-id-addr 1.2.1.1 rem-rid 192.168.100.2 rem-id-addr 1.2.1.2 mode p2p lcl-rc-id 0.0.0.0 rem-rc-id 0.0.0.0 signal-type 1 free-slots 31 ntp-sec 1346568900 ntp-fraction 100 wavel-id 0x2600000c telink append obscbwcal lcl-rid 192.168.100.1 lcl-id-addr 1.2.1.1 rem-rid 192.168.100.2 rem-id-addr 1.2.1.2 mode p2p lcl-rc-id 0.0.0.0 rem-rc-id 0.0.0.0 signal-type 1 free-slots 76 ntp-sec 1346570900 ntp-fraction 789 wavel-id 0x2600000c telink append obscbwcal lcl-rid 192.168.100.1 lcl-id-addr 1.2.1.1 rem-rid 192.168.100.2 rem-id-addr 1.2.1.2 mode p2p lcl-rc-id 0.0.0.0 rem-rc-id 0.0.0.0 signal-type 1 free-slots 54 ntp-sec 1346571800 ntp-fraction 340 wavel-id 0x2600000c telink append obscbwcal lcl-rid 192.168.100.1 lcl-id-addr 1.2.1.1 rem-rid 192.168.100.2 rem-id-addr 1.2.1.2 mode p2p lcl-rc-id 0.0.0.0 rem-rc-id 0.0.0.0 signal-type 1 free-slots 12 ntp-sec 1346572200 ntp-fraction 10 wavelid 0x2600000c

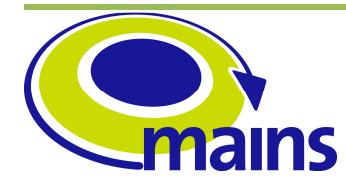

D3.5 Implementation of the centralized MAINS PCE

#### **MAINS-WP3-D3.5\_final.doc**

telink commit obscbwcal lcl-rid 192.168.100.1 lcl-id-addr 1.2.1.1 rem-rid 192.168.100.2 rem-id-addr 1.2.1.2 mode p2p lcl-rc-id 0.0.0.0 rem-rc-id 0.0.0.0 ###### LINK 2 -> 1 telink add lcl-rid 192.168.100.2 lcl-id-addr 1.2.1.2 rem-rid 192.168.100.1 rem-id-addr 1.2.1.1 mode p2p lcl-rc-id 0.0.0.0 rem-rc-id 0.0.0.0 telink update lcl-rid 192.168.100.2 lcl-id-addr 1.2.1.2 rem-rid 192.168.100.1 rem-id-addr 1.2.1.1 mode p2p lcl-rc-id 0.0.0.0 rem-rc-id 0.0.0.0 adm-metric 10 te-metric 10 color-mask 12345678 prot-mask 20 max-bw 10000000 max-resv-bw 9000000 power-consumption 29 max-bw-up 1000 max-bw-down 2000 telink update lcl-rid 192.168.100.2 lcl-id-addr 1.2.1.2 rem-rid 192.168.100.1 rem-id-addr 1.2.1.1 mode p2p lcl-rc-id 0.0.0.0 rem-rc-id 0.0.0.0 adm-state enabled op-state up telink update lcl-rid 192.168.100.2 lcl-id-addr 1.2.1.2 rem-rid 192.168.100.1 rem-id-addr 1.2.1.1 mode p2p lcl-rc-id 0.0.0.0 rem-rc-id 0.0.0.0 avail-bw 10000000 at-prio 0 telink update lcl-rid 192.168.100.2 lcl-id-addr 1.2.1.2 rem-rid 192.168.100.1 rem-id-addr 1.2.1.1 mode p2p lcl-rc-id 0.0.0.0 rem-rc-id 0.0.0.0 avail-bw 10000000 at-prio 1 telink update lcl-rid 192.168.100.2 lcl-id-addr 1.2.1.2 rem-rid 192.168.100.1 rem-id-addr 1.2.1.1 mode p2p lcl-rc-id 0.0.0.0 rem-rc-id 0.0.0.0 avail-bw 10000000 at-prio 2 telink update lcl-rid 192.168.100.2 lcl-id-addr 1.2.1.2 rem-rid 192.168.100.1 rem-id-addr 1.2.1.1 mode p2p lcl-rc-id 0.0.0.0 rem-rc-id 0.0.0.0 avail-bw 10000000 at-prio 3 telink update lcl-rid 192.168.100.2 lcl-id-addr 1.2.1.2 rem-rid 192.168.100.1 rem-id-addr 1.2.1.1 mode p2p lcl-rc-id 0.0.0.0 rem-rc-id 0.0.0.0 avail-bw 10000000 at-prio 4 telink update lcl-rid 192.168.100.2 lcl-id-addr 1.2.1.2 rem-rid 192.168.100.1 rem-id-addr 1.2.1.1 mode p2p lcl-rc-id 0.0.0.0 rem-rc-id 0.0.0.0 avail-bw 10000000 at-prio 5 telink update lcl-rid 192.168.100.2 lcl-id-addr 1.2.1.2 rem-rid 192.168.100.1 rem-id-addr 1.2.1.1 mode p2p lcl-rc-id 0.0.0.0 rem-rc-id 0.0.0.0 avail-bw 10000000 at-prio 6 telink update lcl-rid 192.168.100.2 lcl-id-addr 1.2.1.2 rem-rid 192.168.100.1 rem-id-addr 1.2.1.1 mode p2p lcl-rc-id 0.0.0.0 rem-rc-id 0.0.0.0 avail-bw 10000000 at-prio 7 telink update lcl-rid 192.168.100.2 lcl-id-addr 1.2.1.2 rem-rid 192.168.100.1 rem-id-addr 1.2.1.1 mode p2p lcl-rc-id 0.0.0.0 rem-rc-id 0.0.0.0 srlg-id 8 telink update lcl-rid 192.168.100.2 lcl-id-addr 1.2.1.2 rem-rid 192.168.100.1 rem-id-addr 1.2.1.1 mode p2p lcl-rc-id 0.0.0.0 rem-rc-id 0.0.0.0 gen sw-cap "obsc" enc-type "tson-flex" max-lsp-bw 1000000 telink append obscbwcal lcl-rid 192.168.100.2 lcl-id-addr 1.2.1.2 rem-rid 192.168.100.1 rem-id-addr 1.2.1.1 mode p2p lcl-rc-id 0.0.0.0 rem-rc-id 0.0.0.0 signal-type 1 free-slots 36 ntp-sec 1346568900 ntp-fraction 234 wavel-id 0x2600000b telink append obscbwcal lcl-rid 192.168.100.2 lcl-id-addr 1.2.1.2 rem-rid 192.168.100.1 rem-id-addr 1.2.1.1 mode p2p lcl-rc-id 0.0.0.0 rem-rc-id 0.0.0.0 signal-type 1 free-slots 28 ntp-sec 1346569990 ntp-fraction 464 wavel-id 0x2600000b telink append obscbwcal lcl-rid 192.168.100.2 lcl-id-addr 1.2.1.2 rem-rid 192.168.100.1 rem-id-addr 1.2.1.1 mode p2p lcl-rc-id 0.0.0.0 rem-rc-id 0.0.0.0 signal-type 1 free-slots 42 ntp-sec 1346571101 ntp-fraction 120 wavel-id 0x2600000b telink append obscbwcal lcl-rid 192.168.100.2 lcl-id-addr 1.2.1.2 rem-rid 192.168.100.1 rem-id-addr 1.2.1.1 mode p2p lcl-rc-id 0.0.0.0 rem-rc-id 0.0.0.0 signal-type 1 free-slots 18 ntp-sec 1346572000 ntp-fraction 200 wavel-id 0x2600000b telink append obscbwcal lcl-rid 192.168.100.2 lcl-id-addr 1.2.1.2 rem-rid 192.168.100.1 rem-id-addr 1.2.1.1 mode p2p lcl-rc-id 0.0.0.0 rem-rc-id

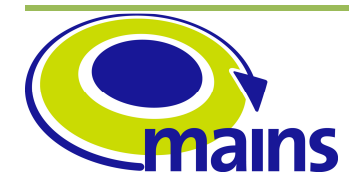

D3.5 Implementation of the centralized MAINS PCE

#### **MAINS-WP3-D3.5\_final.doc**

0.0.0.0 signal-type 1 free-slots 31 ntp-sec 1346568900 ntp-fraction 100 wavel-id 0x2600000c telink append obscbwcal lcl-rid 192.168.100.2 lcl-id-addr 1.2.1.2 rem-rid 192.168.100.1 rem-id-addr 1.2.1.1 mode p2p lcl-rc-id 0.0.0.0 rem-rc-id 0.0.0.0 signal-type 1 free-slots 76 ntp-sec 1346570900 ntp-fraction 789 wavel-id 0x2600000c telink append obscbwcal lcl-rid 192.168.100.2 lcl-id-addr 1.2.1.2 rem-rid 192.168.100.1 rem-id-addr 1.2.1.1 mode p2p lcl-rc-id 0.0.0.0 rem-rc-id 0.0.0.0 signal-type 1 free-slots 54 ntp-sec 1346571800 ntp-fraction 340 wavel-id 0x2600000c telink append obscbwcal lcl-rid 192.168.100.2 lcl-id-addr 1.2.1.2 rem-rid 192.168.100.1 rem-id-addr 1.2.1.1 mode p2p lcl-rc-id 0.0.0.0 rem-rc-id 0.0.0.0 signal-type 1 free-slots 12 ntp-sec 1346572200 ntp-fraction 10 wavelid 0x2600000c telink commit obscbwcal lcl-rid 192.168.100.2 lcl-id-addr 1.2.1.2 rem-rid 192.168.100.1 rem-id-addr 1.2.1.1 mode p2p lcl-rc-id 0.0.0.0 rem-rc-id 0.0.0.0 ###### LINK 1 -> 3 telink add lcl-rid 192.168.100.1 lcl-id-addr 1.3.1.1 rem-rid 192.168.100.3 rem-id-addr 1.3.1.2 mode p2p lcl-rc-id 0.0.0.0 rem-rc-id 0.0.0.0 telink update lcl-rid 192.168.100.1 lcl-id-addr 1.3.1.1 rem-rid 192.168.100.3 rem-id-addr 1.3.1.2 mode p2p lcl-rc-id 0.0.0.0 rem-rc-id 0.0.0.0 adm-metric 10 te-metric 10 color-mask 12345678 prot-mask 20 max-bw 10000000 max-resv-bw 9000000 power-consumption 29 max-bw-up 1000 max-bw-down 2000 telink update lcl-rid 192.168.100.1 lcl-id-addr 1.3.1.1 rem-rid 192.168.100.3 rem-id-addr 1.3.1.2 mode p2p lcl-rc-id 0.0.0.0 rem-rc-id 0.0.0.0 adm-state enabled op-state up telink update lcl-rid 192.168.100.1 lcl-id-addr 1.3.1.1 rem-rid 192.168.100.3 rem-id-addr 1.3.1.2 mode p2p lcl-rc-id 0.0.0.0 rem-rc-id 0.0.0.0 avail-bw 10000000 at-prio 0 telink update lcl-rid 192.168.100.1 lcl-id-addr 1.3.1.1 rem-rid 192.168.100.3 rem-id-addr 1.3.1.2 mode p2p lcl-rc-id 0.0.0.0 rem-rc-id 0.0.0.0 avail-bw 10000000 at-prio 1 telink update lcl-rid 192.168.100.1 lcl-id-addr 1.3.1.1 rem-rid 192.168.100.3 rem-id-addr 1.3.1.2 mode p2p lcl-rc-id 0.0.0.0 rem-rc-id 0.0.0.0 avail-bw 10000000 at-prio 2 telink update lcl-rid 192.168.100.1 lcl-id-addr 1.3.1.1 rem-rid 192.168.100.3 rem-id-addr 1.3.1.2 mode p2p lcl-rc-id 0.0.0.0 rem-rc-id 0.0.0.0 avail-bw 10000000 at-prio 3 telink update lcl-rid 192.168.100.1 lcl-id-addr 1.3.1.1 rem-rid 192.168.100.3 rem-id-addr 1.3.1.2 mode p2p lcl-rc-id 0.0.0.0 rem-rc-id 0.0.0.0 avail-bw 10000000 at-prio 4 telink update lcl-rid 192.168.100.1 lcl-id-addr 1.3.1.1 rem-rid 192.168.100.3 rem-id-addr 1.3.1.2 mode p2p lcl-rc-id 0.0.0.0 rem-rc-id 0.0.0.0 avail-bw 10000000 at-prio 5 telink update lcl-rid 192.168.100.1 lcl-id-addr 1.3.1.1 rem-rid 192.168.100.3 rem-id-addr 1.3.1.2 mode p2p lcl-rc-id 0.0.0.0 rem-rc-id 0.0.0.0 avail-bw 10000000 at-prio 6 telink update lcl-rid 192.168.100.1 lcl-id-addr 1.3.1.1 rem-rid 192.168.100.3 rem-id-addr 1.3.1.2 mode p2p lcl-rc-id 0.0.0.0 rem-rc-id 0.0.0.0 avail-bw 10000000 at-prio 7 telink update lcl-rid 192.168.100.1 lcl-id-addr 1.3.1.1 rem-rid 192.168.100.3 rem-id-addr 1.3.1.2 mode p2p lcl-rc-id 0.0.0.0 rem-rc-id 0.0.0.0 srlg-id 8 telink update lcl-rid 192.168.100.1 lcl-id-addr 1.3.1.1 rem-rid 192.168.100.3 rem-id-addr 1.3.1.2 mode p2p lcl-rc-id 0.0.0.0 rem-rc-id 0.0.0.0 gen sw-cap "obsc" enc-type "tson-flex" max-lsp-bw 1000000 telink append obscbwcal lcl-rid 192.168.100.1 lcl-id-addr 1.3.1.1 rem-rid 192.168.100.3 rem-id-addr 1.3.1.2 mode p2p lcl-rc-id 0.0.0.0 rem-rc-id

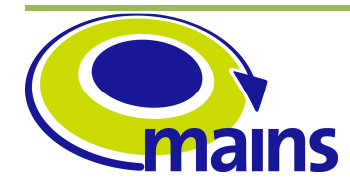

D3.5 Implementation of the centralized MAINS PCE

**MAINS-WP3-D3.5\_final.doc**

0.0.0.0 signal-type 1 free-slots 36 ntp-sec 1346568900 ntp-fraction 234 wavel-id 0x2600000b telink append obscbwcal lcl-rid 192.168.100.1 lcl-id-addr 1.3.1.1 rem-rid 192.168.100.3 rem-id-addr 1.3.1.2 mode p2p lcl-rc-id 0.0.0.0 rem-rc-id 0.0.0.0 signal-type 1 free-slots 28 ntp-sec 1346569990 ntp-fraction 464 wavel-id 0x2600000b telink append obscbwcal lcl-rid 192.168.100.1 lcl-id-addr 1.3.1.1 rem-rid 192.168.100.3 rem-id-addr 1.3.1.2 mode p2p lcl-rc-id 0.0.0.0 rem-rc-id 0.0.0.0 signal-type 1 free-slots 42 ntp-sec 1346571101 ntp-fraction 120 wavel-id 0x2600000b telink append obscbwcal lcl-rid 192.168.100.1 lcl-id-addr 1.3.1.1 rem-rid 192.168.100.3 rem-id-addr 1.3.1.2 mode p2p lcl-rc-id 0.0.0.0 rem-rc-id 0.0.0.0 signal-type 1 free-slots 18 ntp-sec 1346572000 ntp-fraction 200 wavel-id 0x2600000b telink append obscbwcal lcl-rid 192.168.100.1 lcl-id-addr 1.3.1.1 rem-rid 192.168.100.3 rem-id-addr 1.3.1.2 mode p2p lcl-rc-id 0.0.0.0 rem-rc-id 0.0.0.0 signal-type 1 free-slots 31 ntp-sec 1346568900 ntp-fraction 100 wavel-id 0x2600000c telink append obscbwcal lcl-rid 192.168.100.1 lcl-id-addr 1.3.1.1 rem-rid 192.168.100.3 rem-id-addr 1.3.1.2 mode p2p lcl-rc-id 0.0.0.0 rem-rc-id 0.0.0.0 signal-type 1 free-slots 76 ntp-sec 1346570900 ntp-fraction 789 wavel-id 0x2600000c telink append obscbwcal lcl-rid 192.168.100.1 lcl-id-addr 1.3.1.1 rem-rid 192.168.100.3 rem-id-addr 1.3.1.2 mode p2p lcl-rc-id 0.0.0.0 rem-rc-id 0.0.0.0 signal-type 1 free-slots 54 ntp-sec 1346571800 ntp-fraction 340 wavel-id 0x2600000c telink append obscbwcal lcl-rid 192.168.100.1 lcl-id-addr 1.3.1.1 rem-rid 192.168.100.3 rem-id-addr 1.3.1.2 mode p2p lcl-rc-id 0.0.0.0 rem-rc-id 0.0.0.0 signal-type 1 free-slots 12 ntp-sec 1346572200 ntp-fraction 10 wavelid 0x2600000c telink commit obscbwcal lcl-rid 192.168.100.1 lcl-id-addr 1.3.1.1 rem-rid 192.168.100.3 rem-id-addr 1.3.1.2 mode p2p lcl-rc-id 0.0.0.0 rem-rc-id 0.0.0.0 ###### LINK 3 -> 1 telink add lcl-rid 192.168.100.3 lcl-id-addr 1.3.1.2 rem-rid 192.168.100.1 rem-id-addr 1.3.1.1 mode p2p lcl-rc-id 0.0.0.0 rem-rc-id 0.0.0.0 telink update lcl-rid 192.168.100.3 lcl-id-addr 1.3.1.2 rem-rid 192.168.100.1 rem-id-addr 1.3.1.1 mode p2p lcl-rc-id 0.0.0.0 rem-rc-id 0.0.0.0 adm-metric 10 te-metric 10 color-mask 12345678 prot-mask 20 max-bw 10000000 max-resv-bw 9000000 power-consumption 29 max-bw-up 1000 max-bw-down 2000 telink update lcl-rid 192.168.100.3 lcl-id-addr 1.3.1.2 rem-rid 192.168.100.1 rem-id-addr 1.3.1.1 mode p2p lcl-rc-id 0.0.0.0 rem-rc-id 0.0.0.0 adm-state enabled op-state up telink update lcl-rid 192.168.100.3 lcl-id-addr 1.3.1.2 rem-rid 192.168.100.1 rem-id-addr 1.3.1.1 mode p2p lcl-rc-id 0.0.0.0 rem-rc-id 0.0.0.0 avail-bw 10000000 at-prio 0 telink update lcl-rid 192.168.100.3 lcl-id-addr 1.3.1.2 rem-rid 192.168.100.1 rem-id-addr 1.3.1.1 mode p2p lcl-rc-id 0.0.0.0 rem-rc-id 0.0.0.0 avail-bw 10000000 at-prio 1 telink update lcl-rid 192.168.100.3 lcl-id-addr 1.3.1.2 rem-rid 192.168.100.1 rem-id-addr 1.3.1.1 mode p2p lcl-rc-id 0.0.0.0 rem-rc-id 0.0.0.0 avail-bw 10000000 at-prio 2 telink update lcl-rid 192.168.100.3 lcl-id-addr 1.3.1.2 rem-rid 192.168.100.1 rem-id-addr 1.3.1.1 mode p2p lcl-rc-id 0.0.0.0 rem-rc-id 0.0.0.0 avail-bw 10000000 at-prio 3 telink update lcl-rid 192.168.100.3 lcl-id-addr 1.3.1.2 rem-rid 192.168.100.1 rem-id-addr 1.3.1.1 mode p2p lcl-rc-id 0.0.0.0 rem-rc-id 0.0.0.0 avail-bw 10000000 at-prio 4

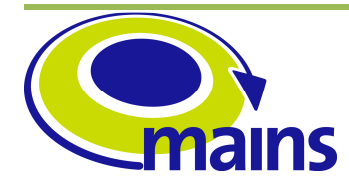

D3.5 Implementation of the centralized MAINS PCE

#### **MAINS-WP3-D3.5\_final.doc**

telink update lcl-rid 192.168.100.3 lcl-id-addr 1.3.1.2 rem-rid 192.168.100.1 rem-id-addr 1.3.1.1 mode p2p lcl-rc-id 0.0.0.0 rem-rc-id 0.0.0.0 avail-bw 10000000 at-prio 5 telink update lcl-rid 192.168.100.3 lcl-id-addr 1.3.1.2 rem-rid 192.168.100.1 rem-id-addr 1.3.1.1 mode p2p lcl-rc-id 0.0.0.0 rem-rc-id 0.0.0.0 avail-bw 10000000 at-prio 6 telink update lcl-rid 192.168.100.3 lcl-id-addr 1.3.1.2 rem-rid 192.168.100.1 rem-id-addr 1.3.1.1 mode p2p lcl-rc-id 0.0.0.0 rem-rc-id 0.0.0.0 avail-bw 10000000 at-prio 7 telink update lcl-rid 192.168.100.3 lcl-id-addr 1.3.1.2 rem-rid 192.168.100.1 rem-id-addr 1.3.1.1 mode p2p lcl-rc-id 0.0.0.0 rem-rc-id 0.0.0.0 srlg-id 8 telink update lcl-rid 192.168.100.3 lcl-id-addr 1.3.1.2 rem-rid 192.168.100.1 rem-id-addr 1.3.1.1 mode p2p lcl-rc-id 0.0.0.0 rem-rc-id 0.0.0.0 gen sw-cap "obsc" enc-type "tson-flex" max-lsp-bw 1000000 telink append obscbwcal lcl-rid 192.168.100.3 lcl-id-addr 1.3.1.2 rem-rid 192.168.100.1 rem-id-addr 1.3.1.1 mode p2p lcl-rc-id 0.0.0.0 rem-rc-id 0.0.0.0 signal-type 1 free-slots 36 ntp-sec 1346568900 ntp-fraction 234 wavel-id 0x2600000b telink append obscbwcal lcl-rid 192.168.100.3 lcl-id-addr 1.3.1.2 rem-rid 192.168.100.1 rem-id-addr 1.3.1.1 mode p2p lcl-rc-id 0.0.0.0 rem-rc-id 0.0.0.0 signal-type 1 free-slots 28 ntp-sec 1346569990 ntp-fraction 464 wavel-id 0x2600000b telink append obscbwcal lcl-rid 192.168.100.3 lcl-id-addr 1.3.1.2 rem-rid 192.168.100.1 rem-id-addr 1.3.1.1 mode p2p lcl-rc-id 0.0.0.0 rem-rc-id 0.0.0.0 signal-type 1 free-slots 42 ntp-sec 1346571101 ntp-fraction 120 wavel-id 0x2600000b telink append obscbwcal lcl-rid 192.168.100.3 lcl-id-addr 1.3.1.2 rem-rid 192.168.100.1 rem-id-addr 1.3.1.1 mode p2p lcl-rc-id 0.0.0.0 rem-rc-id 0.0.0.0 signal-type 1 free-slots 18 ntp-sec 1346572000 ntp-fraction 200 wavel-id 0x2600000b telink append obscbwcal lcl-rid 192.168.100.3 lcl-id-addr 1.3.1.2 rem-rid 192.168.100.1 rem-id-addr 1.3.1.1 mode p2p lcl-rc-id 0.0.0.0 rem-rc-id 0.0.0.0 signal-type 1 free-slots 31 ntp-sec 1346568900 ntp-fraction 100 wavel-id 0x2600000c telink append obscbwcal lcl-rid 192.168.100.3 lcl-id-addr 1.3.1.2 rem-rid 192.168.100.1 rem-id-addr 1.3.1.1 mode p2p lcl-rc-id 0.0.0.0 rem-rc-id 0.0.0.0 signal-type 1 free-slots 76 ntp-sec 1346570900 ntp-fraction 789 wavel-id 0x2600000c telink append obscbwcal lcl-rid 192.168.100.3 lcl-id-addr 1.3.1.2 rem-rid 192.168.100.1 rem-id-addr 1.3.1.1 mode p2p lcl-rc-id 0.0.0.0 rem-rc-id 0.0.0.0 signal-type 1 free-slots 54 ntp-sec 1346571800 ntp-fraction 340 wavel-id 0x2600000c telink append obscbwcal lcl-rid 192.168.100.3 lcl-id-addr 1.3.1.2 rem-rid 192.168.100.1 rem-id-addr 1.3.1.1 mode p2p lcl-rc-id 0.0.0.0 rem-rc-id 0.0.0.0 signal-type 1 free-slots 12 ntp-sec 1346572200 ntp-fraction 10 wavelid 0x2600000c telink commit obscbwcal lcl-rid 192.168.100.3 lcl-id-addr 1.3.1.2 rem-rid 192.168.100.1 rem-id-addr 1.3.1.1 mode p2p lcl-rc-id 0.0.0.0 rem-rc-id 0.0.0.0 ###### LINK 2 -> 4 telink add lcl-rid 192.168.100.2 lcl-id-addr 2.4.1.1 rem-rid 192.168.100.4 rem-id-addr 2.4.1.2 mode p2p lcl-rc-id 0.0.0.0 rem-rc-id 0.0.0.0 telink update lcl-rid 192.168.100.2 lcl-id-addr 2.4.1.1 rem-rid 192.168.100.4 rem-id-addr 2.4.1.2 mode p2p lcl-rc-id 0.0.0.0 rem-rc-id 0.0.0.0 adm-metric 10 te-metric 10 color-mask 12345678 prot-mask 20 max-bw 10000000 max-resv-bw

9000000 power-consumption 29 max-bw-up 1000 max-bw-down 2000

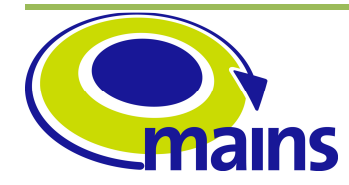

D3.5 Implementation of the centralized MAINS PCE

#### **MAINS-WP3-D3.5\_final.doc**

telink update lcl-rid 192.168.100.2 lcl-id-addr 2.4.1.1 rem-rid 192.168.100.4 rem-id-addr 2.4.1.2 mode p2p lcl-rc-id 0.0.0.0 rem-rc-id 0.0.0.0 adm-state enabled op-state up telink update lcl-rid 192.168.100.2 lcl-id-addr 2.4.1.1 rem-rid 192.168.100.4 rem-id-addr 2.4.1.2 mode p2p lcl-rc-id 0.0.0.0 rem-rc-id 0.0.0.0 avail-bw 10000000 at-prio 0 telink update lcl-rid 192.168.100.2 lcl-id-addr 2.4.1.1 rem-rid 192.168.100.4 rem-id-addr 2.4.1.2 mode p2p lcl-rc-id 0.0.0.0 rem-rc-id 0.0.0.0 avail-bw 10000000 at-prio 1 telink update lcl-rid 192.168.100.2 lcl-id-addr 2.4.1.1 rem-rid 192.168.100.4 rem-id-addr 2.4.1.2 mode p2p lcl-rc-id 0.0.0.0 rem-rc-id 0.0.0.0 avail-bw 10000000 at-prio 2 telink update lcl-rid 192.168.100.2 lcl-id-addr 2.4.1.1 rem-rid 192.168.100.4 rem-id-addr 2.4.1.2 mode p2p lcl-rc-id 0.0.0.0 rem-rc-id 0.0.0.0 avail-bw 10000000 at-prio 3 telink update lcl-rid 192.168.100.2 lcl-id-addr 2.4.1.1 rem-rid 192.168.100.4 rem-id-addr 2.4.1.2 mode p2p lcl-rc-id 0.0.0.0 rem-rc-id 0.0.0.0 avail-bw 10000000 at-prio 4 telink update lcl-rid 192.168.100.2 lcl-id-addr 2.4.1.1 rem-rid 192.168.100.4 rem-id-addr 2.4.1.2 mode p2p lcl-rc-id 0.0.0.0 rem-rc-id 0.0.0.0 avail-bw 10000000 at-prio 5 telink update lcl-rid 192.168.100.2 lcl-id-addr 2.4.1.1 rem-rid 192.168.100.4 rem-id-addr 2.4.1.2 mode p2p lcl-rc-id 0.0.0.0 rem-rc-id 0.0.0.0 avail-bw 10000000 at-prio 6 telink update lcl-rid 192.168.100.2 lcl-id-addr 2.4.1.1 rem-rid 192.168.100.4 rem-id-addr 2.4.1.2 mode p2p lcl-rc-id 0.0.0.0 rem-rc-id 0.0.0.0 avail-bw 10000000 at-prio 7 telink update lcl-rid 192.168.100.2 lcl-id-addr 2.4.1.1 rem-rid 192.168.100.4 rem-id-addr 2.4.1.2 mode p2p lcl-rc-id 0.0.0.0 rem-rc-id 0.0.0.0 srlg-id 8 telink update lcl-rid 192.168.100.2 lcl-id-addr 2.4.1.1 rem-rid 192.168.100.4 rem-id-addr 2.4.1.2 mode p2p lcl-rc-id 0.0.0.0 rem-rc-id 0.0.0.0 gen sw-cap "obsc" enc-type "tson-flex" max-lsp-bw 1000000 telink append obscbwcal lcl-rid 192.168.100.2 lcl-id-addr 2.4.1.1 rem-rid 192.168.100.4 rem-id-addr 2.4.1.2 mode p2p lcl-rc-id 0.0.0.0 rem-rc-id 0.0.0.0 signal-type 1 free-slots 36 ntp-sec 1346568900 ntp-fraction 234 wavel-id 0x2600000b telink append obscbwcal lcl-rid 192.168.100.2 lcl-id-addr 2.4.1.1 rem-rid 192.168.100.4 rem-id-addr 2.4.1.2 mode p2p lcl-rc-id 0.0.0.0 rem-rc-id 0.0.0.0 signal-type 1 free-slots 28 ntp-sec 1346569990 ntp-fraction 464 wavel-id 0x2600000b telink append obscbwcal lcl-rid 192.168.100.2 lcl-id-addr 2.4.1.1 rem-rid 192.168.100.4 rem-id-addr 2.4.1.2 mode p2p lcl-rc-id 0.0.0.0 rem-rc-id 0.0.0.0 signal-type 1 free-slots 42 ntp-sec 1346571101 ntp-fraction 120 wavel-id 0x2600000b telink append obscbwcal lcl-rid 192.168.100.2 lcl-id-addr 2.4.1.1 rem-rid 192.168.100.4 rem-id-addr 2.4.1.2 mode p2p lcl-rc-id 0.0.0.0 rem-rc-id 0.0.0.0 signal-type 1 free-slots 18 ntp-sec 1346572000 ntp-fraction 200 wavel-id 0x2600000b telink append obscbwcal lcl-rid 192.168.100.2 lcl-id-addr 2.4.1.1 rem-rid 192.168.100.4 rem-id-addr 2.4.1.2 mode p2p lcl-rc-id 0.0.0.0 rem-rc-id 0.0.0.0 signal-type 1 free-slots 31 ntp-sec 1346568900 ntp-fraction 100 wavel-id 0x2600000c telink append obscbwcal lcl-rid 192.168.100.2 lcl-id-addr 2.4.1.1 rem-rid 192.168.100.4 rem-id-addr 2.4.1.2 mode p2p lcl-rc-id 0.0.0.0 rem-rc-id 0.0.0.0 signal-type 1 free-slots 76 ntp-sec 1346570900 ntp-fraction 789 wavel-id 0x2600000c telink append obscbwcal lcl-rid 192.168.100.2 lcl-id-addr 2.4.1.1 rem-rid 192.168.100.4 rem-id-addr 2.4.1.2 mode p2p lcl-rc-id 0.0.0.0 rem-rc-id 0.0.0.0 signal-type 1 free-slots 54 ntp-sec 1346571800 ntp-fraction 340 wavel-id 0x2600000c telink append obscbwcal lcl-rid 192.168.100.2 lcl-id-addr 2.4.1.1 rem-rid 192.168.100.4 rem-id-addr 2.4.1.2 mode p2p lcl-rc-id 0.0.0.0 rem-rc-id

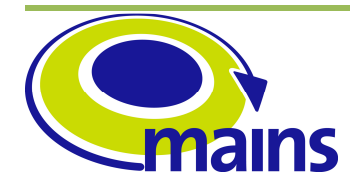

D3.5 Implementation of the centralized MAINS PCE

**MAINS-WP3-D3.5\_final.doc**

0.0.0.0 signal-type 1 free-slots 12 ntp-sec 1346572200 ntp-fraction 10 wavelid 0x2600000c telink commit obscbwcal lcl-rid 192.168.100.2 lcl-id-addr 2.4.1.1 rem-rid 192.168.100.4 rem-id-addr 2.4.1.2 mode p2p lcl-rc-id 0.0.0.0 rem-rc-id 0.0.0.0 ###### LINK 4 -> 2 telink add lcl-rid 192.168.100.4 lcl-id-addr 2.4.1.2 rem-rid 192.168.100.2 rem-id-addr 2.4.1.1 mode p2p lcl-rc-id 0.0.0.0 rem-rc-id 0.0.0.0 telink update lcl-rid 192.168.100.4 lcl-id-addr 2.4.1.2 rem-rid 192.168.100.2 rem-id-addr 2.4.1.1 mode p2p lcl-rc-id 0.0.0.0 rem-rc-id 0.0.0.0 adm-metric 10 te-metric 10 color-mask 12345678 prot-mask 20 max-bw 10000000 max-resv-bw 9000000 power-consumption 29 max-bw-up 1000 max-bw-down 2000 telink update lcl-rid 192.168.100.4 lcl-id-addr 2.4.1.2 rem-rid 192.168.100.2 rem-id-addr 2.4.1.1 mode p2p lcl-rc-id 0.0.0.0 rem-rc-id 0.0.0.0 adm-state enabled op-state up telink update lcl-rid 192.168.100.4 lcl-id-addr 2.4.1.2 rem-rid 192.168.100.2 rem-id-addr 2.4.1.1 mode p2p lcl-rc-id 0.0.0.0 rem-rc-id 0.0.0.0 avail-bw 10000000 at-prio 0 telink update lcl-rid 192.168.100.4 lcl-id-addr 2.4.1.2 rem-rid 192.168.100.2 rem-id-addr 2.4.1.1 mode p2p lcl-rc-id 0.0.0.0 rem-rc-id 0.0.0.0 avail-bw 10000000 at-prio 1 telink update lcl-rid 192.168.100.4 lcl-id-addr 2.4.1.2 rem-rid 192.168.100.2 rem-id-addr 2.4.1.1 mode p2p lcl-rc-id 0.0.0.0 rem-rc-id 0.0.0.0 avail-bw 10000000 at-prio 2 telink update lcl-rid 192.168.100.4 lcl-id-addr 2.4.1.2 rem-rid 192.168.100.2 rem-id-addr 2.4.1.1 mode p2p lcl-rc-id 0.0.0.0 rem-rc-id 0.0.0.0 avail-bw 10000000 at-prio 3 telink update lcl-rid 192.168.100.4 lcl-id-addr 2.4.1.2 rem-rid 192.168.100.2 rem-id-addr 2.4.1.1 mode p2p lcl-rc-id 0.0.0.0 rem-rc-id 0.0.0.0 avail-bw 10000000 at-prio 4 telink update lcl-rid 192.168.100.4 lcl-id-addr 2.4.1.2 rem-rid 192.168.100.2 rem-id-addr 2.4.1.1 mode p2p lcl-rc-id 0.0.0.0 rem-rc-id 0.0.0.0 avail-bw 10000000 at-prio 5 telink update lcl-rid 192.168.100.4 lcl-id-addr 2.4.1.2 rem-rid 192.168.100.2 rem-id-addr 2.4.1.1 mode p2p lcl-rc-id 0.0.0.0 rem-rc-id 0.0.0.0 avail-bw 10000000 at-prio 6 telink update lcl-rid 192.168.100.4 lcl-id-addr 2.4.1.2 rem-rid 192.168.100.2 rem-id-addr 2.4.1.1 mode p2p lcl-rc-id 0.0.0.0 rem-rc-id 0.0.0.0 avail-bw 10000000 at-prio 7 telink update lcl-rid 192.168.100.4 lcl-id-addr 2.4.1.2 rem-rid 192.168.100.2 rem-id-addr 2.4.1.1 mode p2p lcl-rc-id 0.0.0.0 rem-rc-id 0.0.0.0 srlg-id 8 telink update lcl-rid 192.168.100.4 lcl-id-addr 2.4.1.2 rem-rid 192.168.100.2 rem-id-addr 2.4.1.1 mode p2p lcl-rc-id 0.0.0.0 rem-rc-id 0.0.0.0 gen sw-cap "obsc" enc-type "tson-flex" max-lsp-bw 1000000 telink append obscbwcal lcl-rid 192.168.100.4 lcl-id-addr 2.4.1.2 rem-rid 192.168.100.2 rem-id-addr 2.4.1.1 mode p2p lcl-rc-id 0.0.0.0 rem-rc-id 0.0.0.0 signal-type 1 free-slots 36 ntp-sec 1346568900 ntp-fraction 234 wavel-id 0x2600000b telink append obscbwcal lcl-rid 192.168.100.4 lcl-id-addr 2.4.1.2 rem-rid 192.168.100.2 rem-id-addr 2.4.1.1 mode p2p lcl-rc-id 0.0.0.0 rem-rc-id 0.0.0.0 signal-type 1 free-slots 28 ntp-sec 1346569990 ntp-fraction 464 wavel-id 0x2600000b telink append obscbwcal lcl-rid 192.168.100.4 lcl-id-addr 2.4.1.2 rem-rid 192.168.100.2 rem-id-addr 2.4.1.1 mode p2p lcl-rc-id 0.0.0.0 rem-rc-id 0.0.0.0 signal-type 1 free-slots 42 ntp-sec 1346571101 ntp-fraction 120 wavel-id 0x2600000b telink append obscbwcal lcl-rid 192.168.100.4 lcl-id-addr 2.4.1.2 rem-rid 192.168.100.2 rem-id-addr 2.4.1.1 mode p2p lcl-rc-id 0.0.0.0 rem-rc-id

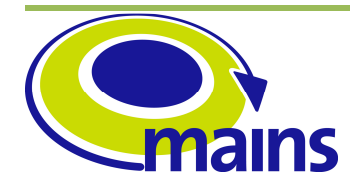

D3.5 Implementation of the centralized MAINS PCE

**MAINS-WP3-D3.5\_final.doc**

0.0.0.0 signal-type 1 free-slots 18 ntp-sec 1346572000 ntp-fraction 200 wavel-id 0x2600000b telink append obscbwcal lcl-rid 192.168.100.4 lcl-id-addr 2.4.1.2 rem-rid 192.168.100.2 rem-id-addr 2.4.1.1 mode p2p lcl-rc-id 0.0.0.0 rem-rc-id 0.0.0.0 signal-type 1 free-slots 31 ntp-sec 1346568900 ntp-fraction 100 wavel-id 0x2600000c telink append obscbwcal lcl-rid 192.168.100.4 lcl-id-addr 2.4.1.2 rem-rid 192.168.100.2 rem-id-addr 2.4.1.1 mode p2p lcl-rc-id 0.0.0.0 rem-rc-id 0.0.0.0 signal-type 1 free-slots 76 ntp-sec 1346570900 ntp-fraction 789 wavel-id 0x2600000c telink append obscbwcal lcl-rid 192.168.100.4 lcl-id-addr 2.4.1.2 rem-rid 192.168.100.2 rem-id-addr 2.4.1.1 mode p2p lcl-rc-id 0.0.0.0 rem-rc-id 0.0.0.0 signal-type 1 free-slots 54 ntp-sec 1346571800 ntp-fraction 340 wavel-id 0x2600000c telink append obscbwcal lcl-rid 192.168.100.4 lcl-id-addr 2.4.1.2 rem-rid 192.168.100.2 rem-id-addr 2.4.1.1 mode p2p lcl-rc-id 0.0.0.0 rem-rc-id 0.0.0.0 signal-type 1 free-slots 12 ntp-sec 1346572200 ntp-fraction 10 wavelid 0x2600000c telink commit obscbwcal lcl-rid 192.168.100.4 lcl-id-addr 2.4.1.2 rem-rid 192.168.100.2 rem-id-addr 2.4.1.1 mode p2p lcl-rc-id 0.0.0.0 rem-rc-id 0.0.0.0 ###### LINK 1 -> 4 telink add lcl-rid 192.168.100.1 lcl-id-addr 1.4.1.1 rem-rid 192.168.100.4 rem-id-addr 1.4.1.2 mode p2p lcl-rc-id 0.0.0.0 rem-rc-id 0.0.0.0 telink update lcl-rid 192.168.100.1 lcl-id-addr 1.4.1.1 rem-rid 192.168.100.4 rem-id-addr 1.4.1.2 mode p2p lcl-rc-id 0.0.0.0 rem-rc-id 0.0.0.0 adm-metric 10 te-metric 10 color-mask 12345678 prot-mask 20 max-bw 10000000 max-resv-bw 9000000 power-consumption 19 max-bw-up 1000 max-bw-down 2000 telink update lcl-rid 192.168.100.1 lcl-id-addr 1.4.1.1 rem-rid 192.168.100.4 rem-id-addr 1.4.1.2 mode p2p lcl-rc-id 0.0.0.0 rem-rc-id 0.0.0.0 adm-state enabled op-state up telink update lcl-rid 192.168.100.1 lcl-id-addr 1.4.1.1 rem-rid 192.168.100.4 rem-id-addr 1.4.1.2 mode p2p lcl-rc-id 0.0.0.0 rem-rc-id 0.0.0.0 avail-bw 10000000 at-prio 0 telink update lcl-rid 192.168.100.1 lcl-id-addr 1.4.1.1 rem-rid 192.168.100.4 rem-id-addr 1.4.1.2 mode p2p lcl-rc-id 0.0.0.0 rem-rc-id 0.0.0.0 avail-bw 10000000 at-prio 1 telink update lcl-rid 192.168.100.1 lcl-id-addr 1.4.1.1 rem-rid 192.168.100.4 rem-id-addr 1.4.1.2 mode p2p lcl-rc-id 0.0.0.0 rem-rc-id 0.0.0.0 avail-bw 10000000 at-prio 2 telink update lcl-rid 192.168.100.1 lcl-id-addr 1.4.1.1 rem-rid 192.168.100.4 rem-id-addr 1.4.1.2 mode p2p lcl-rc-id 0.0.0.0 rem-rc-id 0.0.0.0 avail-bw 10000000 at-prio 3 telink update lcl-rid 192.168.100.1 lcl-id-addr 1.4.1.1 rem-rid 192.168.100.4 rem-id-addr 1.4.1.2 mode p2p lcl-rc-id 0.0.0.0 rem-rc-id 0.0.0.0 avail-bw 10000000 at-prio 4 telink update lcl-rid 192.168.100.1 lcl-id-addr 1.4.1.1 rem-rid 192.168.100.4 rem-id-addr 1.4.1.2 mode p2p lcl-rc-id 0.0.0.0 rem-rc-id 0.0.0.0 avail-bw 10000000 at-prio 5 telink update lcl-rid 192.168.100.1 lcl-id-addr 1.4.1.1 rem-rid 192.168.100.4 rem-id-addr 1.4.1.2 mode p2p lcl-rc-id 0.0.0.0 rem-rc-id 0.0.0.0 avail-bw 10000000 at-prio 6 telink update lcl-rid 192.168.100.1 lcl-id-addr 1.4.1.1 rem-rid 192.168.100.4 rem-id-addr 1.4.1.2 mode p2p lcl-rc-id 0.0.0.0 rem-rc-id 0.0.0.0 avail-bw 10000000 at-prio 7 telink update lcl-rid 192.168.100.1 lcl-id-addr 1.4.1.1 rem-rid 192.168.100.4 rem-id-addr 1.4.1.2 mode p2p lcl-rc-id 0.0.0.0 rem-rc-id 0.0.0.0 srlg-id 8

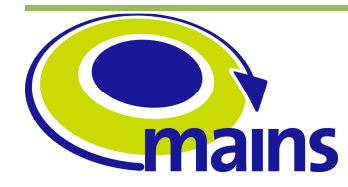

D3.5 Implementation of the centralized MAINS PCE

#### **MAINS-WP3-D3.5\_final.doc**

telink update lcl-rid 192.168.100.1 lcl-id-addr 1.4.1.1 rem-rid 192.168.100.4 rem-id-addr 1.4.1.2 mode p2p lcl-rc-id 0.0.0.0 rem-rc-id 0.0.0.0 gen sw-cap "obsc" enc-type "tson-flex" max-lsp-bw 1000000 telink append obscbwcal lcl-rid 192.168.100.1 lcl-id-addr 1.4.1.1 rem-rid 192.168.100.4 rem-id-addr 1.4.1.2 mode p2p lcl-rc-id 0.0.0.0 rem-rc-id 0.0.0.0 signal-type 1 free-slots 36 ntp-sec 1346568900 ntp-fraction 234 wavel-id 0x2600000b telink append obscbwcal lcl-rid 192.168.100.1 lcl-id-addr 1.4.1.1 rem-rid 192.168.100.4 rem-id-addr 1.4.1.2 mode p2p lcl-rc-id 0.0.0.0 rem-rc-id 0.0.0.0 signal-type 1 free-slots 28 ntp-sec 1346569990 ntp-fraction 464 wavel-id 0x2600000b telink append obscbwcal lcl-rid 192.168.100.1 lcl-id-addr 1.4.1.1 rem-rid 192.168.100.4 rem-id-addr 1.4.1.2 mode p2p lcl-rc-id 0.0.0.0 rem-rc-id 0.0.0.0 signal-type 1 free-slots 42 ntp-sec 1346571101 ntp-fraction 120 wavel-id 0x2600000b telink append obscbwcal lcl-rid 192.168.100.1 lcl-id-addr 1.4.1.1 rem-rid 192.168.100.4 rem-id-addr 1.4.1.2 mode p2p lcl-rc-id 0.0.0.0 rem-rc-id 0.0.0.0 signal-type 1 free-slots 18 ntp-sec 1346572000 ntp-fraction 200 wavel-id 0x2600000b telink append obscbwcal lcl-rid 192.168.100.1 lcl-id-addr 1.4.1.1 rem-rid 192.168.100.4 rem-id-addr 1.4.1.2 mode p2p lcl-rc-id 0.0.0.0 rem-rc-id 0.0.0.0 signal-type 1 free-slots 31 ntp-sec 1346568900 ntp-fraction 100 wavel-id 0x2600000c telink append obscbwcal lcl-rid 192.168.100.1 lcl-id-addr 1.4.1.1 rem-rid 192.168.100.4 rem-id-addr 1.4.1.2 mode p2p lcl-rc-id 0.0.0.0 rem-rc-id 0.0.0.0 signal-type 1 free-slots 76 ntp-sec 1346570900 ntp-fraction 789 wavel-id 0x2600000c telink append obscbwcal lcl-rid 192.168.100.1 lcl-id-addr 1.4.1.1 rem-rid 192.168.100.4 rem-id-addr 1.4.1.2 mode p2p lcl-rc-id 0.0.0.0 rem-rc-id 0.0.0.0 signal-type 1 free-slots 54 ntp-sec 1346571800 ntp-fraction 340 wavel-id 0x2600000c telink append obscbwcal lcl-rid 192.168.100.1 lcl-id-addr 1.4.1.1 rem-rid 192.168.100.4 rem-id-addr 1.4.1.2 mode p2p lcl-rc-id 0.0.0.0 rem-rc-id 0.0.0.0 signal-type 1 free-slots 12 ntp-sec 1346572200 ntp-fraction 10 wavelid 0x2600000c telink commit obscbwcal lcl-rid 192.168.100.1 lcl-id-addr 1.4.1.1 rem-rid 192.168.100.4 rem-id-addr 1.4.1.2 mode p2p lcl-rc-id 0.0.0.0 rem-rc-id 0.0.0.0 ###### LINK 4 -> 1 telink add lcl-rid 192.168.100.4 lcl-id-addr 1.4.1.2 rem-rid 192.168.100.1 rem-id-addr 1.4.1.1 mode p2p lcl-rc-id 0.0.0.0 rem-rc-id 0.0.0.0 telink update lcl-rid 192.168.100.4 lcl-id-addr 1.4.1.2 rem-rid 192.168.100.1 rem-id-addr 1.4.1.1 mode p2p lcl-rc-id 0.0.0.0 rem-rc-id 0.0.0.0 adm-metric 10 te-metric 10 color-mask 12345678 prot-mask 20 max-bw 10000000 max-resv-bw 9000000 power-consumption 29 max-bw-up 1000 max-bw-down 2000 telink update lcl-rid 192.168.100.4 lcl-id-addr 1.4.1.2 rem-rid 192.168.100.1 rem-id-addr 1.4.1.1 mode p2p lcl-rc-id 0.0.0.0 rem-rc-id 0.0.0.0 adm-state enabled op-state up telink update lcl-rid 192.168.100.4 lcl-id-addr 1.4.1.2 rem-rid 192.168.100.1 rem-id-addr 1.4.1.1 mode p2p lcl-rc-id 0.0.0.0 rem-rc-id 0.0.0.0 avail-bw 10000000 at-prio 0 telink update lcl-rid 192.168.100.4 lcl-id-addr 1.4.1.2 rem-rid 192.168.100.1 rem-id-addr 1.4.1.1 mode p2p lcl-rc-id 0.0.0.0 rem-rc-id 0.0.0.0 avail-bw 10000000 at-prio 1 telink update lcl-rid 192.168.100.4 lcl-id-addr 1.4.1.2 rem-rid 192.168.100.1 rem-id-addr 1.4.1.1 mode p2p lcl-rc-id 0.0.0.0 rem-rc-id 0.0.0.0 avail-bw 10000000 at-prio 2 telink update lcl-rid 192.168.100.4 lcl-id-addr 1.4.1.2 rem-rid 192.168.100.1 rem-id-addr 1.4.1.1 mode p2p lcl-rc-id 0.0.0.0 rem-rc-id 0.0.0.0 avail-bw 10000000 at-prio 3

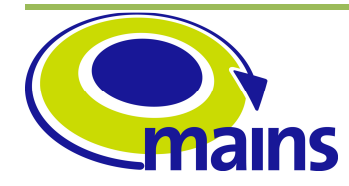

D3.5 Implementation of the centralized MAINS PCE

#### **MAINS-WP3-D3.5\_final.doc**

telink update lcl-rid 192.168.100.4 lcl-id-addr 1.4.1.2 rem-rid 192.168.100.1 rem-id-addr 1.4.1.1 mode p2p lcl-rc-id 0.0.0.0 rem-rc-id 0.0.0.0 avail-bw 10000000 at-prio 4 telink update lcl-rid 192.168.100.4 lcl-id-addr 1.4.1.2 rem-rid 192.168.100.1 rem-id-addr 1.4.1.1 mode p2p lcl-rc-id 0.0.0.0 rem-rc-id 0.0.0.0 avail-bw 10000000 at-prio 5 telink update lcl-rid 192.168.100.4 lcl-id-addr 1.4.1.2 rem-rid 192.168.100.1 rem-id-addr 1.4.1.1 mode p2p lcl-rc-id 0.0.0.0 rem-rc-id 0.0.0.0 avail-bw 10000000 at-prio 6 telink update lcl-rid 192.168.100.4 lcl-id-addr 1.4.1.2 rem-rid 192.168.100.1 rem-id-addr 1.4.1.1 mode p2p lcl-rc-id 0.0.0.0 rem-rc-id 0.0.0.0 avail-bw 10000000 at-prio 7 telink update lcl-rid 192.168.100.4 lcl-id-addr 1.4.1.2 rem-rid 192.168.100.1 rem-id-addr 1.4.1.1 mode p2p lcl-rc-id 0.0.0.0 rem-rc-id 0.0.0.0 srlg-id 8 telink update lcl-rid 192.168.100.4 lcl-id-addr 1.4.1.2 rem-rid 192.168.100.1 rem-id-addr 1.4.1.1 mode p2p lcl-rc-id 0.0.0.0 rem-rc-id 0.0.0.0 gen sw-cap "obsc" enc-type "tson-flex" max-lsp-bw 1000000 telink append obscbwcal lcl-rid 192.168.100.4 lcl-id-addr 1.4.1.2 rem-rid 192.168.100.1 rem-id-addr 1.4.1.1 mode p2p lcl-rc-id 0.0.0.0 rem-rc-id 0.0.0.0 signal-type 1 free-slots 36 ntp-sec 1346568900 ntp-fraction 234 wavel-id 0x2600000b telink append obscbwcal lcl-rid 192.168.100.4 lcl-id-addr 1.4.1.2 rem-rid 192.168.100.1 rem-id-addr 1.4.1.1 mode p2p lcl-rc-id 0.0.0.0 rem-rc-id 0.0.0.0 signal-type 1 free-slots 28 ntp-sec 1346569990 ntp-fraction 464 wavel-id 0x2600000b telink append obscbwcal lcl-rid 192.168.100.4 lcl-id-addr 1.4.1.2 rem-rid 192.168.100.1 rem-id-addr 1.4.1.1 mode p2p lcl-rc-id 0.0.0.0 rem-rc-id 0.0.0.0 signal-type 1 free-slots 42 ntp-sec 1346571101 ntp-fraction 120 wavel-id 0x2600000b telink append obscbwcal lcl-rid 192.168.100.4 lcl-id-addr 1.4.1.2 rem-rid 192.168.100.1 rem-id-addr 1.4.1.1 mode p2p lcl-rc-id 0.0.0.0 rem-rc-id 0.0.0.0 signal-type 1 free-slots 18 ntp-sec 1346572000 ntp-fraction 200 wavel-id 0x2600000b telink append obscbwcal lcl-rid 192.168.100.4 lcl-id-addr 1.4.1.2 rem-rid 192.168.100.1 rem-id-addr 1.4.1.1 mode p2p lcl-rc-id 0.0.0.0 rem-rc-id 0.0.0.0 signal-type 1 free-slots 31 ntp-sec 1346568900 ntp-fraction 100 wavel-id 0x2600000c telink append obscbwcal lcl-rid 192.168.100.4 lcl-id-addr 1.4.1.2 rem-rid 192.168.100.1 rem-id-addr 1.4.1.1 mode p2p lcl-rc-id 0.0.0.0 rem-rc-id 0.0.0.0 signal-type 1 free-slots 76 ntp-sec 1346570900 ntp-fraction 789 wavel-id 0x2600000c telink append obscbwcal lcl-rid 192.168.100.4 lcl-id-addr 1.4.1.2 rem-rid 192.168.100.1 rem-id-addr 1.4.1.1 mode p2p lcl-rc-id 0.0.0.0 rem-rc-id 0.0.0.0 signal-type 1 free-slots 54 ntp-sec 1346571800 ntp-fraction 340 wavel-id 0x2600000c telink append obscbwcal lcl-rid 192.168.100.4 lcl-id-addr 1.4.1.2 rem-rid 192.168.100.1 rem-id-addr 1.4.1.1 mode p2p lcl-rc-id 0.0.0.0 rem-rc-id 0.0.0.0 signal-type 1 free-slots 12 ntp-sec 1346572200 ntp-fraction 10 wavelid 0x2600000c telink commit obscbwcal lcl-rid 192.168.100.4 lcl-id-addr 1.4.1.2 rem-rid 192.168.100.1 rem-id-addr 1.4.1.1 mode p2p lcl-rc-id 0.0.0.0 rem-rc-id 0.0.0.0 ###### LINK 4 -> 3 telink add lcl-rid 192.168.100.4 lcl-id-addr 3.4.1.2 rem-rid 192.168.100.3 rem-id-addr 3.4.1.1 mode p2p lcl-rc-id 0.0.0.0 rem-rc-id 0.0.0.0 telink update lcl-rid 192.168.100.4 lcl-id-addr 3.4.1.2 rem-rid 192.168.100.3 rem-id-addr 3.4.1.1 mode p2p lcl-rc-id 0.0.0.0 rem-rc-id 0.0.0.0 adm-metric 10 te-metric 10 color-mask 12345678 prot-mask 20 max-bw 10000000 max-resv-bw 9000000 power-consumption 29 max-bw-up 1000 max-bw-down 2000

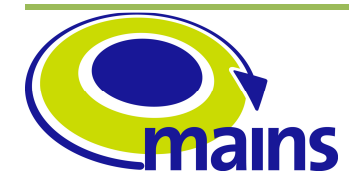

D3.5 Implementation of the centralized MAINS PCE

#### **MAINS-WP3-D3.5\_final.doc**

telink update lcl-rid 192.168.100.4 lcl-id-addr 3.4.1.2 rem-rid 192.168.100.3 rem-id-addr 3.4.1.1 mode p2p lcl-rc-id 0.0.0.0 rem-rc-id 0.0.0.0 adm-state enabled op-state up telink update lcl-rid 192.168.100.4 lcl-id-addr 3.4.1.2 rem-rid 192.168.100.3 rem-id-addr 3.4.1.1 mode p2p lcl-rc-id 0.0.0.0 rem-rc-id 0.0.0.0 avail-bw 10000000 at-prio 0 telink update lcl-rid 192.168.100.4 lcl-id-addr 3.4.1.2 rem-rid 192.168.100.3 rem-id-addr 3.4.1.1 mode p2p lcl-rc-id 0.0.0.0 rem-rc-id 0.0.0.0 avail-bw 10000000 at-prio 1 telink update lcl-rid 192.168.100.4 lcl-id-addr 3.4.1.2 rem-rid 192.168.100.3 rem-id-addr 3.4.1.1 mode p2p lcl-rc-id 0.0.0.0 rem-rc-id 0.0.0.0 avail-bw 10000000 at-prio 2 telink update lcl-rid 192.168.100.4 lcl-id-addr 3.4.1.2 rem-rid 192.168.100.3 rem-id-addr 3.4.1.1 mode p2p lcl-rc-id 0.0.0.0 rem-rc-id 0.0.0.0 avail-bw 10000000 at-prio 3 telink update lcl-rid 192.168.100.4 lcl-id-addr 3.4.1.2 rem-rid 192.168.100.3 rem-id-addr 3.4.1.1 mode p2p lcl-rc-id 0.0.0.0 rem-rc-id 0.0.0.0 avail-bw 10000000 at-prio 4 telink update lcl-rid 192.168.100.4 lcl-id-addr 3.4.1.2 rem-rid 192.168.100.3 rem-id-addr 3.4.1.1 mode p2p lcl-rc-id 0.0.0.0 rem-rc-id 0.0.0.0 avail-bw 10000000 at-prio 5 telink update lcl-rid 192.168.100.4 lcl-id-addr 3.4.1.2 rem-rid 192.168.100.3 rem-id-addr 3.4.1.1 mode p2p lcl-rc-id 0.0.0.0 rem-rc-id 0.0.0.0 avail-bw 10000000 at-prio 6 telink update lcl-rid 192.168.100.4 lcl-id-addr 3.4.1.2 rem-rid 192.168.100.3 rem-id-addr 3.4.1.1 mode p2p lcl-rc-id 0.0.0.0 rem-rc-id 0.0.0.0 avail-bw 10000000 at-prio 7 telink update lcl-rid 192.168.100.4 lcl-id-addr 3.4.1.2 rem-rid 192.168.100.3 rem-id-addr 3.4.1.1 mode p2p lcl-rc-id 0.0.0.0 rem-rc-id 0.0.0.0 srlg-id 8 telink update lcl-rid 192.168.100.4 lcl-id-addr 3.4.1.2 rem-rid 192.168.100.3 rem-id-addr 3.4.1.1 mode p2p lcl-rc-id 0.0.0.0 rem-rc-id 0.0.0.0 gen sw-cap "obsc" enc-type "tson-flex" max-lsp-bw 1000000 telink append obscbwcal lcl-rid 192.168.100.4 lcl-id-addr 3.4.1.2 rem-rid 192.168.100.3 rem-id-addr 3.4.1.1 mode p2p lcl-rc-id 0.0.0.0 rem-rc-id 0.0.0.0 signal-type 1 free-slots 36 ntp-sec 1346568900 ntp-fraction 234 wavel-id 0x2600000b telink append obscbwcal lcl-rid 192.168.100.4 lcl-id-addr 3.4.1.2 rem-rid 192.168.100.3 rem-id-addr 3.4.1.1 mode p2p lcl-rc-id 0.0.0.0 rem-rc-id 0.0.0.0 signal-type 1 free-slots 28 ntp-sec 1346569990 ntp-fraction 464 wavel-id 0x2600000b telink append obscbwcal lcl-rid 192.168.100.4 lcl-id-addr 3.4.1.2 rem-rid 192.168.100.3 rem-id-addr 3.4.1.1 mode p2p lcl-rc-id 0.0.0.0 rem-rc-id 0.0.0.0 signal-type 1 free-slots 42 ntp-sec 1346571101 ntp-fraction 120 wavel-id 0x2600000b telink append obscbwcal lcl-rid 192.168.100.4 lcl-id-addr 3.4.1.2 rem-rid 192.168.100.3 rem-id-addr 3.4.1.1 mode p2p lcl-rc-id 0.0.0.0 rem-rc-id 0.0.0.0 signal-type 1 free-slots 18 ntp-sec 1346572000 ntp-fraction 200 wavel-id 0x2600000b telink append obscbwcal lcl-rid 192.168.100.4 lcl-id-addr 3.4.1.2 rem-rid 192.168.100.3 rem-id-addr 3.4.1.1 mode p2p lcl-rc-id 0.0.0.0 rem-rc-id 0.0.0.0 signal-type 1 free-slots 31 ntp-sec 1346568900 ntp-fraction 100 wavel-id 0x2600000c telink append obscbwcal lcl-rid 192.168.100.4 lcl-id-addr 3.4.1.2 rem-rid 192.168.100.3 rem-id-addr 3.4.1.1 mode p2p lcl-rc-id 0.0.0.0 rem-rc-id 0.0.0.0 signal-type 1 free-slots 76 ntp-sec 1346570900 ntp-fraction 789 wavel-id 0x2600000c telink append obscbwcal lcl-rid 192.168.100.4 lcl-id-addr 3.4.1.2 rem-rid 192.168.100.3 rem-id-addr 3.4.1.1 mode p2p lcl-rc-id 0.0.0.0 rem-rc-id 0.0.0.0 signal-type 1 free-slots 54 ntp-sec 1346571800 ntp-fraction 340 wavel-id 0x2600000c telink append obscbwcal lcl-rid 192.168.100.4 lcl-id-addr 3.4.1.2 rem-rid 192.168.100.3 rem-id-addr 3.4.1.1 mode p2p lcl-rc-id 0.0.0.0 rem-rc-id

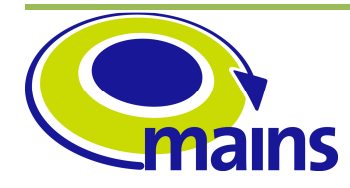

D3.5 Implementation of the centralized MAINS PCE

**MAINS-WP3-D3.5\_final.doc**

0.0.0.0 signal-type 1 free-slots 12 ntp-sec 1346572200 ntp-fraction 10 wavelid 0x2600000c telink commit obscbwcal lcl-rid 192.168.100.4 lcl-id-addr 3.4.1.2 rem-rid 192.168.100.3 rem-id-addr 3.4.1.1 mode p2p lcl-rc-id 0.0.0.0 rem-rc-id 0.0.0.0 ###### LINK 3 -> 4 telink add lcl-rid 192.168.100.3 lcl-id-addr 3.4.1.1 rem-rid 192.168.100.4 rem-id-addr 3.4.1.2 mode p2p lcl-rc-id 0.0.0.0 rem-rc-id 0.0.0.0 telink update lcl-rid 192.168.100.3 lcl-id-addr 3.4.1.1 rem-rid 192.168.100.4 rem-id-addr 3.4.1.2 mode p2p lcl-rc-id 0.0.0.0 rem-rc-id 0.0.0.0 adm-metric 10 te-metric 10 color-mask 12345678 prot-mask 20 max-bw 10000000 max-resv-bw 9000000 power-consumption 29 max-bw-up 1000 max-bw-down 2000 telink update lcl-rid 192.168.100.3 lcl-id-addr 3.4.1.1 rem-rid 192.168.100.4 rem-id-addr 3.4.1.2 mode p2p lcl-rc-id 0.0.0.0 rem-rc-id 0.0.0.0 adm-state enabled op-state up telink update lcl-rid 192.168.100.3 lcl-id-addr 3.4.1.1 rem-rid 192.168.100.4 rem-id-addr 3.4.1.2 mode p2p lcl-rc-id 0.0.0.0 rem-rc-id 0.0.0.0 avail-bw 10000000 at-prio 0 telink update lcl-rid 192.168.100.3 lcl-id-addr 3.4.1.1 rem-rid 192.168.100.4 rem-id-addr 3.4.1.2 mode p2p lcl-rc-id 0.0.0.0 rem-rc-id 0.0.0.0 avail-bw 10000000 at-prio 1 telink update lcl-rid 192.168.100.3 lcl-id-addr 3.4.1.1 rem-rid 192.168.100.4 rem-id-addr 3.4.1.2 mode p2p lcl-rc-id 0.0.0.0 rem-rc-id 0.0.0.0 avail-bw 10000000 at-prio 2 telink update lcl-rid 192.168.100.3 lcl-id-addr 3.4.1.1 rem-rid 192.168.100.4 rem-id-addr 3.4.1.2 mode p2p lcl-rc-id 0.0.0.0 rem-rc-id 0.0.0.0 avail-bw 10000000 at-prio 3 telink update lcl-rid 192.168.100.3 lcl-id-addr 3.4.1.1 rem-rid 192.168.100.4 rem-id-addr 3.4.1.2 mode p2p lcl-rc-id 0.0.0.0 rem-rc-id 0.0.0.0 avail-bw 10000000 at-prio 4 telink update lcl-rid 192.168.100.3 lcl-id-addr 3.4.1.1 rem-rid 192.168.100.4 rem-id-addr 3.4.1.2 mode p2p lcl-rc-id 0.0.0.0 rem-rc-id 0.0.0.0 avail-bw 10000000 at-prio 5 telink update lcl-rid 192.168.100.3 lcl-id-addr 3.4.1.1 rem-rid 192.168.100.4 rem-id-addr 3.4.1.2 mode p2p lcl-rc-id 0.0.0.0 rem-rc-id 0.0.0.0 avail-bw 10000000 at-prio 6 telink update lcl-rid 192.168.100.3 lcl-id-addr 3.4.1.1 rem-rid 192.168.100.4 rem-id-addr 3.4.1.2 mode p2p lcl-rc-id 0.0.0.0 rem-rc-id 0.0.0.0 avail-bw 10000000 at-prio 7 telink update lcl-rid 192.168.100.3 lcl-id-addr 3.4.1.1 rem-rid 192.168.100.4 rem-id-addr 3.4.1.2 mode p2p lcl-rc-id 0.0.0.0 rem-rc-id 0.0.0.0 srlg-id 8 telink update lcl-rid 192.168.100.3 lcl-id-addr 3.4.1.1 rem-rid 192.168.100.4 rem-id-addr 3.4.1.2 mode p2p lcl-rc-id 0.0.0.0 rem-rc-id 0.0.0.0 gen sw-cap "obsc" enc-type "tson-flex" max-lsp-bw 1000000 telink append obscbwcal lcl-rid 192.168.100.3 lcl-id-addr 3.4.1.1 rem-rid 192.168.100.4 rem-id-addr 3.4.1.2 mode p2p lcl-rc-id 0.0.0.0 rem-rc-id 0.0.0.0 signal-type 1 free-slots 36 ntp-sec 1346568900 ntp-fraction 234 wavel-id 0x2600000b telink append obscbwcal lcl-rid 192.168.100.3 lcl-id-addr 3.4.1.1 rem-rid 192.168.100.4 rem-id-addr 3.4.1.2 mode p2p lcl-rc-id 0.0.0.0 rem-rc-id 0.0.0.0 signal-type 1 free-slots 28 ntp-sec 1346569990 ntp-fraction 464 wavel-id 0x2600000b telink append obscbwcal lcl-rid 192.168.100.3 lcl-id-addr 3.4.1.1 rem-rid 192.168.100.4 rem-id-addr 3.4.1.2 mode p2p lcl-rc-id 0.0.0.0 rem-rc-id 0.0.0.0 signal-type 1 free-slots 42 ntp-sec 1346571101 ntp-fraction 120 wavel-id 0x2600000b telink append obscbwcal lcl-rid 192.168.100.3 lcl-id-addr 3.4.1.1 rem-rid 192.168.100.4 rem-id-addr 3.4.1.2 mode p2p lcl-rc-id 0.0.0.0 rem-rc-id

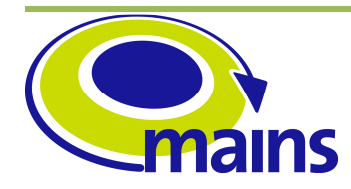

D3.5 Implementation of the centralized MAINS PCE

**MAINS-WP3-D3.5\_final.doc**

0.0.0.0 signal-type 1 free-slots 18 ntp-sec 1346572000 ntp-fraction 200 wavel-id 0x2600000b telink append obscbwcal lcl-rid 192.168.100.3 lcl-id-addr 3.4.1.1 rem-rid 192.168.100.4 rem-id-addr 3.4.1.2 mode p2p lcl-rc-id 0.0.0.0 rem-rc-id 0.0.0.0 signal-type 1 free-slots 31 ntp-sec 1346568900 ntp-fraction 100 wavel-id 0x2600000c telink append obscbwcal lcl-rid 192.168.100.3 lcl-id-addr 3.4.1.1 rem-rid 192.168.100.4 rem-id-addr 3.4.1.2 mode p2p lcl-rc-id 0.0.0.0 rem-rc-id 0.0.0.0 signal-type 1 free-slots 76 ntp-sec 1346570900 ntp-fraction 789 wavel-id 0x2600000c telink append obscbwcal lcl-rid 192.168.100.3 lcl-id-addr 3.4.1.1 rem-rid 192.168.100.4 rem-id-addr 3.4.1.2 mode p2p lcl-rc-id 0.0.0.0 rem-rc-id 0.0.0.0 signal-type 1 free-slots 54 ntp-sec 1346571800 ntp-fraction 340 wavel-id 0x2600000c telink append obscbwcal lcl-rid 192.168.100.3 lcl-id-addr 3.4.1.1 rem-rid 192.168.100.4 rem-id-addr 3.4.1.2 mode p2p lcl-rc-id 0.0.0.0 rem-rc-id 0.0.0.0 signal-type 1 free-slots 12 ntp-sec 1346572200 ntp-fraction 10 wavelid 0x2600000c telink commit obscbwcal lcl-rid 192.168.100.3 lcl-id-addr 3.4.1.1 rem-rid 192.168.100.4 rem-id-addr 3.4.1.2 mode p2p lcl-rc-id 0.0.0.0 rem-rc-id 0.0.0.0

###### TNA 1 tna add rid 192.168.100.5 id-addr 50.50.50.1 id-pref 24 rc-id 0.0.0.0 ###### TNA 2 tna add rid 192.168.100.3 id-addr 30.30.30.1 id-pref 24 rc-id 0.0.0.0 ###### TNA 3 tna add rid 192.168.100.4 id-addr 40.40.40.1 id-pref 24 rc-id 0.0.0.0

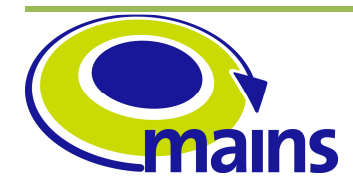

# **Appendix: List of the available MAINS PCE commands (gmplssh)**

### **PCERA**

The following table reports the pcera module main commands, their parameters and a brief description:

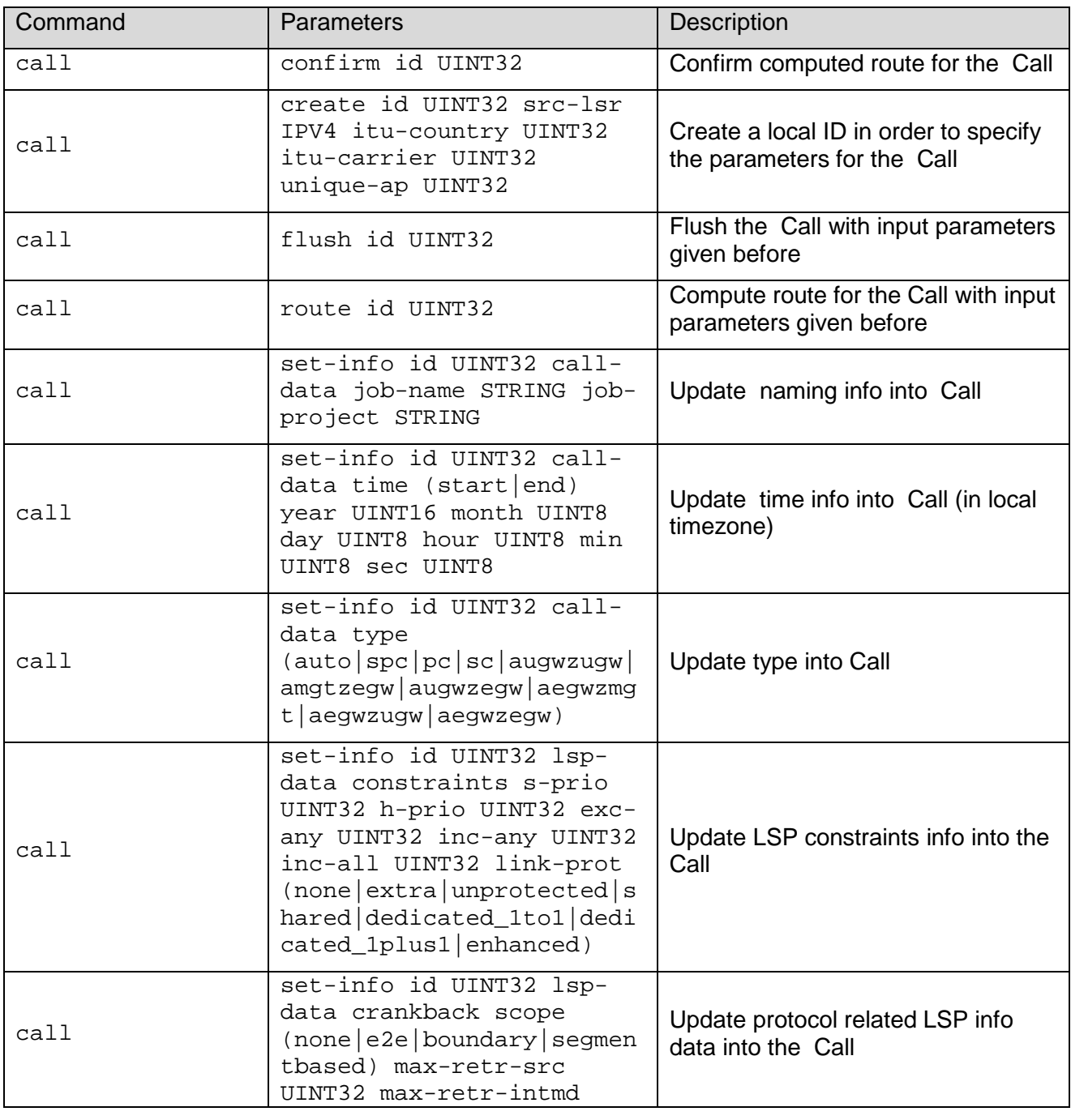

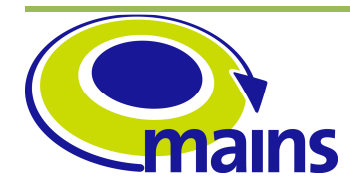

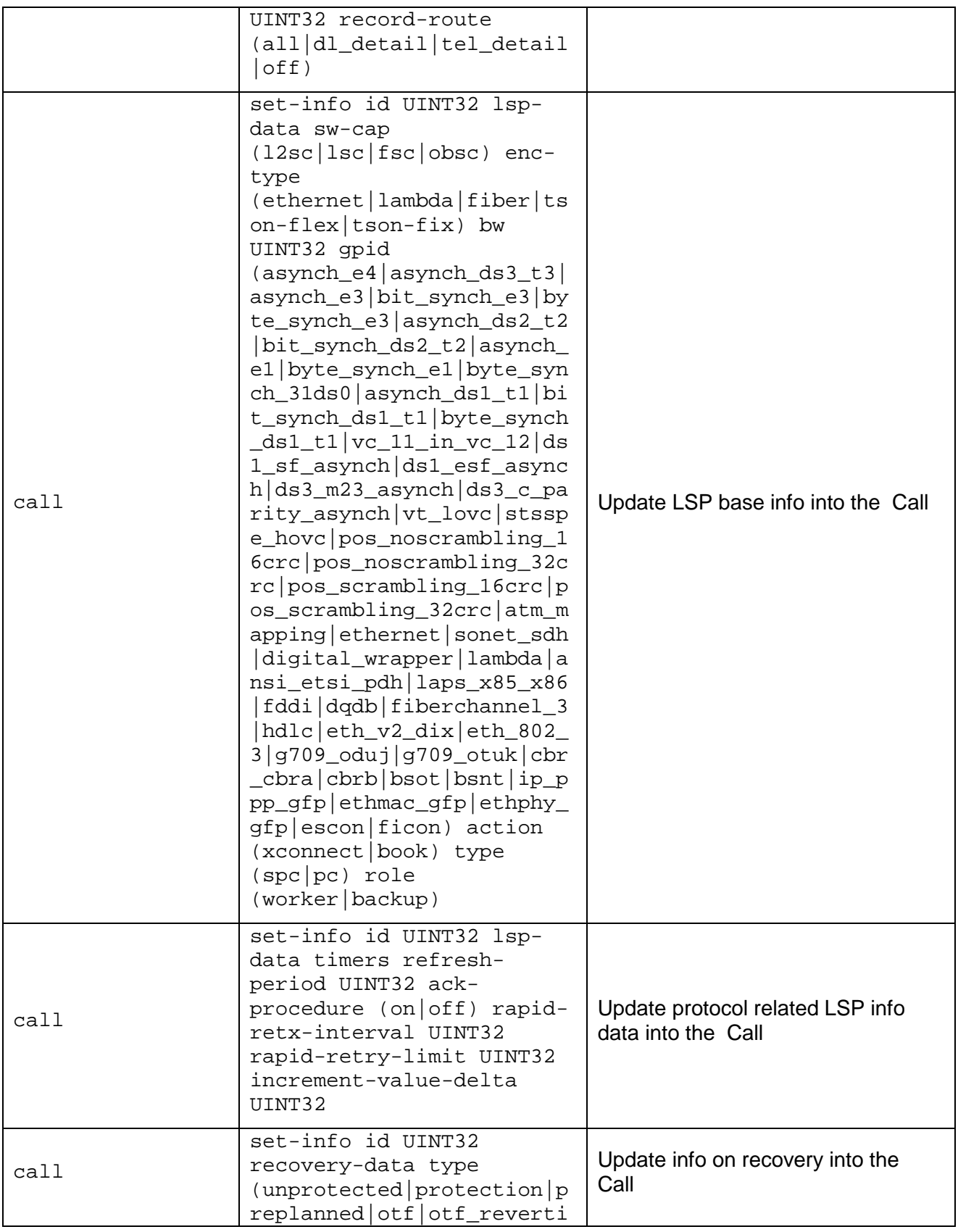

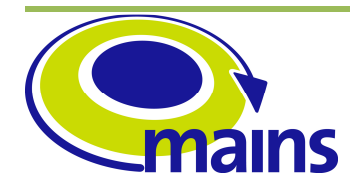

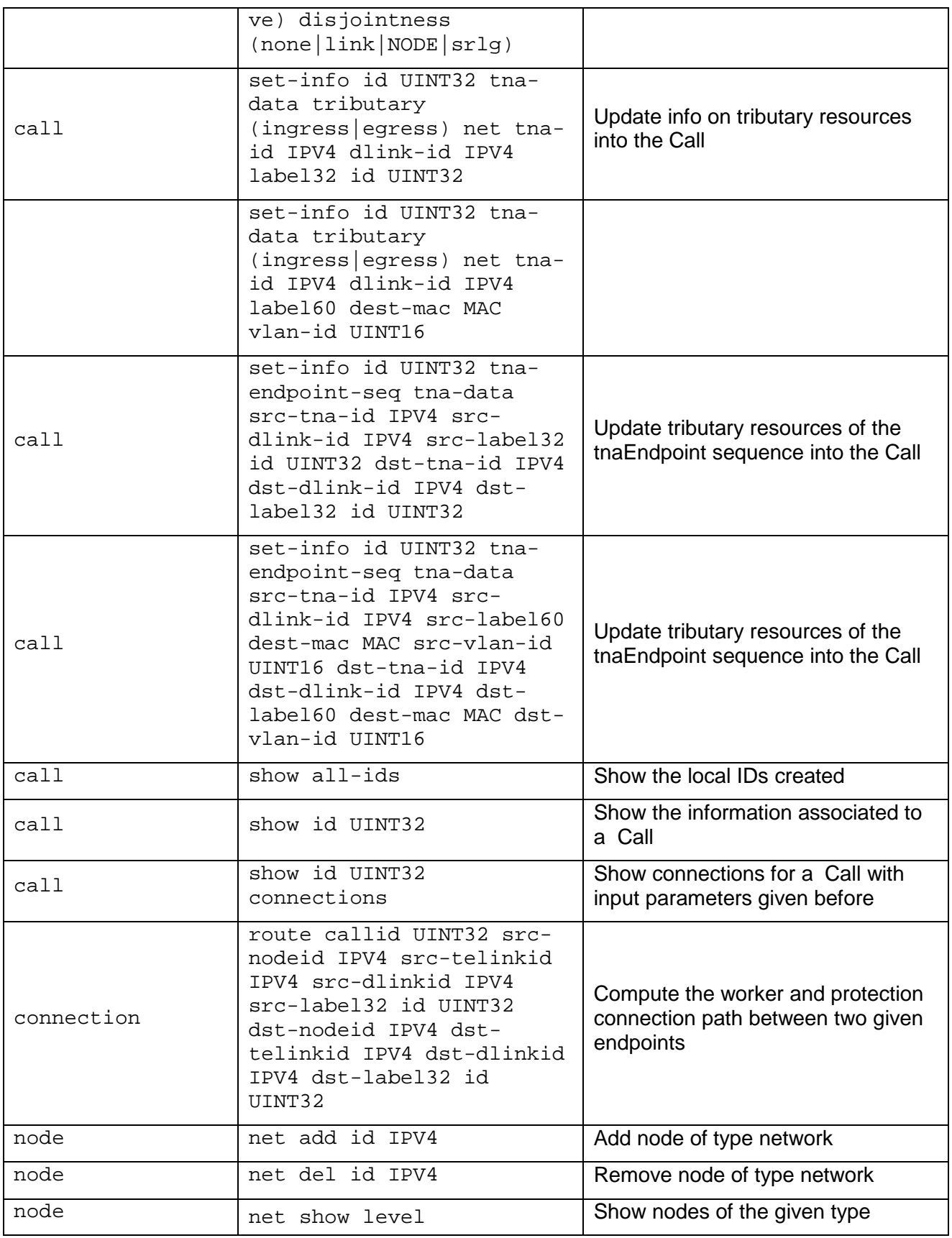

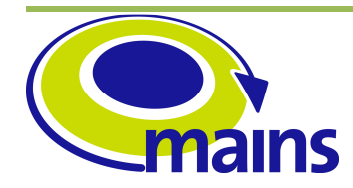

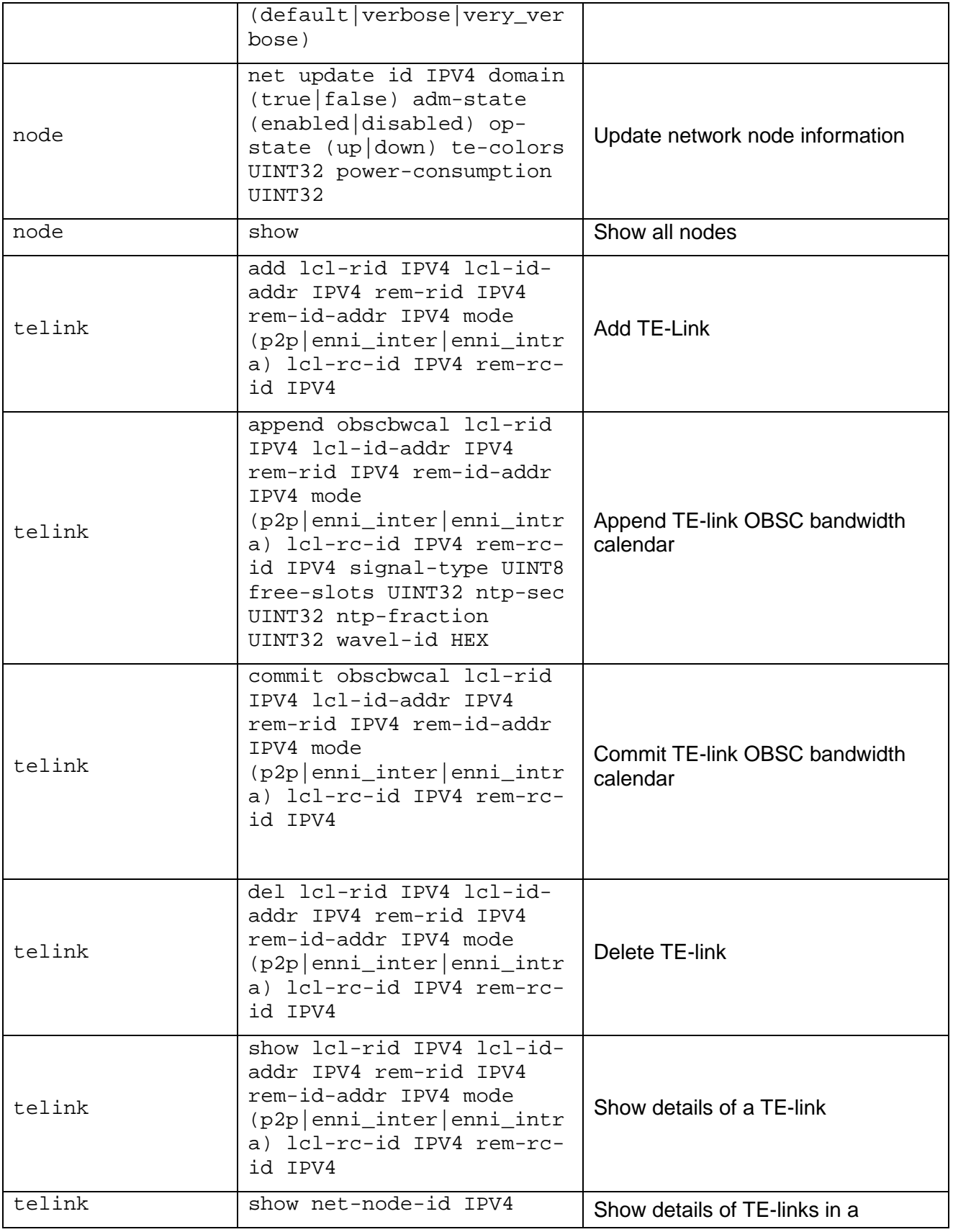

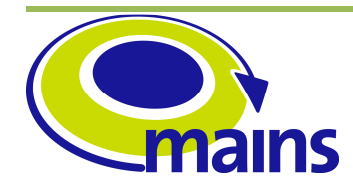

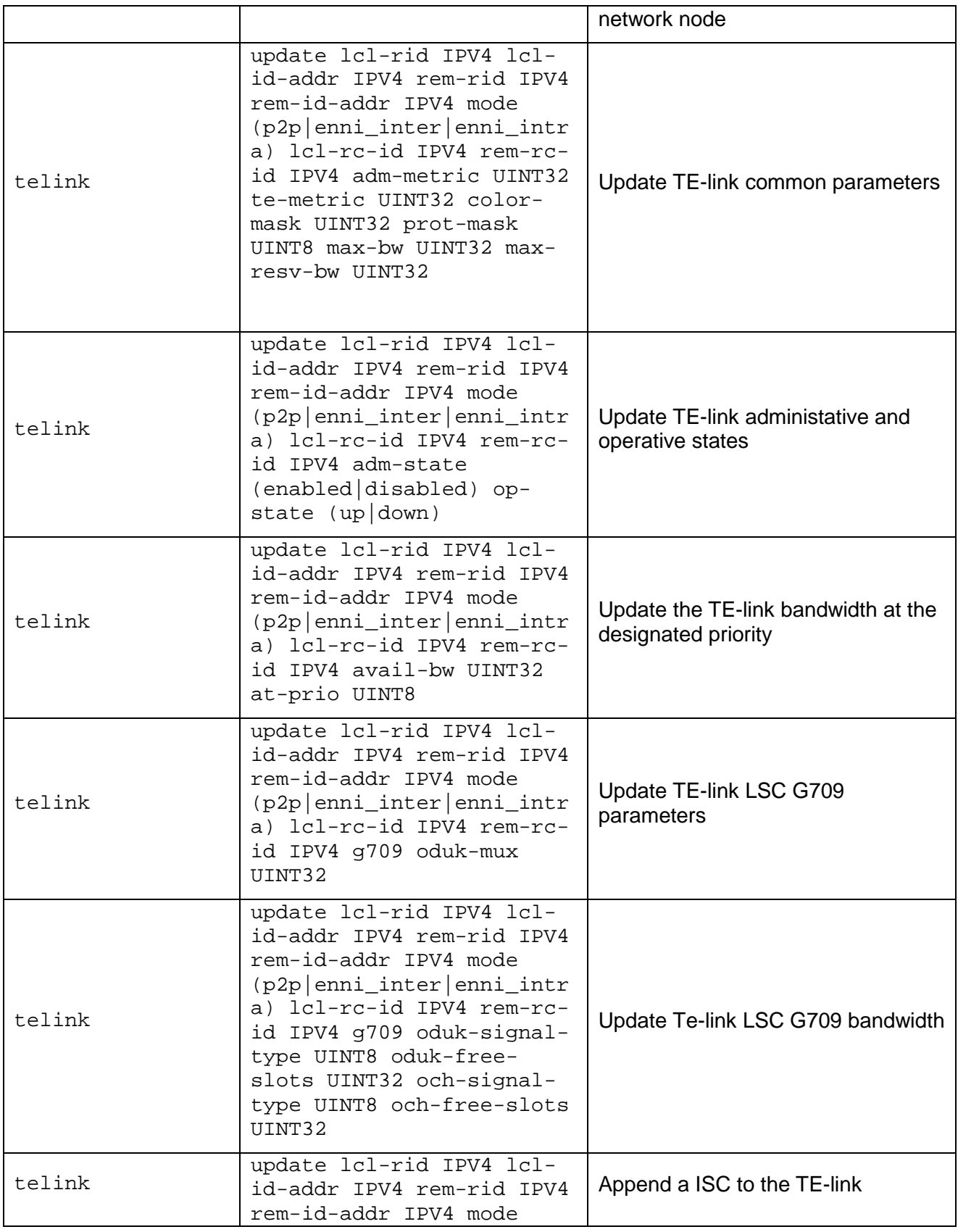

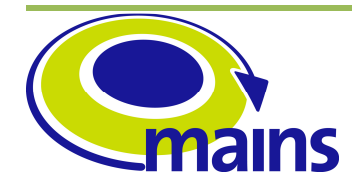

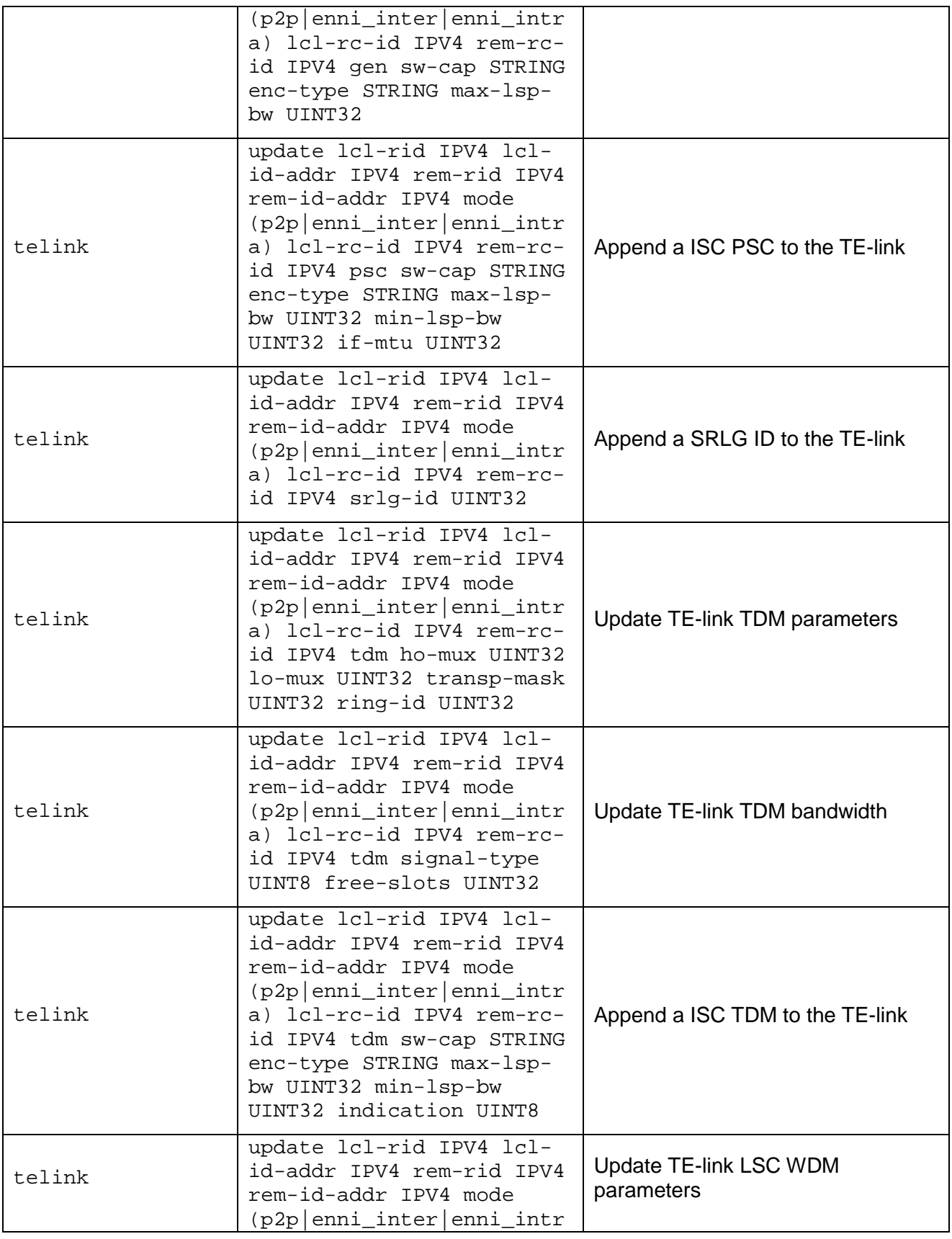

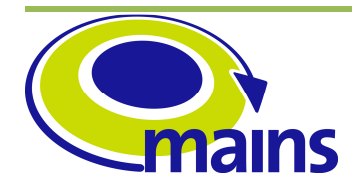

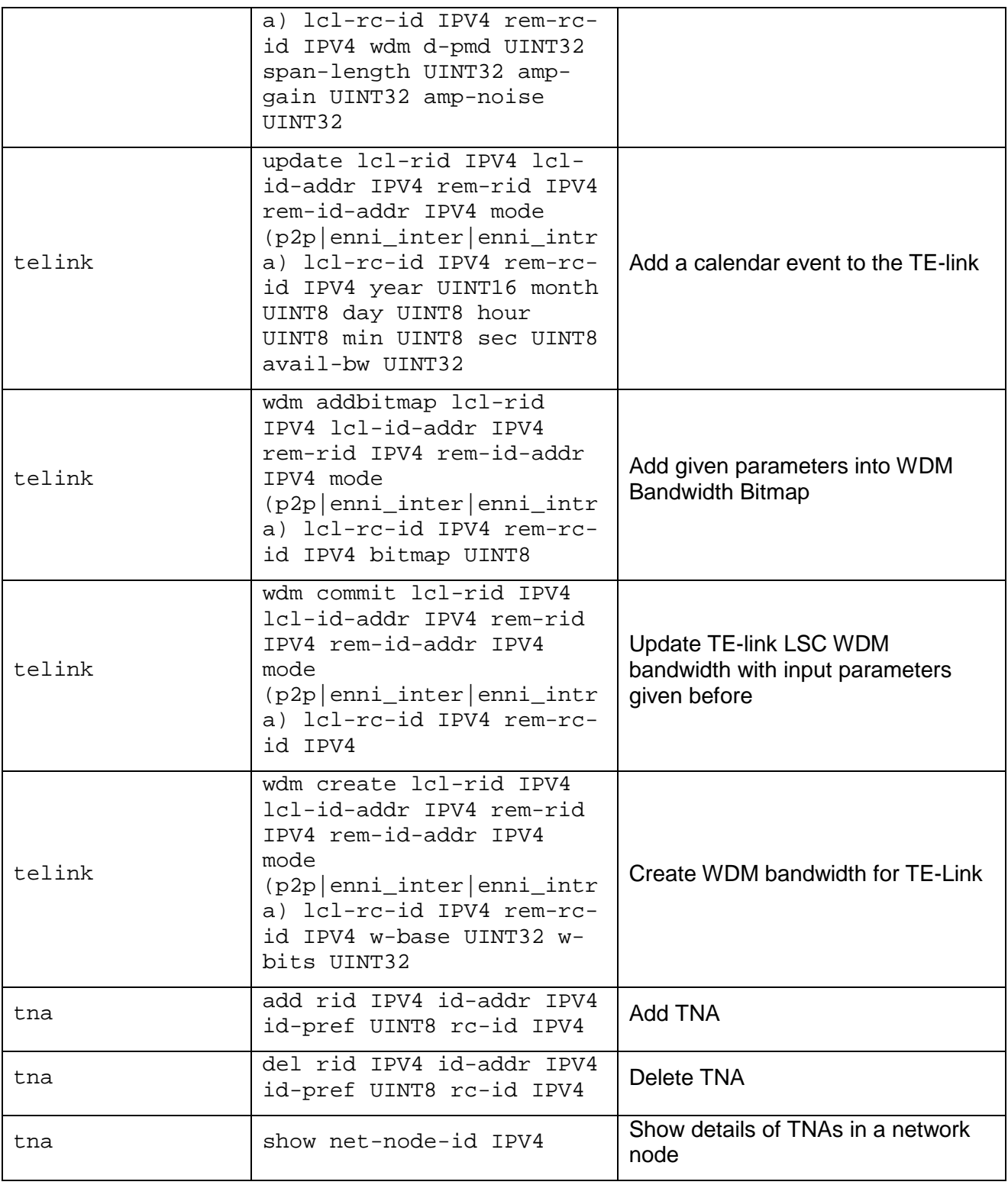